УТВЕРЖДЕНА приказом Министерства образования и науки Республики Коми от «25» августа 2023 года № 527 Приложение 4

# **Инструкция**

## **по подготовке и проведению единого государственного экзамена в пунктах проведения экзаменов**

## **1. Общие положения**

## **1.1.Перечень условных обозначений и сокращений**

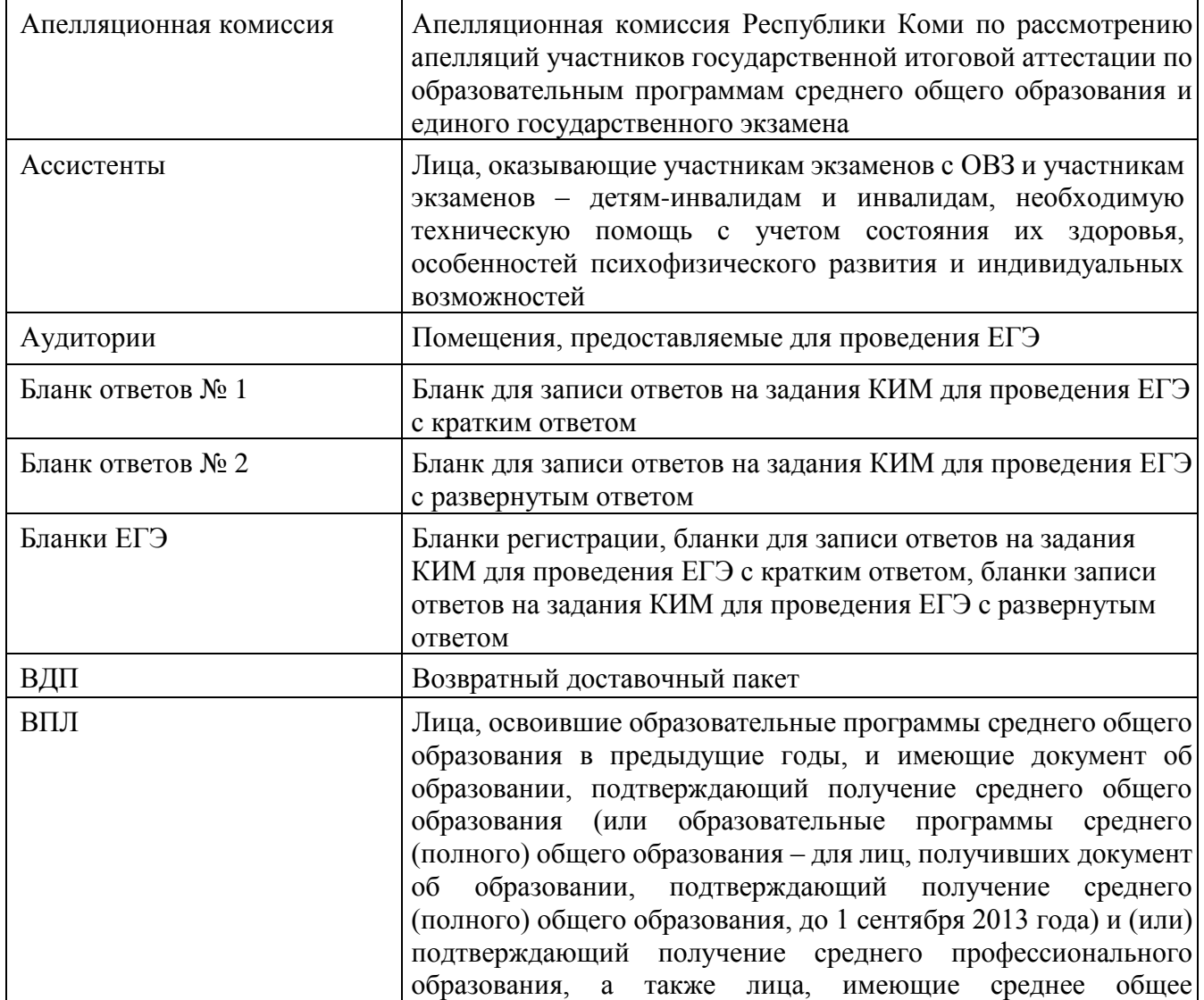

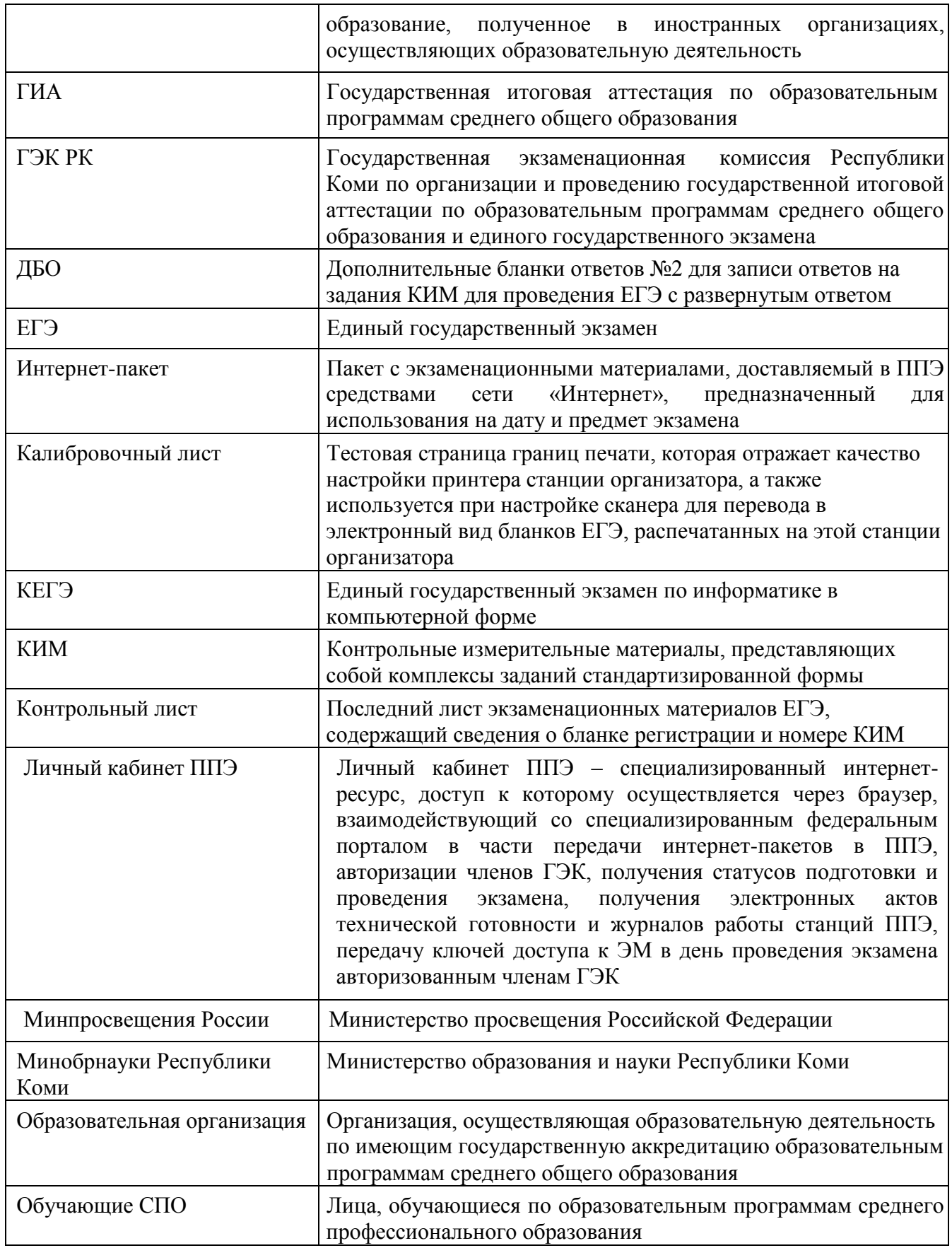

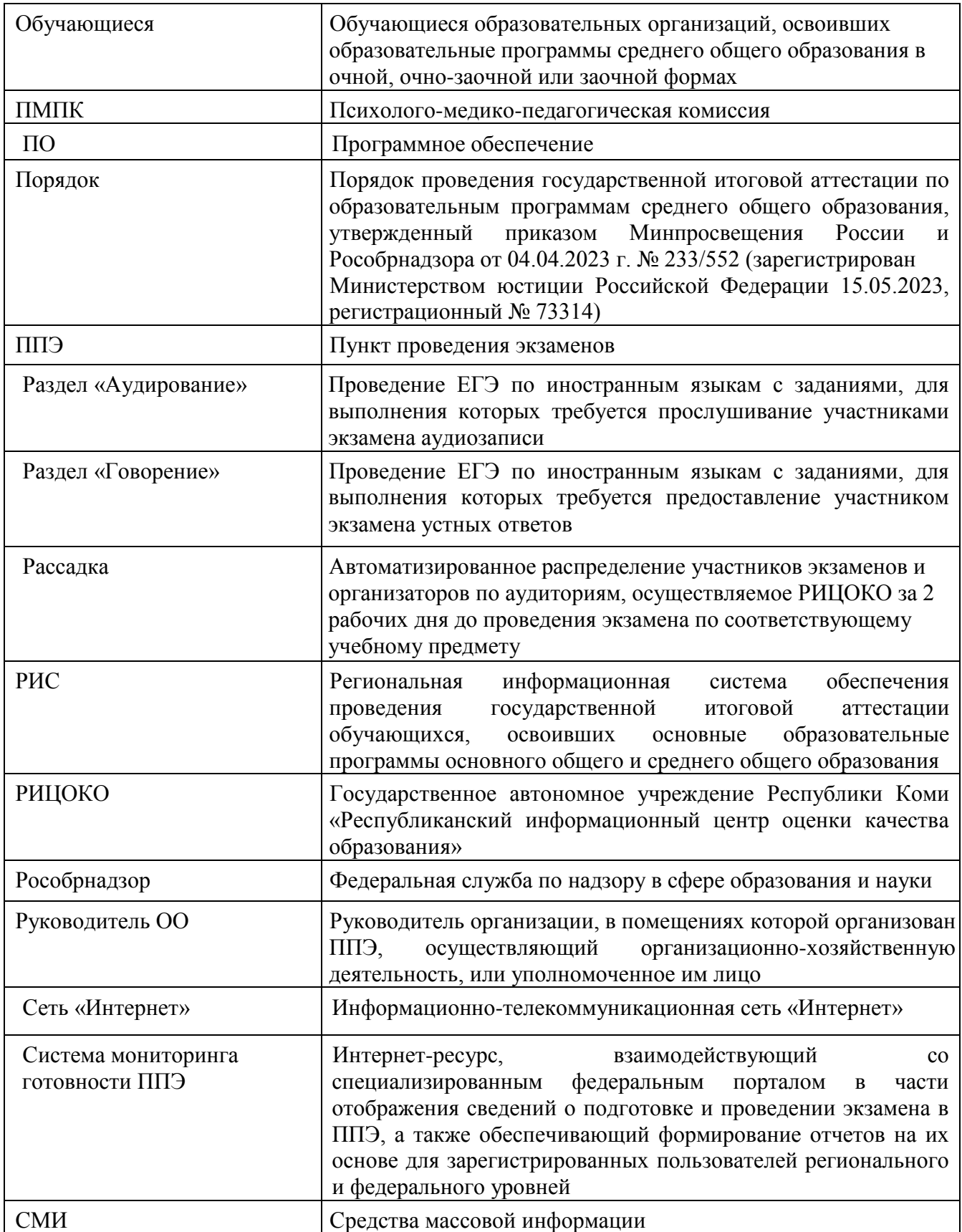

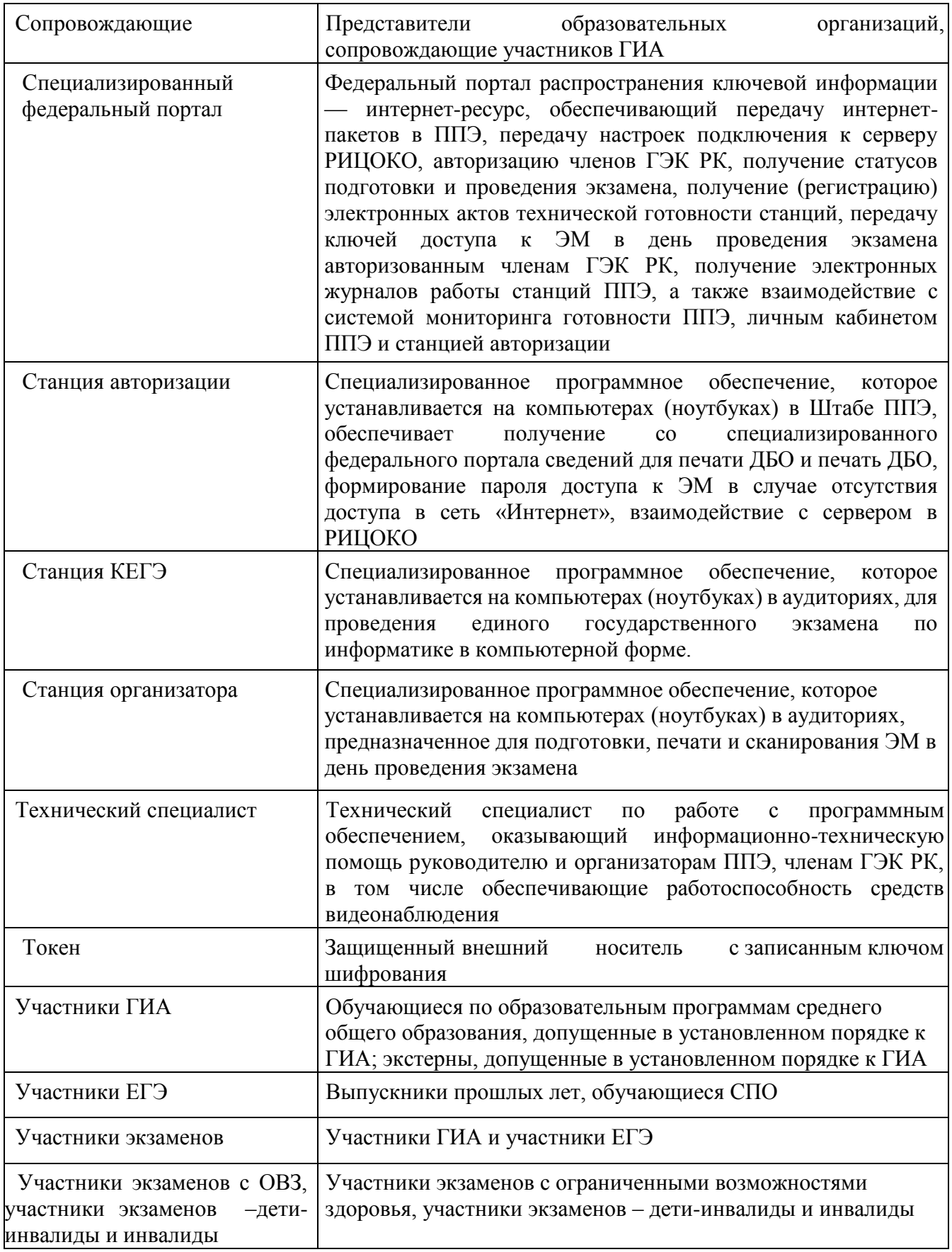

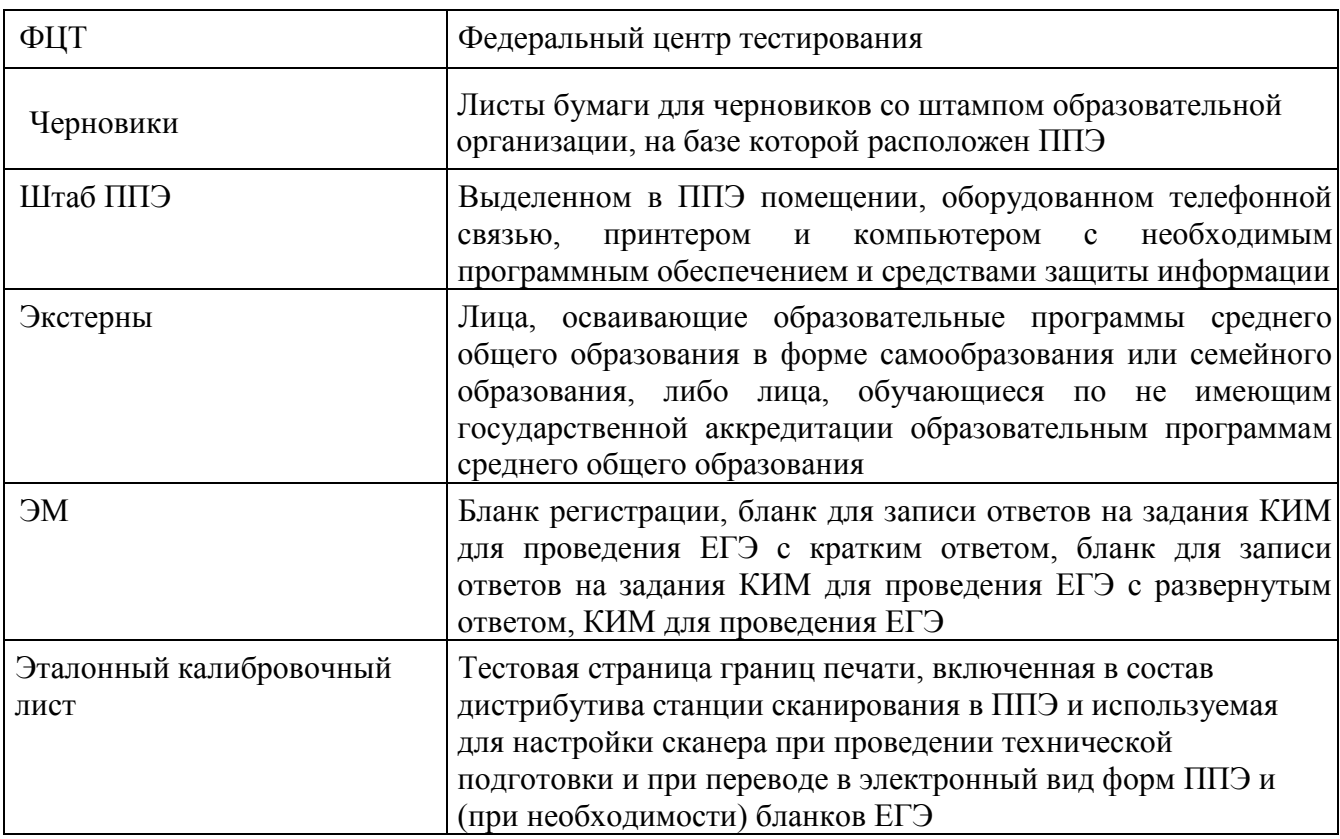

**1.2**. Настоящая Инструкция определяет порядок организации и проведения ЕГЭ в ППЭ и регламентирует действия лиц, привлекаемых к проведению ЕГЭ в ППЭ на территории Республики Коми.

**1.3**. Настоящая Инструкция разработана в соответствии со следующими нормативными правовыми документами и инструктивно-методическими материалами:

- Федеральным законом от 29.12.2012 № 273-ФЗ «Об образовании в Российской Федерации»;

- постановлением Правительства Российской Федерации от 29.11.2021 № 2085 «О федеральной информационной системе обеспечения проведения государственной итоговой аттестации обучающихся, освоивших основные образовательные программы основного общего и среднего общего образования, и приема граждан в образовательные организации для получения среднего профессионального и высшего образования и региональных информационных системах обеспечения проведения государственной итоговой аттестации обучающихся, освоивших основные образовательные программы основного общего и среднего общего образования»;

- приказом Минпросвещения России и Рособрнадзора от 04.04.2023 № 233/552 «Об утверждении Порядка проведения государственной итоговой аттестации по образовательным программам среднего общего образования» (зарегистрирован Минюстом России 15.05.2023, регистрационный № 73314);

-приказом Рособрнадзора от 26.08.2022 № 924 «Об утверждении Порядка аккредитации граждан в качестве общественных наблюдателей при проведении государственной итоговой аттестации по образовательным программам основного общего и среднего общего образования, всероссийской олимпиады школьников и олимпиад школьников» (зарегистрирован в Минюсте России 29.09.2022 № 70296);

-приказом Рособрнадзора от 11.06.2021 № 805 «Об установлении требований к составу и

формату сведений, вносимых и передаваемых в процессе репликации в федеральную информационную систему обеспечения проведения государственной итоговой аттестации обучающихся, освоивших основные образовательные программы основного общего и среднего общего образования, и приема граждан в образовательные организации для получения среднего профессионального и высшего образования и региональные информационные системы обеспечения проведения государственной итоговой аттестации обучающихся, освоивших основные образовательные программы основного общего и среднего общего образования, а также к срокам внесения и передачи в процессе репликации сведений в указанные информационные системы» (зарегистрирован в Минюсте России 01.09.2021, регистрационный № 64829)

- нормативными правовыми документами и инструктивно-методическими материалами Рособрнадзора, Минобрнауки Республики Коми по вопросам организации и проведения ГИА.

**1.4**. ЕГЭ проводится в ППЭ, местá расположения которых и распределение между ними *участников экзаменов* утверждаются Минобрнауки Республики Коми по согласованию с ГЭК РК.

*Примечание. В случае угрозы возникновения чрезвычайной ситуации Минобрнауки Республики Коми по согласованию с ГЭК РК принимают решение о переносе сдачи экзамена на другой день, предусмотренный единым расписанием проведения ЕГЭ.*

**1.5.** ППЭ размещаются в зданиях, отвечающих требованиям, установленным Порядком проведения ГИА.

ППЭ оборудуются стационарными и (или) переносными металлоискателями, средствами видеонаблюдения.

Территорией ППЭ является площадь внутри здания (сооружения) либо части здания, отведенная для проведения ЕГЭ. *Входом в ППЭ является место проведения уполномоченными лицами работ с использованием стационарных и (или) переносных металлоискателей.*

*Примечание. Вход в ППЭ необходимо обозначить соответствующей табличкой «Вход в ППЭ».*

Количество, общая площадь и состояние аудиторий помещений, предоставляемых для проведения ЕГЭ, обеспечивают проведение ЕГЭ в условиях, соответствующих требованиям Санитарных правил СП 2.4.3648-20 «Санитарно-эпидемиологические требования к организациям воспитания и обучения, отдыха и оздоровления детей и молодежи», утвержденных постановлением Главного государственного санитарного врача Российской Федерации от 28 сентября 2020 г. № 28 (зарегистрированы Министерством юстиции Российской Федерации 18 декабря 2020 г., регистрационный № 61573), которые действуют до 1 января 2027 года.

**1.6.** Количество и места расположения ППЭ определяются исходя из общей численности участников экзаменов, территориальной доступности, вместимости аудиторного фонда.

*Примечание. В ППЭ должно присутствовать не менее 15 участников экзаменов (за исключением ППЭ, организованных для участников экзаменов с ОВЗ, участников экзаменов – детей-инвалидов и инвалидов, в том числе ППЭ, организованных на дому, в медицинской организации, в труднодоступных и отдаленных местностях, в специальных учебновоспитательных учреждениях закрытого типа, в учреждениях, исполняющих наказание в виде лишения свободы).*

**1.7.** В здании (комплексе зданий), где расположен ППЭ, *до входа в ППЭ выделяются*:

- места для хранения личных вещей участников экзаменов, организаторов, медицинских работников, ассистентов, аккредитованных представителей СМИ;

- помещение для сопровождающих.

*Примечание. Запрещается назначать сопровождающим учителя-предметника по предмету, по которому проводится экзамен в данный день. Обязанностью сопровождающего является содействие при оперативном решении проблем участников экзамена его образовательной организации.*

**1.8.** По решению Минобрнауки Республики Коми ППЭ могут быть оборудованы системами подавления сигналов подвижной связи.

**1.9.** Руководитель и организаторы ППЭ, члены ГЭК РК, технические специалисты, в том числе отвечающие за установку и обеспечение работоспособности средств видеонаблюдения, и ассистенты, утверждаются приказом Минобрнауки Республики Коми по согласованию с председателем ГЭК РК.

*Примечание. В качестве руководителей ППЭ, организаторов, членов ГЭК, технических специалистов и ассистентов привлекаются лица, прошедшие соответствующую подготовку. При проведении экзамена по учебному предмету в состав организаторов и ассистентов не входят специалисты по данному учебному предмету.* 

*Не допускается привлекать в качестве руководителей ППЭ, организаторов, членов ГЭК, технических специалистов близких родственников, а также супругов, усыновителей, усыновленных участников экзаменов, сдающих экзамен в данном ППЭ, а также педагогических работников, являющихся учителями участников ГИА, сдающих экзамен в данном ППЭ (за исключением ППЭ, организованных в труднодоступных и отдаленных местностях, а также в учреждениях уголовноисполнительной системы).*

*В качестве ассистентов не допускается привлекать педагогических работников, являющихся учителями участников ГИА, сдающих экзамен в данном ППЭ (за исключением ППЭ, организованных в труднодоступных и отдаленных местностях, а также в учреждениях уголовно-исполнительной системы).*

**1.10.** В день проведения экзамена в ППЭ *присутствуют*:

1) руководитель ОО, или уполномоченное им лицо (*во время проведения ЕГЭ в ППЭ руководитель ОО находится в Штабе ППЭ*);

2) руководитель ППЭ и организаторы, осуществляющие организацию и проведение экзаменов в ППЭ;

3) не менее двух членов ГЭК РК с токенами;

*Примечание. При назначении членов ГЭК РК с токенами в ППЭ, использующих технологию передачи ЭМ по сети «Интернет», планируется по одному члену ГЭК РК на каждые 5 аудиторий, но не менее двух членов ГЭК РК на ППЭ. При проведении раздела «Говорение» ЕГЭ по иностранным языкам назначается один член ГЭК РК на каждые 2 аудитории проведения по 3-4 рабочих станции в каждой аудитории, один член ГЭК РК на каждые 4 аудитории проведения по 2 рабочих станции в каждой аудитории, один член ГЭК РК на каждые 6 аудиторий по 1 рабочей станции, но не менее двух членов ГЭК РК на ППЭ в любом случае. При проведении КЕГЭ назначается один член ГЭК РК на каждую аудиторию по 15 станций КЕГЭ, один член ГЭК РК на каждые две аудитории до 10 станций КЕГЭ. Решение о количестве членов ГЭК РК, присутствующих во время проведения ЕГЭ в ППЭ, не использующих технологию печати ЭМ (ППЭ, расположенных на дому, в лечебных учреждениях, в специальных учебно- воспитательных учреждениях закрытого типа, а также в учреждениях, исполняющих наказание в виде лишения свободы), принимается Минобрнауки Республики Коми.*

4) не менее одного технического специалиста, в том числе технические специалисты организации, отвечающие за установку и обеспечение работоспособности средств видеонаблюдения;

*Примечание. При отсутствии технического специалиста по видеонаблюдению в Штабе ППЭ его функции выполняют «обычные» технические специалисты.*

5) сотрудники, осуществляющие охрану правопорядка, и (или) сотрудники органов внутренних дел (полиции);

6) медицинские работники;

7) ассистенты (при необходимости).

*Примечание. Вышеперечисленные лица не имеют право покидать ППЭ во время проведения экзаменов. Порядком проведения ГИА не предусмотрена процедура повторного допуска лиц, привлекаемых к проведению ЕГЭ, в случае их выхода из ППЭ в день проведения экзаменов.* 

*В целях предупреждения нарушений Порядка проведения ГИА, а также возникновения коррупционных рисков в ППЭ во время проведения экзамена повторный допуск перечисленных лиц, покинувших ППЭ, запрещается.*

**1.11**. В день проведения экзамена в ППЭ *могут присутствовать*:

- должностные лица Рособрнадзора, а также иные лица, определенные Рособрнадзором (присутствуют по решению Рособрнадзора);

- должностные лица Управления по надзору и контролю в сфере образования Минобрнауки Республики Коми (присутствуют по решению данного органа);

- общественные наблюдатели, аккредитованные в установленном порядке;

- аккредитованные представители СМИ.

*Примечание. Представители СМИ могут присутствовать в ППЭ только до момента выдачи участникам экзаменов ЭМ или до момента печати ЭМ.*

*Общественные наблюдатели могут свободно перемещаться по ППЭ. При этом в аудитории может находиться один общественный наблюдатель.* 

*Представители СМИ и общественные наблюдатели не вправе нарушать ход проведения ЕГЭ, оказывать содействие или отвлекать участников экзаменов при выполнении ими экзаменационных работ. В случае нарушения установленных требований член ГЭК РК принимает решение об удалении общественных наблюдателей или представителей СМИ из ППЭ и составляет соответствующую служебную записку в ГЭК РК.*

**1.12**. Допуск в ППЭ лиц, указанных в подпунктах 5,6 пункта 1.10. и 1.11. настоящей Инструкции, осуществляется только при наличии у них документов, удостоверяющих личность и подтверждающих их полномочия.

**1.13.** Допуск в ППЭ лиц, указанных в пункте 1.10 (за исключением подпунктов 5 и 6) настоящей Инструкции, осуществляется при наличии у них документов, удостоверяющих личность, и при наличии их в рассадке в данный ППЭ.

**1.14.** Лица, привлекаемые к проведению ЕГЭ в ППЭ (в том числе общественные наблюдатели), должны соблюдать этические нормы поведения при выполнении должностных обязанностей на ППЭ.

**1.15**. При возникновении в процессе экзамена ситуаций, не отраженных в настоящей Инструкции, решения принимает руководитель ППЭ по согласованию с членом ГЭК РК, ответственным за организацию и проведение ЕГЭ в данном ППЭ.

**1.16.** ЕГЭ в ППЭ проводится *в спокойной и доброжелательной обстановке*.

#### **2. Подготовительный этап проведения экзамена в ППЭ**

#### **2.1**. Проверка готовности ППЭ проводится **в 2 этапа**:

- *не позднее чем за две недели до начала экзаменов* по решению председателя ГЭК РК – членами ГЭК РК. При проверке готовности указанные лица проверяют соответствие ППЭ требованиям, установленным Порядком проведения ГИА, готовность (работоспособность, сохранность) оборудования ППЭ, при участии технического специалиста выполняются работы по обеспечению доставки ЭМ по сети «Интернет». По итогам проверки готовности составляется протокол готовности ППЭ;

- *не позднее чем за 1 календарный день до проведения экзамена* – руководителем ППЭ и руководителем ОО или уполномоченным им лицом. По итогам проверки заполняется акт готовности ППЭ (*форма ППЭ-01*).

*Примечание. Форма ППЭ-01 распечатывается из сборника форм для проведения ГИА-11 в 2023 году. После заполнения форма ППЭ-01 остается в ППЭ и предоставляется по требованию.*

**Не позднее чем за две недели** до начала экзаменационного периода до проведения проверки готовности ППЭ членом ГЭК РК технический специалист обеспечивает подготовку ППЭ для проведения процедуры доставки (скачивания) ЭМ по сети «Интернет».

Для обеспечения доступа **в личный кабинет ППЭ** техническому специалисту необходимо:

- получить в РИЦОКО реквизиты доступа в личный кабинет ППЭ (пароль и логин);

- в Штабе ППЭ подготовить компьютеры (ноутбуки), имеющие доступ в сеть «Интернет» (основной и резервный);

- установить в браузере на компьютерах (ноутбуках), предназначенных для работы с личным кабинетом ППЭ, криптосредства для работы с токеном члена ГЭК РК.

*Примечание. Личный кабинет ППЭ обеспечивает функции взаимодействия со специализированным федеральным порталом в части получения интернет-пакетов, авторизации членов ГЭК РК, передачи электронных актов технической готовности и журналов работы станции, получения ключей доступа к ЭМ.*

Для подтверждения настройки **станции авторизации** необходимо:

-получить из РИЦОКО дистрибутив ПО станции авторизации;

- проверить соответствие технических характеристик компьютеров (ноутбуков) в Штабе ППЭ, предназначенных для установки ПО станции авторизации, предъявляемым минимальным требованиям (Приложение 8) (основного и резервного);

-установить полученное ПО станции авторизации на компьютеры (ноутбуки) в Штабе ППЭ (основной и резервный).

*Примечание. Основная станция авторизации должна быть установлена на отдельном компьютере (ноутбуке), резервная станция авторизации в случае необходимости может быть совмещена с другой резервной станцией ППЭ.*

**На основной и резервной станциях авторизации**, установленных в Штабе ППЭ:

- внести при первоначальной настройке и проверить настройки ППЭ: код региона, код ППЭ, уникальный в рамках ППЭ номер компьютера (в случае использования компьютера (ноутбука) для установки нескольких видов ПО номер компьютера должен совпадать), период проведения экзаменов, признак резервной станции для резервной станции;

- проверить наличие соединения со специализированным федеральным порталом по основному и резервному каналам доступа в сеть «Интернет»;

- в рамках проверки готовности ППЭ предложить члену ГЭК РК выполнить авторизацию с помощью токена члена ГЭК РК на основной и резервной станциях авторизации: по результатам авторизации убедиться, что настройки ППЭ станции авторизации подтверждены (для подтверждения настроек достаточно наличия сведений о токене члена ГЭК РК на специализированном федеральном портале, назначение члена ГЭК РК на экзамены не требуется).

*Примечание. Станция авторизации обеспечивает функции печати ДБО, формирования пароля доступа к КИМ в случае отсутствия доступа в сеть «Интернет» в день проведения экзамена, а также функции взаимодействия с сервером РЦОИ до их включения в личный кабинет ППЭ. В ходе проверки готовности ППЭ технический специалист совместно с руководителем ППЭ в* 

*обязательном порядке проводит тестирование средств видеонаблюдения.*

**На компьютерах (ноутбуках), предназначенных для доступа в личный кабинет ППЭ необходимо:** 

- указать тип основного и резервного канала доступа в сеть «Интернет» (либо зафиксировать отсутствие резервного канала доступа в сеть «Интернет»);

- в рамках проверки готовности ППЭ предложить члену ГЭК РК выполнить авторизацию с помощью токена члена ГЭК РК: по результатам авторизации убедиться в работоспособности криптосредств;

- обеспечить получение интернет-пакетов:

 $\overline{a}$ 

- скачать все доступные интернет-пакеты;
- сохранить полученные интернет-пакеты на основной и резервный флеш-накопители для хранения интернет-пакетов;
- передать основной и резервный флеш-накопители для хранения интернет-пакетов руководителю ОО или руководителю ППЭ на хранение в сейфе в Штабе ППЭ.

*Примечание. Хранение осуществляется с использованием мер информационной безопасности.*

*Интернет-пакеты становятся доступны за 5 рабочих дней до даты экзамена – для основных дней экзаменационного периода, за 3 рабочих дня – для резервных дней экзаменационного периода и формируются на основе сведений о распределенных по ППЭ участниках и аудиторном фонде ППЭ*

*Интернет-пакеты на каждую дату и предмет экзамена должны быть скачаны до начала технической подготовки к экзамену.*

**2.2***. Не позднее чем за 5 календарных дней* до начала периода проведения экзаменов в ППЭ техническим специалистом проводятся **организационно-технологические мероприятия** по подготовке ППЭ, в ходе которых технический специалист должен:

- получить от РИЦОКО дистрибутивы ПО: станция для организатора, станция сканирования в ППЭ;

*Примечание. Полученное ПО на все компьютеры (ноутбуки), предназначенные для использования при проведении экзаменов, включая резервные, при этом после установки дистрибутива станции печати при указании региона будет автоматически развернута станция организатора.*

- проверить соответствие технических характеристик компьютеров (ноутбуков) в аудиториях и Штабе ППЭ, а также резервных компьютеров (ноутбуков) предъявляемым минимальным требованиям;

- проверить соответствие технических характеристик принтеров и сканеров, включая резервные, предъявляемым минимальным требованиям;

- присвоить всем компьютерам (ноутбукам) уникальный в рамках ППЭ номер компьютера на весь период проведения экзаменов;

*Примечание. Должна быть соблюдена «сквозная» нумерация всех станций в ППЭ. К примеру, станция авторизации – № 1, резервная станция авторизации – № 2, станция сканирования – № 3, резервная станция сканирования – № 4, станция печати – № 5, станция печати – № 6 и т.д.*

- подключить необходимое оборудование: для станции организатора – локальный принтер и сканер в каждой аудитории проведения; для станции сканирования в ППЭ – сканер в Штабе ППЭ; для станции авторизации – локальный принтер в Штабе ППЭ $^1;$ 

*Примечание. Основная станция сканирования в ППЭ должна быть установлена на отдельном* 

<sup>1</sup> *Требования к техническому оснащению ППЭ для печати полного комплекта ЭМ в аудиториях ППЭ и перевода бланков ответов участников экзаменов в электронный вид представлены в Приложении 8 настоящей Инструкции.*

*компьютере (ноутбуке), не имеющем подключений к сети «Интернет» на период сканирования, резервная станция сканирования в ППЭ в случае необходимости может быть совмещена с другой резервной станцией ППЭ, в том числе с резервной станцией авторизации.* 

- выполнить предварительную настройку компьютеров (ноутбуков): внести код региона, код ППЭ, уникальный в рамках ППЭ номер компьютера, код ОМСУ (только для станции организатора).

*Примечание. В случае использования нового дополнительного компьютера (ноутбука) или замены новым компьютером (ноутбуком) ранее использовавшегося, ему должен быть присвоен новый уникальный для ППЭ номер, не совпадающий с ранее использовавшимися.* 

Перед каждым экзаменом проводится **техническая подготовка ППЭ.**

До проведения технической подготовки технические специалисты должны получить из РИЦОКО информацию о номерах аудиторий и учебных предметах, назначенных на предстоящий экзамен.

*Примечание. До проведения технической подготовки при проведении раздела «Говорение» ЕГЭ по иностранным языкам и КЕГЭ) технические специалисты должны:*

*- получить из РИЦОКО за 4-5 календарных дней до проведения экзамена:*

*При проведении раздела «Говорение» ЕГЭ по иностранным языкам:*

*- дистрибутив ПО «Станция записи устных ответов»;*

*- информацию о номерах аудиторий подготовки и проведения, количестве станций записи ответов и станций для печати по каждому учебному предметуи о типе рассадки (стандартная или ОВЗ);*

*- инструкцию для участников ЕГЭ по использованию ПО сдачи устного экзамена по иностранным языкам.*

*При проведении КЕГЭ:*

- *дистрибутив ПО «Станция КЕГЭ»;*

- *информацию о номерах аудиторий, количестве станций КЕГЭ и станций для печати и о типе рассадки (стандартная или ОВЗ);*

- *инструкцию для участников КЕГЭ по использованию ПО для сдачи КЕГЭ;*

- *черновик участника КЕГЭ* 

 $\overline{a}$ 

**2.3***. Не ранее чем за 5 календарных дней, но не позднее 15.00 по местному времени календарного дня, предшествующего экзамену, и до проведения контроля технической готовности* технические специалисты должны завершить техническую подготовку ППЭ к экзамену<sup>2</sup>.

**В ходе технической подготовки ППЭ к экзамену** технический специалист должен: *В личном кабинете ППЭ:*

**-**проверить наличие соединения с личным кабинетом ППЭ по основному и резервному каналам доступа в сеть «Интернет»;

**-** проверить, при необходимости скорректировать тип основного и резервного каналов доступа в сеть «Интернет» (либо зафиксировать отсутствие резервного канала доступа в сеть «Интернет»).

- запросить у руководителя ППЭ переданный на хранение руководителю ППЭ основной флеш-накопитель для хранения интернет-пакетов, в случае неработоспособности основного флеш-накопителя для хранения интернет-пакетов использовать резервный флеш-накопитель для хранения интернет-пакетов;

<sup>2</sup> *Регламентные сроки осуществления этапов подготовки и проведения экзамена в ППЭ представлены в Приложении 9 настоящей Инструкции.*

## *На основной и резервной станциях авторизации*, установленных в Штабе ППЭ:

- проверить, при необходимости скорректировать настройки: код региона (впечатывается в ДБО), код ППЭ, номер компьютера – уникальный для ППЭ номер компьютера (ноутбука), период проведения экзаменов, признак резервной станции для резервной станции;

- проверить наличие соединения со специализированным федеральным порталом по основному и резервному каналу доступа в сеть «Интернет»;

- выбрать принтер на станции авторизации и выполнить тестовую печать ДБО, убедиться в качестве печати: *на тестовом бланке отсутствуют белые и темные полосы; черные квадраты (реперы) напечатаны целиком, штрихкоды и QR-код хорошо читаемы и четко пропечатаны, в тестовом ДБО по китайскому языку заполнены поля «Код предмета», «Название предмета»*;

- принять меры по настройке необходимого качества печати и при необходимости замене картриджа принтера;

- получить настройки сервера РЦОИ;

- проверить наличие соединения с сервером РЦОИ по основному и резервному каналам доступа в сеть «Интернет»;

*На каждой станции организатора* в каждой аудитории, назначенной на экзамен, и резервных станциях организатора:

- проверить, при необходимости скорректировать: код региона, код ППЭ, (впечатываются в бланки участников экзамена), номер компьютера – уникальный для ППЭ номер компьютера (ноутбука);

- внести настройки экзамена по соответствующему учебному предмету: номер аудитории (для резервных станций номер аудитории не указывается), признак резервной станции для резервной станции, учебный предмет и дату экзамена;

- проверить настройки системного времени;

- загрузить файл интернет-пакета с флеш-накопителя для хранения интернет-пакетов в соответствии с настройками даты и учебного предмета;

- оценить достаточность ресурса картриджа для проведения экзамена (в дальнейшем проводится в рамках контроля технической готовности);

- выполнить печать калибровочного листа и тестового комплекта ЭМ, убедиться в качестве печати:

- все напечатанные границы видны, на тестовых бланках и КИМ отсутствуют белые и темные полосы;
- черные квадраты (реперы), штрих-коды и QR-код, текст, рисунки и схемы хорошо читаемы и четко пропечатаны;
- знакоместа на бланках и защитные знаки, расположенные по всей поверхности листа КИМ, четко видны;

*Примечание. Напечатанные тестовые комплекты ЭМ со всех станций организатора, включая резервные, предъявляются члену ГЭК РК при проведении контроля технической готовности.*

- выполнить калибровку сканера с использованием напечатанного на станции организатора калибровочного листа;

- принять меры по настройке необходимого качества печати и, при необходимости, замене картриджа принтера;

- получить от руководителя ППЭ или руководителя организации, на базе которой организован ППЭ, достаточное количество бумаги для печати ЭМ в каждой аудитории ППЭ.

## *На основной и резервной станциях сканирования в ППЭ, установленных в Штабе ППЭ*:

- проверить, при необходимости скорректировать: код региона, код ППЭ, номер компьютера – уникальный для ППЭ номер компьютера (ноутбука), признак резервной станции для резервной станции;

- внести настройки экзамена: период проведения экзаменов, учебный предмет и дату экзамена;

- проверить настройки системного времени;

- выполнить калибровку сканера с использованием эталонного калибровочного листа;

*Примечание. Калибровочный лист* д*оступен в виде файла по ссылке в станции сканирования в ППЭ и должен быть распечатан до начала калибровки сканера*).

- выполнить тестовое сканирование всех тестовых комплектов бланков, напечатанных на станциях организатора, включая резервные, и тестовых ДБО, напечатанных на станции авторизации, включая резервную (*за исключением проведения ЕГЭ по математике базового уровня, КЕГЭ и иностранным языкам – раздел «Говорения»*), тестовых *форм 13-02-МАШ, ППЭ-12-04-МАШ, ППЭ-18-МАШ* (*доступны в виде файла по ссылке в станции сканирования в ППЭ*);

- оценить качество сканирования: все бланки и формы успешно распознаны и не отмечены как некачественные, черные квадраты (реперы), штрихкоды и QR-код хорошо читаемы, знакоместа на бланках не слишком яркие;

- принять меры по настройке принтера на станции организатора, на которой напечатаны тестовые бланки недостаточного качества;

- сохранить тестовый пакет сканирования с отсканированными тестовыми бланками и формами ППЭ для передачи в РИЦОКО.

## *На основной и резервной станциях авторизации:*

- выполнить передачу в РИЦОКО тестового пакета сканирования основной и резервной станций сканирования в ППЭ соответственно;

- получить подтверждение от РИЦОКО (статус пакетов принимает значение «подтвержден»).

*Подготовить и проверить дополнительное (резервное) оборудование, необходимое для проведения экзамена:*

- основной и резервный флеш-накопитель для переноса данных между станциями ППЭ; - USB-модем для обеспечения резервного канала доступа в сеть «Интернет»:

*Примечание. USB-модем используется в случае возникновения проблем с доступом в сеть «Интернет» по основному стационарному каналу связи.*

- резервные картриджи для принтеров;

- резервные принтеры и сканеры, дополнительно к настроенным резервным станциям организатора;

- резервные кабели для подключения принтеров и сканеров к компьютерам (ноутбукам).

По окончании технической подготовки в аудиториях и Штабе ППЭ технический специалист должны передать **статус «Техническая подготовка завершена»** в систему мониторинга готовности ППЭ в личном кабинете ППЭ;

**2.4.** *Не ранее чем за 2 рабочих дня, но не позднее 15.00 по местному времени календарного дня, предшествующего экзамену, по завершении технической подготовки*  техническим специалистом совместно с членами ГЭК РК и руководителем ППЭ проводится **контроль технической готовности ППЭ**.

Контроль технической готовности ППЭ к проведению экзамена включает в себя:

## *На основной и резервной станциях авторизации* в Штабе ППЭ необходимо:

- проверить настройки станции авторизации: код региона (впечатывается в ДБО), код ППЭ, номер компьютера – уникальный для ППЭ номер компьютера (ноутбука), период проведения экзаменов, признак резервной станции для резервной станции авторизации;

-проверить настройки системного времени;

-проверить наличие соединения со специализированным федеральным порталом по основному и резервному каналам доступа в сеть «Интернет»;

-проверить наличие соединения с сервером РЦОИ по основному и резервному каналам доступа в сеть «Интернет»;

-проверить наличие подтверждения от РИЦОКО по переданному при проведении технической подготовки тестовому пакету сканирования (статус тестового пакета сканирования принимает значение «подтвержден»).

*Примечание. В случае изменения настроек печати при проведении контроля технической готовности по согласованию с РИЦОКО и по усмотрению члена ГЭК РК может быть выполнена повторная передача обновленного тестового пакета сканирования в РИЦОКО и получение подтверждения от РИЦОКО.*

- с помощью токена члена ГЭК РК авторизоваться и по результатам авторизации убедиться, что все члены ГЭК РК имеют назначение на экзамен;

*Примечание. Все члены ГЭК РК, назначенные на экзамен, должны пройти авторизацию в ППЭ в личном кабинете ППЭ, в который они назначены, не ранее чем за два рабочих дня, но не позднее 15.00 по местному времени календарного дня, предшествующего дню экзамена.*

- выполнить и оценить качество тестовой печати ДБО (за исключением проведения ЕГЭ по иностранным языкам – раздел «Говорение», КЕГЭ, математике базового уровня):

- на тестовом бланке отсутствуют белые и темные полосы;
- черные квадраты (реперы) напечатаны целиком, штрих коды и QR-код хорошо читаемы и четко пропечатаны.

*На основной станции авторизации:* скачать пакет с сертификатами специалистов РЦОИ для загрузки на все станции организатора и все станции сканирования в ППЭ, включая основные и резервные.

## *На компьютере (ноутбуке), предназначенном для работы в личном кабинете ППЭ:*

-проверить наличие соединения с личным кабинетом ППЭ по основному и резервному каналам доступа в сеть «Интернет»;

## *В личном кабинете ППЭ:*

**-** проверить, при необходимости уточнить: тип основного и резервного каналов доступа в сеть «Интернет» (либо зафиксировать отсутствие резервного канала доступа в сеть «Интернет»);

- предложить всем членам ГЭК РК, назначенным на экзамен, выполнить авторизацию с помощью токена члена ГЭК РК;

- по результатам авторизации убедиться, что все члены ГЭК РК имеют назначение на экзамен;

*На каждой станции организатора* в каждой аудитории, назначенной на экзамен, и резервных станциях организатора:

- проверить настройки станции: код региона, код ППЭ (впечатываются в бланки участников экзаменов), номер компьютера – уникальный для ППЭ номер компьютера (ноутбука);

- проверить настройки экзамена по соответствующему учебному предмету: номер аудитории (для резервных станций код аудитории не указывается), признак резервной станции для резервной станции, период проведения экзаменов, учебный предмет и дату экзамена;

- проверить настройки системного времени;

- проверить наличие загруженного интернет-пакета;

- выполнит печать *калибровочного листа* в присутствии члена ГЭК РК;

- передать члену ГЭК РК напечатанный во время технической подготовки тестовый комплект ЭМ. Член ГЭК РК оценивает качество печати границ и тестового комплекта ЭМ: *все напечатанные границы видны, на тестовых бланках и КИМ отсутствуют белые и темные полосы; черные квадраты (реперы), штрихкоды и QR-код, текст, рисунки и схемы хорошо читаемы и четко пропечатаны; знакоместа на бланках и защитные знаки, расположенные по всей поверхности листа КИМ, четко видны*;

*Примечание. По усмотрению члена ГЭК РК тестовый комплект ЭМ может быть напечатан в его присутствии.*

- выполнить калибровку сканера с использованием напечатанного на станции организатора калибровочного листа в присутствии члена ГЭК РК для демонстрации работоспособности сканера и его настройки;

*Примечание. Напечатанный калибровочный лист передается руководителю ППЭ для последующей передачи организаторам в аудитории.*

- загрузить пакет с сертификатами специалистов РЦОИ;

- проверить работоспособность средств криптозащиты с использованием токена члена ГЭК РК: предложить члену ГЭК РК подключить к станции организатора токен члена ГЭК РК и ввести пароль доступа к нему;

*Примечание. Каждый член ГЭК РК должен убедиться в работоспособности своего токена хотя бы на одной станции организатора.*

- напечатать протокол технической готовности аудитории для печати полного комплекта ЭМ в аудитории ППЭ (*форма ППЭ-01-01*);

- сохранить на флеш-накопитель для переноса данных между станциями ППЭ электронный акт технической готовности для последующей передачи в систему мониторинга готовности ППЭ;

- проверить наличие достаточного количества бумаги для печати полных комплектов ЭМ.

*Примечание. Не рекомендуется перемещать станцию организатора с подключенным принтером и сканером или отключать принтер и сканер от компьютера (ноутбука) после завершения контроля технической готовности.*

*На основной и резервной станциях сканирования в ППЭ, установленных в Штабе ППЭ:*

- проверить настройки станции: код региона, код ППЭ, номер компьютера – уникальный для ППЭ номер компьютера (ноутбука), признак резервной станции для резервной станции;

- проверить настройки экзамена по каждому учебному предмету: период проведения экзаменов, учебный предмет и дату экзамена;

- проверить настройки системного времени;

- выполнить тестовое сканирование не менее одного из предоставленных тестовых комплектов ЭМ повторно, тестового ДБО (за исключением проведения ЕГЭ по математике базового уровня), распечатанного на станции авторизации, а также (при наличии) напечатанных по решению члена ГЭК РК тестовых комплектов ЭМ;

- оценить качество сканирования тестовых бланков и форм ППЭ: *все бланки и формы ППЭ успешно распознаны и не отмечены как некачественные; черные квадраты (реперы), штрих-коды и QR-код хорошо читаемы, знакоместа на бланках не слишком яркие;*

- загрузить пакет с сертификатами специалистов РЦОИ;

*-* проверить работоспособность средств криптозащиты с использованием токена члена ГЭК РК: предложить члену ГЭК РК подключить к станции сканирования в ППЭ токен члена ГЭК РК и ввести пароль доступа к нему;

- сохранить на флеш-накопитель для переноса данных между станциями ППЭ протокол технической готовности Штаба ППЭ для сканирования бланков в ППЭ (*форма ППЭ-01-02*) и электронный акт технической готовности для последующей передачи в систему мониторинга готовности ППЭ.

*Проверить наличие дополнительного (резервного) оборудования, необходимого для проведения экзамена:*

- основной и резервный флеш-накопитель для переноса данных между станциями ППЭ;

- USB-модем для обеспечения резервного канала доступа в сеть «Интернет». *USB-модем используется в случае возникновения проблем с доступом в сеть «Интернет» по основному стационарному каналу связи;*

- резервные картриджи для принтеров;

- резервные лазерные принтеры и сканеры, дополнительно к настроенным резервным станциям организатора;

- резервные кабели для подключения принтеров и сканеров к компьютеру (ноутбуку).

*По окончании контроля технической готовности аудиторий и Штаба ППЭ к экзамену* необходимо:

- подписать протокол (протоколы) технической готовности аудиторий; *напечатанные тестовые комплекты ЭМ являются приложением к соответствующему протоколу* (*форма ППЭ-01-01* «Протокол технической готовности аудитории для печати полного комплекта ЭМ в аудитории ППЭ»);

- напечатать и подписать протокол (протоколы) технической готовности Штаба ППЭ (*форма ППЭ-01-02***);**

*В личном кабинете ППЭ* передать при участии члена ГЭК РК с использованием токена члена ГЭК РК:

-сформированные по окончании контроля технической готовности электронные акты технической готовности со всех основных и резервных станций организатора и станций сканирования в ППЭ;

-статус **«Контроль технической готовности завершен»**.

*Примечание. Акты основных станций могут быть переданы только при условии наличия на специализированном федеральном портале сведений о рассадке. Статус «Контроль технической готовности завершен» может быть передан при условии наличия на специализированном федеральном портале сведений о рассадке, а также при наличии переданных электронных актов технической готовности станций организатора для каждой аудитории;*

*После передачи статуса «Контроль технической готовности завершен» передача электронных актов технической готовности с любых основных станций запрещена. В случае необходимости передать новые акты необходимо сначала отменить статус «Контроль технической готовности завершен», далее передать акты и установить статус заново.*

## **2.5. Печать ДБО**

Печать ДБО выполняется техническим специалистом в Штабе ППЭ с помощью основной станции авторизации в присутствии руководителя ППЭ и члена ГЭК РК при проведении контроля технической готовности ППЭ. Печать ДБО на резервной станции авторизации не предусмотрена.

Диапазон номеров ДБО выделяется на ППЭ на весь экзаменационный период автоматически, на основе количества распределенных на экзамены участников. Напечатанные бланки могут использоваться на любом экзамене.

Печать ДБО доступна после авторизации и подтверждения настроек станции авторизации членом ГЭК РК.

При печати ДБО для проведения китайского языка необходимо дополнительно выбрать соответствующий тип бланка.

В случае превышения выделенного лимита номеров руководитель ППЭ должен сообщить РИЦОКО о причинах превышения. Увеличение лимита выполняется ФЦТ на основании заявки от РИЦОКО.

Для обеспечения печати ДБО:

- **при проведении технической подготовки** технический специалист должен подключить локальный принтер к компьютеру (станции авторизации), выполнить печать тестового ДБО, убедиться, что печать выполнена качественно: *на тестовом бланке отсутствуют белые и темные полосы; черные квадраты (реперы) напечатаны целиком, штрих-коды и QR-код хорошо читаемы и четко пропечатаны, на тестовом бланке по китайскому языку дополнительно заполнены поля «Код предмета», «Название предмета»*;

- **при проверке готовности** член ГЭК РК должен проверить указанные в настройках станции авторизации код региона и код ППЭ и выполнить авторизацию с использованием токена члена ГЭК РК для подтверждения настроек.

Для печати ДБО руководитель ППЭ с участием члена ГЭК РК определяет необходимое количество бланков каждого типа: ДБО или ДБО для проведения экзамена по китайскому языку, на один или более экзаменов.

*Примечание. При проведении экзаменов по учебным предметам, при ответе на задания которых, участники экзамена традиционно используют большое количество ДБО, до начала экзамена необходимо выдавать не менее 3 ДБО на каждого участника в аудитории.*

Технический специалист оценивает достаточность ресурса картриджа для печати заданного количества и выполняет печать ДБО пакетами от 1 до 20 бланков. По окончании печати каждого пакета руководитель ППЭ оценивает качество напечатанных бланков: *отсутствуют белые и темные полосы; черные квадраты (реперы) напечатаны целиком, штрих-коды и QR-код хорошо читаемы и четко пропечатаны; на бланке по китайскому языку дополнительно заполнены поля «Код предмета», «Название предмета».* После этого качество печати пакета ДБО необходимо подтвердить на станции авторизации.

*Примечание. В случае если в напечатанном пакете хотя бы один ДБО не качественен, весь напечатанный пакет ДБО должен быть забракован.*

*Повторная печать ДБО с выделенным номером, в том числе по причине технического сбоя, не предусмотрена.*

Качественные бланки остаются на хранение в ППЭ в сейфе, расположенном в Штабе ППЭ в зоне видимости камер видеонаблюдения, до дня проведения экзамена, некачественные бланки уничтожаются.

*Примечание. По окончании экзамена (кроме экзамена по китайскому языку) в ППЭ неиспользованные ДБО помещаются в сейф Штаба ППЭ на хранение. Неиспользованные ДБО должны быть использованы на следующем экзамене (кроме экзамена по китайскому языку).*

В случае обнаружения нехватки ДБО в ППЭ во время проведения экзамена необходимо осуществить печать очередного пакета ДБО в Штабе ППЭ.

По окончании проведения всех запланированных в ППЭ экзаменов неиспользованные ДБО (в том числе ДБО по китайскому языку) направляются в РИЦОКО вместе с другими неиспользованными ЭМ (упаковываются в большой сейф-пакет вместе с ВДП и формами ППЭ).

## *Примечание. Копирование ДБО недопустимо!*

*Использование ДБО стандартного типа на экзамене по китайскому языку недопустимо.*

**2.5**. *Не позднее чем за 1 календарный день до проведения экзамена* руководитель ППЭ и руководитель ОО обязаны обеспечить готовность ППЭ к проведению ЕГЭ в соответствии с требованиями к ППЭ:

 2.5.1. Необходимое количество аудиторий для проведения ЕГЭ, в том числе аудиторий, необходимых для проведения ЕГЭ для участников экзамена с ОВЗ, детей-инвалидови инвалидов, с заметным обозначением номера аудитории*.*

*Примечание. В случае распределения в ППЭ участников экзаменов с ОВЗ, участников экзаменов – детей-инвалидов и инвалидов готовятся аудитории, учитывающие состояние их здоровья, особенности психофизического развития и индивидуальные возможности.* 

2.5.2. Помещения *до входа в ППЭ*:

места для хранения личных вещей участников экзаменов, организаторов, медицинских работников, ассистентов, аккредитованных представителей СМИ;

помещение для сопровождающих.

2.5.3. Аудитории и помещение для руководителя ППЭ оборудованные средствами видеонаблюдения, позволяющими осуществлять видеозапись и трансляцию проведения экзаменов в сети «Интернет» с соблюдением требований законодательства Российской Федерации в области защиты персональных данных.

*Примечание. Аудитории и штаб ППЭ оборудуются средствами видеонаблюдения без трансляции проведения экзаменов в сети «Интернет» по согласованию с Рособрнадзором.*

2.5.4. Оборудование аудиторий следующими техническими средствами:

- специальным аппаратно-программным комплексом для проведения печати и сканирования ЭМ в зоне видимости камер видеонаблюдения;

- средствами воспроизведения аудионосителей для проведения раздела «Аудирование» на ЕГЭ по иностранным языкам;

- компьютерами (ноутбуками) с установленным ПО и подключенной гарнитурой (наушники с микрофоном), средствами цифровой аудиозаписи при проведении ЕГЭ по иностранным языкам (раздел «Говорение»);

- компьютерами (ноутбуками) с установленным ПО при проведении КЕГЭ на каждого участника.

2.5.5. В каждой аудитории:

- отдельное рабочее место (стол, стул) для каждого участника экзамена, обеспеченное заметным обозначением его номера;

- стол, находящийся в зоне видимости камер видеонаблюдения, для оформления соответствующих форм ППЭ, осуществления раскладки напечатанных ЭМ и последующей упаковки ЭМ, собранных у участников экзамена;

- рабочее место для организаторов в аудитории;

- рабочее место для общественного наблюдателя (стол, стул);

- место для ассистента (при необходимости);

- функционирующие часы, находящиеся в поле зрения участников экзамена.

*Примечание. Стенды, плакаты и иные материалы со справочно-познавательной информацией в аудиториях проведения экзаменов должны быть убраны (закрыты).*

2.5.6. Штаб ППЭ, оборудованный видеонаблюдением, телефонной связью, принтером, сканером, персональным компьютером с необходимым программным обеспечением и средствами защиты информации, сейфом или металлическим шкафом в зоне видимости камер видеонаблюдения для осуществления безопасного хранения ЭМ.

*Примечание. В Штабе ППЭ должен быть подготовлен стол, находящийся в зоне видимости камер видеонаблюдения, для осуществления приема руководителем ППЭ ЭМ от организаторов в аудиториях после завершения экзамена, вскрытия и передачи на сканирование (в случае сканирования бланков ЕГЭ в Штабе ППЭ*)*, а также для осуществления упаковки и запечатывания ЭМ членом ГЭК РК для передачи их в РИЦОКО.*

*В Штабе ППЭ организуется место для хранения личных вещей членов ГЭК РК, руководителя ОО, в помещениях которой организован ППЭ, или уполномоченного им лица, руководителя ППЭ, технических специалистов, общественных наблюдателей, должностных лиц Рособрнадзора, а также иных лиц, определенных Рособрнадзором, должностных лиц Управления по надзору и контролю в сфере образования Минобрнауки Республики Коми.*

2.5.7. Помещение для медицинского работника в ППЭ.

*Примечание. Помещение для медицинского работника должно быть изолированы от аудиторий, используемых для проведения экзамена.*

2.5.9. Помещение для организации питания и перерывов для проведения лечебных и профилактических мероприятий для участников экзаменов с ОВЗ, участников экзаменов – детей-инвалидов и инвалидов.

2.5.10. Заметные информационные плакаты о ведении видеонаблюдения в аудиториях и коридорах ППЭ.

*Примечание. В ППЭ (коридорах и аудиториях) размещаются объявления (таблички), оповещающие о ведении видеонаблюдения. Участники экзаменов и лица, привлекаемые к проведению ЕГЭ, находящиеся в ППЭ во время проведения экзамена, предупреждаются о ведении видеонаблюдения экзамена.*

2.5.11. Рабочие места с наличием стационарного и (или) переносного металлоискателя для сотрудников, осуществляющих охрану правопорядка, и (или) сотрудников органов внутренних дел (полиции), а также организаторов вне аудитории, обеспечивающих вход участников экзаменов в ППЭ.

2.5.12. Рабочие места для организаторов вне аудитории, обеспечивающих дежурство на этажах ППЭ (столы, стулья).

*Примечание. Помещения, не использующиеся для проведения экзамена, в день проведения экзамена должны быть заперты и опечатаны.*

*Проверка пожарных выходов, средств первичного пожаротушения проводится за день до экзамена.*

2.5.13. Помещение (место) предусмотренное для проведения инструктажа работников ППЭ (возможно задействовать одну из аудиторий или Штаб ППЭ).

2.5.14. В необходимом количестве:

 памятки с расшифровкой кодов образовательных организаций (*форма ППЭ-16*) (*для каждой аудитории*);

 инструкцию для участника экзамена, зачитываемую организатором в аудитории перед началом экзамена (*для каждой аудитории*);

 черновики на каждого участника экзамена (минимальное количество – два листа), а также дополнительные черновики (*в случае проведения ЕГЭ по иностранным языкам (раздел «Говорение») черновики не выдаются)*;

ВДП для упаковки использованных черновиков (*по одному ВДП на аудиторию*);

бумагу для печати полного комплекта ЭМ в каждой аудитории;

бумагу для печати ДБО в Штабе ППЭ;

 *формы ППЭ-11* «Сопроводительный бланк к материалам единого государственного экзамена» для упаковки в сейф-пакеты ЭМ;

 Журнал учета участников экзамена, обратившихся к медицинскому работнику во время проведения экзамена (отдельный журнал на каждый день экзамена).

## **2.6. Руководитель ППЭ обязан:**

 $\overline{a}$ 

- заблаговременно обеспечить проведение подробного инструктажа всех категорий работников ППЭ *под подпись* в ведомости произвольной формы и ознакомить с:

нормативными правовыми документами, регламентирующими проведение ГИА;

 инструкцией, определяющей порядок работы организаторов и других лиц, привлекаемых к проведению ЕГЭ в ППЭ;

правилами заполнения бланков ответов участников экзаменов, в том числе ДБО;

 порядком оформления ведомостей, протоколов и актов, заполняемых при проведении ЕГЭ в аудиториях, ППЭ;

## **2.7. Особенности организации и проведения ЕГЭ для участников экзаменов с ОВЗ, участников экзаменов – детей-инвалидов и инвалидов**

Для участников экзаменов с ОВЗ, участников экзаменов – детей-инвалидов и инвалидов, а также лиц, обучающихся по состоянию здоровья на дому, в образовательных организациях, в том числе санаторно-курортных, в которых проводятся необходимые лечебные, реабилитационные и оздоровительные мероприятия для нуждающихся в длительном лечении, Минобрнауки Республики Коми организует проведение экзаменов в условиях, учитывающих состояние их здоровья, особенности психофизического развития<sup>3</sup>.

Материально-технические условия проведения экзамена обеспечивают возможность беспрепятственного доступа таких участников экзаменов в аудитории, туалетные и иные помещения, а также их пребывания в указанных помещениях (наличие пандусов, поручней, расширенных дверных проемов, лифтов, при отсутствии лифтов аудитория располагается на первом этаже; наличие специальных кресел и других приспособлений).

*Примечание. Информация о количестве участников экзаменов с ОВЗ, участников экзаменов – детей-инвалидов и инвалидов в ППЭ и о необходимости организации проведения ЕГЭ в условиях, учитывающих состояние их здоровья, особенности психофизического развития, направляется Минобрнауки Республики Коми (по согласованию с ГЭК РК) в ППЭ не позднее двух рабочих дней до проведения экзамена по соответствующему учебному предмету.*

При продолжительности экзамена 4 и более часа организуется питание участников экзамена $^4$ .

Для участников экзамена с ОВЗ, участников экзамена – детей-инвалидов и инвалидов продолжительность **экзамена увеличивается на 1,5 часа** *(ЕГЭ по иностранным языкам с включенным разделом «Говорение» – на 30 мин.).*

При проведении экзамена присутствуют ассистенты (при необходимости).

*Примечание. Ассистентом участника ГИА в форме ЕГЭ может быть назначен штатный сотрудник ОО, в которой он обучается (с обязательным внесением его в РИС и распределением их в указанный ППЭ).* 

<sup>3</sup> *Особенности проведения ГИА в ППЭ для участников экзаменов с ОВЗ, участников экзаменов – детейинвалидов и инвалидов представлены в Приложении 12 настоящей Инструкции.*

<sup>4</sup> *Порядок организации питания и перерывов для проведения необходимых лечебных и профилактических мероприятий для участников экзаменов с ОВЗ, участников экзаменов – детей-инвалидов и инвалидов представлен в Приложении 13 настоящей Инструкции.*

*Ассистентом участника ЕГЭ может быть назначен прикрепленный к инвалиду социальный работник.* 

*Для сопровождения участников экзамена запрещается назначать учителя-предметника по учебному предмету, по которому проводится экзамен в данный день, за исключением категорий слепых и глухих участников экзамена (на экзамены по русскому языку и математике допускаются: сурдопедагог – для глухих участников экзамена, тифлопедагог – для слепых участников экзамена).*

Участники экзамена с ОВЗ, участники экзамена – дети-инвалиды и инвалиды с учетом их индивидуальных возможностей пользуются в процессе сдачи экзамена необходимыми им техническими средствами.

*Для слабослышащих участников экзамена* аудитории для проведения экзамена оборудуются звукоусиливающей аппаратурой как коллективного, так и индивидуального пользования.

*Для глухих и слабослышащих участников экзамена* при необходимости привлекается ассистент-сурдопереводчик.

*Примечание. При подготовке к экзамену для глухих и слабослышащих участников экзамена осуществляется распечатка в необходимом количестве правил по заполнению бланков ответов.*

*Для слепых участников экзамена:*

- ЭМ оформляются рельефно-точечным шрифтом Брайля или в виде электронного документа, доступного с помощью компьютера;

- письменная экзаменационная работа выполняется рельефно-точечным шрифтом Брайля или на компьютере.

*Примечание. При подготовке к экзамену для слепых участников экзамена осуществляется распечатка памяток по заполнению тетрадей для ответов на задания ЕГЭ и подготовка черновиков из расчета по десять листов на каждого участника.*

*Для слабовидящих участников экзамена* ЭМ копируются в увеличенном размере (не менее 16 pt) в аудитории проведения экзамена в присутствии члена ГЭК РК сразу после печати ИКЭМ, в аудиториях предусматривается наличие увеличительных устройств для масштабирования КИМ, бланков ЕГЭ до формата А3 и индивидуальное равномерное освещение не менее 300 люкс.

*Примечание. Допускается не масштабировать бланки регистрации при заполнении указанных бланков ассистентами или тифлопереводчиками.* 

*Также допускается использование масштабированного варианта КИМ на формате А4 с размером шрифта не менее 18 Bold (полужирный) и отдельным масштабированием картинок и схем, представленных в КИМ, размерами не менее половины А4 (пропорционально размерам исходных изображений картинок и схем КИМ).*

*Шрифт, используемый в КИМ для слабовидящих участников экзамена, должен быть без засечек (Arial /Verdana). При наличии соответствующих рекомендаций ПМПК допускается использование электронного увеличительного устройства диагональю не менее 13''.*

*Для участников экзамена с нарушением опорно-двигательного аппарата* письменная экзаменационная работа может выполняться на компьютере со специализированным ПО. В аудиториях ППЭ устанавливаются компьютеры, не имеющие выхода в сеть «Интернет» и не содержащие информации по сдаваемому учебному предмету.

#### **2.8. Особенности организации ППЭ на дому, в медицинской организации**

Основанием для организации экзамена на дому, в медицинской организации являются заключение медицинской организации и рекомендации ПМПК.

В этом случае ППЭ организуется по месту жительства участника экзамена, по месту нахождения медицинской организации.

Во время проведения экзамена на дому, в медицинской организации присутствуют руководитель ППЭ, организаторы, член ГЭК РК, ассистент (при необходимости), которые по решению ГЭК РК могут осуществлять также функциональные обязанности технического специалиста.

Родители (законные представители) участников экзаменов вправе привлекаться в качестве ассистентов при проведении ЕГЭ (с обязательным включением их в региональную информационную систему обеспечения проведения государственной итоговой аттестации обучающихся, освоивших образовательные программы основного общего и среднего общего образования, и распределением их в указанный ППЭ).

Лица, привлекаемые к проведению ГИА в ППЭ на дому, в медицинской организации прибывают в указанный ППЭ не ранее 09.00 по местному времени.

Для участника экзамена необходимо организовать рабочее место (с учетом состояния его здоровья), рабочие места для всех работников данного ППЭ. Непосредственно в помещении, где находится участник экзамена, должно быть организовано видеонаблюдение без возможности трансляции в сети «Интернет» (в режиме офлайн).

*Примечание. По окончанию экзамена видеозаписи из ППЭ на дому в этот же день передаются в РИЦОКО для дальнейшей загрузки на портал smotriege.ru*

В случае проведения в ППЭ на дому ЕГЭ по иностранному языку с включенным разделом «Говорение» аудитория проведения и аудитория подготовки организуется в одном помещении с указанием отдельного номера для каждой аудитории.

## **3. Этап проведения экзамена в ППЭ**

### **3.1. Подготовительные мероприятия в день проведения экзамена.**

3.1.1. ЭМ доставляются в ППЭ по сети «Интернет» и в день экзамена уже должны быть загружены на станции организатора.

3.1.2. Руководитель ОО или уполномоченное им лицо обязан:

- явиться в ППЭ *не позднее 07.30 по местному времени*;

- оказывать содействие руководителю ППЭ по техническим вопросам эксплуатации выделенных помещений.

*Примечание. Все ключи должны находиться у руководителя ОО или у уполномоченного им лица.*

3.1.3. Руководитель ППЭ обязан **не** *позднее 07.30 по местному времени* приступить к своим обязанностям и нести персональную ответственность за соблюдение мер информационной безопасности и исполнение Порядка проведения ГИА в ППЭ на всех этапах.

3.1.4. Технический специалист обязан:

- явиться в ППЭ **не** *позднее 07.30 по местному времени*;

- оказывать информационно-техническую помощь руководителю ППЭ и организаторам в ППЭ, в том числе отвечать за установку и обеспечение работоспособности средств видеонаблюдения;

*Примечание. По факту неисправного состояния, отключения средств видеонаблюдения или отсутствия видеозаписи экзамена членом ГЭК РК составляется акт, который в тот же день передается председателю ГЭК РК<sup>5</sup> .*

#### 3.1.5. **Руководитель ППЭ обязан**:

 $\overline{a}$ 

<sup>5</sup> *Образец акта об отключении видеонаблюдения или отсутствии видеозаписи экзамена представлен в Приложении 10 настоящей Инструкции.*

- *не позднее 07.30 по местному времени* получить от члена ГЭК РК в Штабе ППЭ по Акту приемки-передачи экзаменационных материалов в ППЭ (*форма ППЭ-14-01)*:

пакет руководителя ППЭ с формами ППЭ (при доставке на бумажном носителе);

 ЭМ по, *форме ППЭ-14-03* «Опись доставочного сейф-пакета» (при использовании ЭМ на бумажных носителях);

 ВДП для упаковки бланков ЕГЭ после проведения экзамена (на ВДП напечатан «Сопроводительный бланк к материалам ЕГЭ», обязательный к заполнению);

 сейф-пакеты (большие) для упаковки ВДП с бланками ЕГЭ и форм ППЭ (один на ППЭ);

 сейф-пакеты (стандартные) для упаковки: использованных КИМ (по количеству аудиторий);

ВДП для упаковки испорченных ЭМ (по количеству аудиторий);

- проверить комплектность и целостность упаковки ЭМ в соответствии с описью доставочного сейф-пакета (*форма ППЭ-14-03*);

- заполнить совместно с членом ГЭК РК первую часть (передача материалов в ППЭ) акта приемки-передачи экзаменационных материалов в ППЭ (*форма ППЭ-14-01* – *2 экземпляра*);

- разместить в сейфе, расположенном в Штабе ППЭ в зоне видимости камер видеонаблюдения, сейф-пакеты с ЭМ (при использовании ЭМ на бумажных носителях) и обеспечить их надежное хранение до момента передачи ответственным организаторам в аудиториях;

*Примечание. Ответственность за хранение материалов в ППЭ после их передачи несет руководитель ППЭ. Один экземпляр акта, заполненный и заверенный подписями обеих сторон (форма ППЭ-14-01), остается у руководителя ППЭ; второй экземпляр – у члена ГЭК РК.*

- вскрыть пакет руководителя ППЭ и проверить правильность его комплектования;

- проверить готовность аудиторий к проведению ЕГЭ;

- не позднее 07.50 назначить организатора из числа организаторов вне аудитории<sup>6</sup>, ответственного за регистрацию лиц, привлекаемых к проведению ЕГЭ в ППЭ.

*- с 08.00 по местному времени* обеспечить контроль регистрации работников ППЭ в день экзамена (в случае неявки распределенных в данный ППЭ работников ППЭ производится замена по *форме ППЭ-19* «Контроль изменения состава работников в день экзамена» из числа работников, распределенных в данный ППЭ в день экзамена).

*Примечание. Ответственный организатор вне аудитории, уполномоченный руководителем ППЭ на проведение регистрации лиц, привлекаемых к проведению ЕГЭ, начиная с 08.00 по местному времени, на входе в ППЭ совместно с сотрудниками, осуществляющими охрану правопорядка, и (или) сотрудниками органов внутренних дел (полиции) на входе в ППЭ проверяет наличие документов у лиц, привлекаемых к проведению ЕГЭ в ППЭ, в целях установления соответствия их личности представленным документам, а также проверяет наличие указанных лиц в рассадке в данный ППЭ, обеспечивая контроль за регистрацией работников ППЭ и общественных наблюдателей в день экзамена в форме ППЭ-07 «Список работников ППЭи общественных наблюдателей».*

*Организаторы в аудитории и вне аудитории должны явиться в ППЭ не позднее 08.00 по местному времени, медицинский работник – не позднее 08.30 по местному времени.*

*- Не ранее 08.15 по местному времени:*

 $\overline{\phantom{a}}$ 

<sup>6</sup> *Ответственный организатор вне аудитории, уполномоченный руководителем ППЭ на проведение регистрации лиц, привлекаемых к проведению ЕГЭ, назначается руководителем ППЭ заблаговременно.*

- провести инструктаж по процедуре проведения экзамена для работников ППЭ<sup>7</sup>;

- выдать ответственному организатору вне аудитории (работнику по обеспечению охраны ОО) список участников экзамена ОО (*форма ППЭ-06-01*) и список участников экзамена в ППЭ по алфавиту (*форма ППЭ-06-02*) для размещения на информационном стенде при входе в ППЭ;

- назначить ответственного организатора в каждой аудитории и направить организаторов всех категорий на рабочие места в соответствии со списком работников ППЭ и общественных наблюдателей (*форма ППЭ-07*);

- выдать ответственным организаторам в аудитории:

*форму ППЭ-05-01* **«**Список участников экзамена в аудитории ППЭ» (*2 экземпляра*);

**•** *форму ППЭ-05-02* «Протокол проведения экзамена в аудитории»;

**• форму ППЭ-12-02** «Ведомость коррекции персональных данных участников экзамена в аудитории»;

*форму ППЭ-12-03* «Ведомость использования дополнительных бланков ответов»;

 *форму ППЭ-12-04-МАШ «*Ведомость учета времени отсутствия участников экзамена в аудитории*» (2 экземпляра);*

*форму ППЭ-16* **«**Расшифровка кодов образовательных организаций»;

 инструкцию для участников экзамена, зачитываемую организатором в аудитории перед началом экзамена (*одна инструкция на аудиторию*);

калибровочный лист станции организатора соответствующей аудитории;

таблички с номерами аудиторий;

 черновики (минимальное количество листов бумаги для черновиков – два листа на одного участника экзамена) *(в случае проведения ЕГЭ по иностранным языкам (раздел «Говорение») черновики не выдаются);*

ВДП для упаковки использованных черновиков (один ВДП на аудиторию);

ВДП и сейф-пакеты для упаковки ЭМ бланков ЕГЭ и КИМ после проведения экзамена. К сейф-пакетам выдается соответствующее число *форм ППЭ-11* «Сопроводительный бланк к материалам единого государственного экзамена».

*Примечание. Выдача дополнительных листов формы ППЭ-12-04-МАШ «Ведомость учета времени отсутствия участников экзамена в аудитории» при необходимости производится по запросу организаторов в аудитории через организатора вне аудитории.* 

*- Не позднее 08.30 по местному времени* передать медицинскому работнику:

Правила, определяющие порядок его работы во время проведения ЕГЭ в ППЭ (Приложение 11);

Журнал учета участников экзамена, обратившихся к медицинскому работнику во время проведения экзамена (отдельный журнал на каждый день экзамена).

*- До начала экзамена* в штабе ППЭ выдать общественным наблюдателям акт общественного наблюдения за проведением экзамена в ППЭ (*форма ППЭ-18-МАШ*) по мере их прибытия в ППЭ.

*- Не позднее 09.00 по местному времени* дать распоряжение техническому специалисту:

проверить доступ к личному кабинету ППЭ;

 $\overline{a}$ 

<sup>7</sup> *Текст инструктажа для организаторов, проводимого в ППЭ перед началом экзамена, представлен в Приложении 3 настоящей Инструкции.*

 запустить станции организатора во всех аудиториях, включить подключенный к ним принтер и сканеры, проверить печать на выбранный принтер средствами станции организатора;

 запустить станцию авторизации в Штабе ППЭ и проверить доступ к специализированному федеральному порталу.

## 3.1.6. **Организаторы в аудитории обязаны:**

- явиться в ППЭ **в 08:00 по местному времени** и зарегистрироваться у ответственного организатора вне аудитории, уполномоченного руководителем ППЭ;

- оставить личные вещи в месте для хранения личных вещей организаторов ППЭ, которое расположено до входа в ППЭ;

- пройти инструктаж у руководителя ППЭ по процедуре проведения экзамена и получить информацию о распределении по аудиториям ППЭ и назначении ответственных организаторов в аудитории согласно форме ППЭ-07.

**-** получить у руководителя ППЭ:

- *форму ППЭ-05-01* **«**Список участников экзамена в аудитории ППЭ» (*2 экземпляра*);
- **форму ППЭ-05-02** «Протокол проведения экзамена в аудитории»;
- **форму ППЭ-12-02** «Ведомость коррекции персональных данных участников экзамена в аудитории»;
- **форму ППЭ-12-03** «Ведомость использования дополнительных бланков ответов»;
- **форму ППЭ-12-04-МАШ «Ведомость учета времени отсутствия участников экзамена** в аудитории*» (2 экземпляра);*
- *форму ППЭ-16* **«**Расшифровка кодов образовательных организаций»;
- инструкцию для участников экзамена, зачитываемую организатором в аудитории перед началом экзамена (*одна инструкция на аудиторию*);
- таблички с номерами аудиторий;
- калибровочный лист аудитории станции организатора соответствующей аудитории;
- черновики (минимальное количество листов бумаги для черновиков два листа на одного участника экзамена) *(в случае проведения ЕГЭ по иностранным языкам (раздел «Говорение») черновики не выдаются);*
- ВДП для упаковки использованных черновиков (один ВДП на аудиторию).

*Примечание. Выдача дополнительных листов формы ППЭ-12-04-МАШ «Ведомость учета времени отсутствия участников экзамена в аудитории» при необходимости производится по запросу организаторов в аудитории через организатора вне аудитории.* 

- ВДП для упаковки бланков ЕГЭ;
- сейф-пакеты для упаковки КИМ;

*Примечание. В случае если в аудиторию распределено не более 7 участников экзамена, то для упаковки КИМ в такую аудиторию выдается ВДП. К сейф-пакетам выдается соответствующее число форм ППЭ-11 «Сопроводительный бланк к материалам единого государственного экзамена».*

ВДП для упаковки испорченных ЭМ (один ВДП на аудиторию).

- *не позднее 08.45 по местному времени* пройти в аудитории, проверить их готовность к экзамену (в том числе готовность средств видеонаблюдения), проветрить аудиторию (при необходимости) и приступить к выполнению своих обязанностей;

- оформить на доске образец регистрационных полей бланка регистрации участника экзамена, а также подготовить необходимую информацию для заполнения бланков регистрации с использованием полученной у руководителя ППЭ расшифровки кодов ОО

## (*форма ППЭ-16*);

- разместить у входа в аудиторию список участников экзамена в аудитории ППЭ (*форма ППЭ-05-01*);

- разложить на рабочие места участников экзамена черновики на каждого участника экзамена (минимальное количество – два листа для участника).

### **3.2. Вход участников экзаменов в ППЭ и рассадка их в аудитории.**

3.2.1. *Не ранее 09.00 по местному времени* руководитель ППЭ должен обеспечить допуск в ППЭ участников экзамена при наличии у них документов, удостоверяющих их личность, и при наличии их в рассадке в данный ППЭ.

3.2.2. Организаторы вне аудитории (работники по обеспечению охраны образовательных организаций) на входе в ППЭ напоминают участникам экзамена о требованиях установленного Порядка проведения ГИА, в том числе о запрете наличия в ППЭ средств связи, и о последствиях выявления у участников экзамена таких средств; о ведении видеонаблюдения в ППЭ.

3.2.3. Организаторы вне аудитории (работники по обеспечению охраны ОО) указывают участникам экзамена на необходимость оставить личные вещи (уведомление о регистрации на ЕГЭ, средства связи и иные запрещенные средства и материалы и др.) в специально выделенном до входа в ППЭ месте для хранения личных вещей участников экзамена.

3.2.4. Член ГЭК РК присутствует при организации входа участников экзамена в ППЭ и осуществляет контроль за соблюдением требований Порядка проведения ГИА, в том числе осуществляет контроль за организацией сдачи личных вещей в специально выделенном месте для хранения личных вещей участников экзамена, расположенном до входа в ППЭ.

3.2.5. При входе в ППЭ организаторы вне аудитории (работники по обеспечению охраны ОО) совместно с сотрудниками, осуществляющими охрану правопорядка, и (или) сотрудниками органов внутренних дел (полиции) проверяют документы, удостоверяющие личность участников экзамена, и их наличие в рассадке в данный ППЭ.

*Примечание. Свидетельство о рождении не является документом, удостоверяющим личность.*

*В случае отсутствия по объективным причинам у участника ГИА в форме ЕГЭ документа, удостоверяющего личность, он допускается в ППЭ после письменного подтверждения его личности сопровождающим (форма ППЭ-20). Акт об идентификации личности участника ГИА в форме ЕГЭ передается участнику ГИА в форме ЕГЭ, который сдает его организатору на входе в аудиторию. По окончании экзамена организатор в аудитории сдает данную форму руководителю ППЭ вместе с остальными материалами.*

*В случае отсутствия у участника ЕГЭ документа, удостоверяющего личность, он не допускается в ППЭ. При этом составляется акт (2 экземпляра) о недопуске указанного участника в ППЭ, который подписывается членом ГЭК РК, руководителем ППЭ и участником ЕГЭ. Первый экземпляр член ГЭК РК оставляет себе для передачи председателю ГЭК РК, второй – отдает участнику ЕГЭ. Повторно к участию в ЕГЭ по данному учебному предмету в резервные сроки указанный участник может быть допущен только по решению председателя ГЭК РК.*

*При отсутствии участника экзамена в рассадке в данный ППЭ участник экзамена в ППЭ не допускается, член ГЭК РК фиксирует данный факт для дальнейшего принятия решения.*

*Руководитель ППЭ в присутствии члена ГЭК РК составляет акт о недопуске указанного участника в ППЭ. Указанный акт подписывается членом ГЭК РК, руководителем ППЭ и участником экзамена. Акт составляется в двух экземплярах в свободной форме. Первый экземпляр член ГЭК РК оставляет себе для передачи председателю ГЭК РК, второй – отдает участнику экзамена. Повторно к участию в ЕГЭ по данному учебному предмету в дополнительные сроки указанный участник экзамена может быть допущен только по решению председателя ГЭК РК.*

3.2.6. С помощью стационарных и (или) переносных металлоискателей организаторы

вне аудитории (работники по обеспечению охраны ОО) проверяют у участников экзамена наличие запрещенных средств.

*Примечание. По медицинским показаниям (при предоставлении подтверждающего документа) участник экзамена может быть освобожден от проверки с использованием металлоискателя.*

При появлении сигнала металлоискателя участнику экзамена предлагается показать предмет, вызывающий сигнал<sup>8</sup>. Если этим предметом является запрещенное средство, в том числе средство связи, участнику экзамена предлагается сдать данное средство в место хранения личных вещей участников экзамена или сопровождающему.

В случае отказа участника экзамена сдать запрещенное средство, вызывающее сигнал металлоискателя, **повторно разъясняют** ему, что в соответствии с Порядком проведения ГИА в день проведения экзамена в ППЭ запрещается иметь при себе средства связи, электронно-вычислительную технику, фото-, аудио- и видеоаппаратуру, справочные материалы, письменные заметки и иные средства хранения и передачи информации. В случае отказа от сдачи запрещенного средства участник экзамена в ППЭ **не допускается.** 

*Примечание. В этом случае организатор вне аудитории (работник по обеспечению охраны ОО) приглашает руководителя ППЭ и члена ГЭК РК. Руководитель ППЭ в присутствии члена ГЭК РК составляет акт о недопуске участника экзамена, отказавшегося от сдачи запрещенного средства. Указанный акт подписывается членом ГЭК РК, руководителем ППЭ и участником экзамена, отказавшимся от сдачи запрещенного средства. Акт составляется в двух экземплярах в свободной форме. Первый экземпляр член ГЭК РК оставляет себе для передачи председателю ГЭК РК, второй – отдает участнику экзамена.* 

*По согласованию с ГЭК РК для лиц с сахарным диабетом, которые используют устройства неинвазивного мониторинга глюкозы, допустим вход в ППЭ с мобильным телефоном или иным электронным устройством, с помощью которых определяется уровень глюкозы в крови, с целью его бесперебойного контроля при предоставлении подтверждающего документа.*

3.2.7. После проверки участники экзамена допускаются в ППЭ. В вестибюле (холле) ППЭ на информационных стендах размещаются списки распределения участников экзамена по аудиториям (*форма ППЭ-06-01* «Список участников экзамена образовательной организации» и (или) *форма ППЭ-06-02* «Список участников экзамена в ППЭ по алфавиту»).

Организаторы вне аудитории оказывают участникам экзамена содействие в перемещении по ППЭ, сообщают участникам номера аудиторий в соответствии с рассадкой и сопровождают участников экзаменов до аудиторий.

3.2.8. Ответственный организатор при входе участников экзамена в аудиторию сверяет данные документа, удостоверяющего личность участника, с данными, представленными в протоколе проведения экзамена в аудитории (*форма ППЭ-05-02*).

3.2.9. В случае расхождения персональных данных участников экзамена в документе, удостоверяющем личность, с персональными данными в протоколе проведения экзамена в аудитории (*форма ППЭ-05-02***)**, организатор заполняет ведомость коррекции персональных данных участников экзамена в аудитории **(***форма ППЭ-12-02***)** и делает соответствующую отметку в *форме ППЭ-05-02.* Если расхождение персональных данных не является опечаткой (т.е. произошла смена фамилии, имени, документа, удостоверяющего личность), к форме ППЭ-12-02 необходимо приложить копии подтверждающих документов. При смене паспорта необходимо приложить копию страницы с данными ранее выданных паспортов. Для копирования подтверждающих документов можно направить участника экзамена в Штаб ППЭ (в сопровождении организатора вне аудитории) либо передать документы организатору вне

 $\overline{a}$ 

<sup>8</sup> *ВАЖНО: организаторы вне аудитории не прикасаются к участникам экзамена и их вещам, а просят добровольно показать предмет, вызывающий сигнал металлоискателя.* 

аудитории для получения их копии в Штабе ППЭ.

3.2.10. Рассадка участников экзамена за рабочие места производится в соответствии с рассадкой (*форма ППЭ-05-02*). Изменение рабочего места не допускается.

*Примечание. Участники экзамена могут взять с собой в аудиторию только документ, удостоверяющий личность, гелевую, капиллярную ручку с чернилами черного цвета, при необходимости – лекарства, продукты питания для дополнительного приема пищи (перекуса), бутилированная питьевая вода при условии, что упаковка указанных продуктов питания и воды, а также их потребление не будут отвлекать других участников экзаменов от выполнения ими экзаменационной работы, а также средства обучения и воспитания, разрешенных к использованию для выполнения КИМ по соответствующим учебным предметам. Для участников экзаменов с ОВЗ, участников экзаменов-детей-инвалидов и инвалидов - специальные технические средства.*

*На ЕГЭ разрешается пользоваться следующими дополнительными материалами: по математике ‒ линейка, не содержащая справочной информации; по физике – линейка и непрограммируемый калькулятор; по химии – непрограммируемый калькулятор, периодическая система химических элементов Д.И. Менделеева, таблица растворимости солей, кислот и оснований в воде, электрохимический ряд напряжений металлов; по географии – линейка, транспортир, непрограммируемый калькулятор, по литературе – орфографический словарь.*

*Непрограммируемые калькуляторы:*

*а) обеспечивают выполнение арифметических вычислений (сложение, вычитание, умножение, деление, извлечение из корня) и вычисление тригонометрических функций (sin, cos, tg, ctg, arcsin, arcos, arctg);*

*б) не осуществляют функции средств связи, хранилища базы данных и не имеют доступ к сетям передачи данных (в том числе к сети «Интернет»).*

3.2.11. Организаторы в аудитории должны:

- проследить, чтобы участник экзамена занял отведенное ему рабочее место в соответствии с рассадкой;

- следить, чтобы участники экзамена не менялись местами.

3.2.12. **В случаях опоздания или неявки на экзамен участников экзамена:**

- в случаях опоздания на экзамен, начало которого устанавливается единым расписанием проведения ЕГЭ, участник экзамена допускается к сдаче ЕГЭ в установленном порядке, при этом время окончания экзамена, зафиксированное на доске (информационном стенде) не продлевается, о чем сообщается участнику экзамена. Повторный общий инструктаж для опоздавших участников экзамена не проводится (за исключением, когда в аудитории нет других участников экзаменов). В этом случае организаторы предоставляют необходимую информацию для заполнения регистрационных полей бланков ЕГЭ. При опоздании участника экзамена составляется акт в свободной форме, который подписывается участником экзамена, руководителем ППЭ и членом ГЭК РК;

*Примечание. В случае проведения ЕГЭ по иностранным языкам (письменная часть, раздел «Аудирование») допуск опоздавших участников в аудиторию во время прослушивания аудиозаписи другими участниками экзамена, находившимися в данной аудитории, не осуществляется (за исключением, если в аудитории нет других участников или если участники в аудитории завершили прослушивание аудиозаписи). Персональное прослушивание аудиозаписи для опоздавших участников не проводится (за исключением, если в аудитории нет других участников экзамена).*

- в случае если **в течение двух часов от начала экзамена**, устанавливаемого едиными расписаниями проведения ЕГЭ, ни один из участников экзаменов, распределенных в ППЭ и (или) отдельные аудитории ППЭ, не явился в ППЭ (отдельные аудитории ППЭ), член ГЭК РК по согласованию с председателем ГЭК РК принимает решение об остановке экзамена в ППЭ или отдельных аудиториях ППЭ. По факту остановки экзамена в ППЭ или отдельных аудиториях ППЭ членом ГЭК РК составляется акт, который в тот же день передается председателю ГЭК РК.

*Примечание. В этом случае руководитель ППЭ дает распоряжение техническому специалисту*  завершить *экзамены на всех станциях организатора во всех аудиториях ППЭ, а также на резервных станциях организатора, напечатать протоколы использования станции организатора и сохранить электронные журналы работы станции организатора на флеш-накопитель для переноса данных между станциями ППЭ. Протоколы использования станции организатора подписываются техническим специалистом, членом ГЭК РК и руководителем ППЭ и остаются на хранение в ППЭ. Электронные журналы работы станции организатора передаются в систему мониторинга готовности ППЭ в личном кабинете ППЭ при участии члена ГЭК РК с использованием токена члена ГЭК РК. В случае отсутствия участников во всех аудиториях ППЭ технический специалист при участии руководителя ППЭ в личном кабинете ППЭ передает при участии члена ГЭК РК с использованием токена члена ГЭК РК статус «Экзамен не состоялся» в систему мониторинга готовности ППЭ.*

# **3.3. Начало проведения экзамена в аудитории.**

3.3.1. *В 09.30 по местному времени* в Штабе ППЭ член ГЭК РК, используя свой токен, получает ключ доступа к ЭМ в личном кабинете ППЭ, технический специалист записывает его на флеш-накопитель для переноса данных между станциями ППЭ.

*Примечание. При отсутствии доступа к специализированному федеральному порталу по основному и резервному каналам в 09.35 обращается на «горячую линию» службы сопровождения ППЭ для оформления заявки на получение пароля доступа к ЭМ. Пароль доступа к ЭМ (от 1 до 5 паролей на каждую аудиторию в зависимости от количества участников) выдается не ранее 09.45, если доступ к специализированному федеральному порталу восстановить не удалось.*

Получив ключ доступа к ЭМ, технический специалист и член ГЭК РК обходят все аудитории ППЭ. В каждой аудитории ППЭ технический специалист выполняет загрузку ключа доступа к ЭМ на станцию организатора. После загрузки ключа доступа к ЭМ член ГЭК РК выполняет его активацию. Для этого он подключает к станции организатора токен члена ГЭК РК и вводит пароль. После этого он извлекает токен члена ГЭК РК и направляется совместно с техническим специалистом в следующую аудиторию.

*Примечание. Член ГЭК РК и технический специалист могут ходить по аудиториям раздельно: сначала технический специалист загружает ключ доступа к ЭМ, после чего член ГЭК РК самостоятельно, без участия технического специалиста, выполняет процедуру активации ключа доступа к ЭМ.*

3.3.2. *Не позднее 09.45 по местному времени* руководитель ППЭ выдает в Штабе ППЭ по *форме ППЭ-14-02* «Ведомость учета экзаменационных материалов» под подпись ответственным организаторам в аудиториях:

- ДБО (за исключением проведения ЕГЭ по иностранным языкам – раздел «Говорение» и КЕГЭ, математике базового уровня).

*Примечание. В случае нехватки ДБО в ППЭ они могут быть распечатаны в Штабе ППЭ в присутствии члена ГЭК РК во время экзамена.*

*Ответственный организатор в аудитории для слепых участников экзамена обязан получить у руководителя ППЭ:*

*- доставочные спецпакеты с ЭМ, включающими в себя КИМ, напечатанный рельефно-точечным шрифтом Брайля, специальные тетради для ответов (для письма рельефно-точечным шрифтом с использованием письменного прибора Брайля), в которых участники экзамена оформляют свои ответы на задания КИМ, бланк регистрации, бланки для записи ответов;*

*- черновик для письма по системе Брайля из расчета 10 листов на каждого участника экзамена;*

*- дополнительные листы (в случае нехватки места в тетради для записи ответов);*

*- ВДП для упаковки тетрадей для записи ответов и бланков.*

*В случае заполнения слепыми участниками экзамена всей тетради для ответов организатор выдает участнику дополнительный лист (листы) для письма по системе Брайля. При этом участник экзамена пишет фамилию, имя, отчество на верхней строке листа, организатор также*  *пишет фамилию, имя, отчество участника на дополнительном листе.*

*При проведении ЕГЭ для слабовидящих в аудитории печать ЭМ стандартных размеров и масштабирование ЭМ осуществляется в аудитории проведения экзамена не ранее 10.00 по местному времени.*

*Слабовидящие участники экзамена могут работать со стандартными или с масштабированными КИМ, бланками ЕГЭ (в том числе с ДБО).*

*В случае нахождения в одной специализированной аудитории вместе со слабовидящими участниками других лиц с ОВЗ, детей-инвалидов и инвалидов экзамен начинается для всех участников в аудитории единовременно после увеличения ЭМ для слабовидящих.*

#### 3.3.3. **До начала экзамена организатор в аудитории должен:**

- напомнить участникам экзамена о ведении видеонаблюдения, позволяющего осуществлять видеозапись и трансляцию проведения экзаменов в сети «Интернет» с соблюдением требований законодательства Российской Федерации в области защиты персональных данных;

- напомнить участникам о запрете иметь при себе уведомление о регистрации на экзамен, средства связи, электронно-вычислительную технику, фото-, аудиои видеоаппаратуру, справочные материалы, письменные заметки и иные средства хранения и передачи информации;

- провести инструктаж участников экзамена, который состоит из двух частей:

*Первая часть инструктажа* проводится *с 9.50 по местному времени* и включает в себя информирование участников экзамена о порядке проведения экзамена, правилах заполнения бланков, в том числе ДБО, продолжительности выполнения экзаменационной работы по соответствующему учебному предмету, порядке подачи апелляций о нарушении установленного Порядка проведения ГИА и о несогласии с выставленными баллами, о случаях удаления с экзамена, о процедуре досрочного завершения экзамена по объективным причинам, о времени и месте ознакомления с результатами экзамена, а также о том, что записи на КИМ, оборотной стороне бланков и черновиках не обрабатываются и не проверяются.

По окончании проведения первой части инструктажа необходимо проинформировать участников экзамена о том, что ЭМ были доставлены по сети «Интернет» в зашифрованном виде и о процедуре печати полных комплектов ЭМ в аудитории.

*Примечание. Ответственный организатор заблаговременно распределяет роли организаторов на процедуру печати ЭМ: организатор, ответственный за печать ЭМ, организатор, ответственный за проверку комплектности и качества распечатанных ЭМ, организатор, ответственный за сканирование в аудитории.*

*Не ранее 10.00 по местному времени организатору, ответственному за печать ЭМ*, необходимо:

- ввести в соответствующее поле интерфейса станции организатора количество ЭМ для печати, равное фактическому количеству участников экзамена присутствующих в данной аудитории;

- запустить процедуру расшифровки ЭМ (процедура расшифровки может быть инициирована, если техническим специалистом и членом ГЭК РК ранее был загружен и активирован ключ доступа к ЭМ);

- выполнить печать ЭМ.

*Примечание. Ориентировочное время выполнения данной операции (для 15 участников экзамена) до 20 минут при скорости печати принтера не менее 25 страниц в минуту.*

*Организатору, ответственному за проверку комплектности и качества распечатанных ЭМ, необходимо:*

- проверить качество печати контрольного листа, который распечатывается **последним** в комплекте ЭМ (*отсутствие белых и темных полос, текст хорошо читаем и четко пропечатан, защитные знаки, расположенные по всей поверхности листа, четко видны*);

- по окончании проверки сообщить результат организатору, ответственному за печать ЭМ, для подтверждения качества печати в ПО;

- разместить качественный комплект на столе для выдачи участникам, некачественный – отложить.

*Примечание. В случае сбоя в работе станции организатора член ГЭК РК или организатор в аудитории приглашают технического специалиста ППЭ для восстановления работоспособности оборудования и (или) системного ПО и (или) станции организатора. При необходимости станция организатора заменяется на резервную.*

*Важно! После восстановления работоспособности принтера в следующем напечатанном комплекте необходимо проконтролировать номера бланков, сравнив с предыдущим комплектом. В случае обнаружения повторной печати задублированный комплект должен быть забракован (откладываются оба экземпляра).*

Далее организаторы распечатывают следующий комплект.

Первым в комплекте находится бланк регистрации, последним – контрольный лист. Титульного листа комплект **не имеет.**

*Примечание. Организатор, ответственный за проверку качества печати ЭМ, не проверяет качество печати каждого листа комплекта ЭМ.*

После завершения печати всех комплектов ЭМ напечатанные полные комплекты раздаются участникам экзамена в аудитории **в произвольном порядке**.

В каждом напечатанном комплекте ЭМ участника экзамена находятся:

черно-белый бланк регистрации;

черно-белый бланк ответов № 1;

черно-белый односторонний бланк ответов № 2 лист 1;

черно-белый односторонний бланк ответов № 2 лист 2;

*Примечание. При проведении ЕГЭ по математике базового уровня – только бланк регистрации и бланк ответов № 1.*

 $\bullet$  KHM;

контрольный лист с информацией о номере бланка регистрации, номере КИМ и инструкцией по проверке комплекта для участника.

*Примечание. В случае если участник экзамена явился в ППЭ, но был удален или не завершил экзамен по уважительной причине до начала печати ЭМ, комплект ЭМ на него все равно распечатывается для надлежащего оформления удаления или незавершения экзамена.*

По окончании процедуры печати полного комплекта ЭМ **начинается вторая часть инструктажа**, при проведении которой ответственному организатору необходимо:

- дать указание участникам экзамена проверить:

 качество напечатанного комплекта (*отсутствие белых и темных полос, текст хорошо читаем и четко пропечатан, защитные знаки, расположенные по всей поверхности листа КИМ, четко видны*);

 соответствие номеров бланка регистрации и номера КИМ на контрольном листе с соответствующими номерами на бланке регистрации и КИМ, кода региона и номера ППЭ в бланках ЕГЭ;

*Примечание. В случае недостатка доступных для печати комплектов ЭМ организатор в аудитории информирует руководителя ППЭ и члена ГЭК РК (через организатора вне аудитории) о необходимости использования резервных ЭМ, включенных в состав интернет-пакета,* 

*загруженного для проведения экзамена. В этом случае технический специалист совместно с членом ГЭК РК в Штабе ППЭ в личном кабинете ППЭ запрашивают резервный ключ доступа к ЭМ для резервных ЭМ, в запросе указывается предмет, номер аудитории, уникальный номер компьютера, присвоенный задействованной станции организатора, установленной в этой аудитории, количество ИК ЭМ, которое нужно напечатать; записать новый ключ доступа к ЭМ на флешнакопитель для переноса данных между станциями ППЭ. Новый ключ доступа к ЭМ включает в себя сведения обо всех задействованных станциях организатора и ранее выданных резервных ключах доступа к ЭМ; загрузить новый ключ доступа к ЭМ на используемую в аудитории станцию организатора и активировать его токеном члена ГЭК РК.*

- дать указание участникам экзамена приступить к заполнению бланка регистрации (в том числе участник экзамена должен поставить свою подпись в соответствующем поле регистрационных полей бланков);

*Примечание. В случае если участник экзамена отказывается ставить личную подпись в бланке регистрации, организатор в аудитории ставит в бланке регистрации свою подпись.*

- проверить правильность заполнения регистрационных полей на всех бланках ЕГЭ у каждого участника экзамена и соответствие данных участника в бланке регистрации и документе, удостоверяющем личность (ФИО, серия и номер документа, удостоверяющего личность). В случае обнаружения ошибочного заполнения регистрационных полей организаторы дают указание участнику экзамена внести соответствующие исправления (исправления могут быть выполнены следующими способами: запись новых символов (цифр, букв) более жирным шрифтом поверх ранее написанных символов (цифр, букв); зачеркивание ранее написанных символов (цифр, букв) и заполнение свободных клеточек справа новыми символами (цифрами, буквами). Данный способ возможен только при наличии достаточного количества оставшихся свободных клеточек);

- после заполнения всеми участниками бланка регистрации и регистрационных полей бланков ответов № 1 и бланков ответов № 2 лист 1 и лист 2 и окончания второй части инструктажа объявить начало, продолжительность и время окончания выполнения экзаменационной работы и зафиксировать их на доске (информационном стенде).

После объявления начала экзамена организатор в аудитории, ответственный за печать ЭМ, сообщает организатору вне аудитории информацию о завершении печати ЭМ и успешном начале экзамена.

*Примечание. При проведении письменной части экзамена по иностранным языкам: после объявления начала экзамена включить аудиозапись. Аудиозапись прослушивается участниками экзамена дважды (между первым и вторым воспроизведением текста – пауза, которая предусмотрена при записи).*

Руководитель ППЭ после получения информации о завершении печати ЭМ и успешном начале экзамена во всех аудиториях дает указание техническому специалисту передать в личном кабинете ППЭ при участии члена ГЭК РК с токеном статус **«Экзамены успешно начались»** в систему мониторинга готовности ППЭ. На экзаменах по иностранным языкам (письменная часть) дополнительно передается статус об успешном проведении раздела «Аудирование».

## **3.4. Проведение экзамена в аудитории.**

3.4.1. Во время экзамена в каждой аудитории присутствует **не менее двух организаторов**. В случае необходимости одному из организаторов временно покинуть аудиторию следует произвести замену из числа организаторов вне аудитории.

3.4.2. Во время экзамена участники экзамена соблюдают Порядок проведения ГИА и следуют указаниям организаторов, а организаторы обеспечивают Порядок проведения ГИА в аудитории и контроль его осуществления.

3.4.3. Во время экзамена на рабочем столе участника экзамена, помимо ЭМ, находятся:

- гелевая или капиллярная ручка с чернилами **черного цвета**;

- документ, удостоверяющий личность;

- средства обучения и воспитания, перечень которых определяется Минопросвещением России по отдельным учебным предметам<sup>9</sup>;

- черновики, выданные в ППЭ;

- лекарства (при необходимости);

- продукты питания для дополнительного приема пищи (перекус), бутилированная питьевая вода при условии, что упаковка указанных продуктов питания и воды, а также их потребление не будут отвлекать других участников экзаменов от выполнения ими экзаменационной работы (при необходимости);

- специальные технические средства (для участников экзамена с ОВЗ, участников экзамена – детей-инвалидов и инвалидов);

*Примечание. Участники экзамена с ОВЗ, участники экзамена – дети-инвалиды и инвалиды могут взять с собой на отведенное место в аудитории медицинские приборы и препараты,*  показанные для экстренной медицинской помощи, а также необходимое техническое *оборудование для выполнения заданий (брайлевский прибор и грифель, брайлевская печатная машинка, лупа или иное увеличительное устройство, специальные чертежные инструменты и др.).*

*Для лиц с сахарном диабетом мобильный телефон или иное электронное устройство, с помощью которого определяется уровень глюкозы в крови, в течении всего экзамена должно находится в специально выделенном в аудитории месте (столе) в зоне видимости средств видеонаблюдения и организаторов в аудитории. Частота использования мобильного телефона в качестве сканера с приложением устройства неинвазивного мониторинга глюкозы не регламентирована, определяется самочувствием ребенка и медицинскими показаниями.*

3.4.4. В случае если участник экзамена предъявил претензию по содержанию задания своего КИМ, необходимо зафиксировать в свободной форме суть претензии в служебной записке и передать ее руководителю ППЭ (служебная записка должна содержать информацию об уникальном номере КИМ, задании и содержании замечания).

3.4.5. Во время экзамена участники экзамена не общаются друг с другом, свободно не перемещаются по аудитории и ППЭ, не обмениваются любыми материалами и предметами. Выход из аудитории и перемещение по ППЭ возможны только в сопровождении одного из организаторов вне аудитории. При выходе из аудитории участники экзамена оставляют документ, удостоверяющий личность, ЭМ, черновики и письменные принадлежности на рабочем столе.

#### **Непрограммируемый калькулятор:**

 $\overline{\phantom{a}}$ 

<sup>9</sup> *По математике –* линейка, не содержащая справочной информации, для построения чертежей и рисунков (далее – линейка); *по физике* – линейка и непрограммируемый калькулятор; *по химии* – непрограммируемый калькулятор, периодическая система химических элементов Д.И. Менделеева, таблица растворимости солей, кислот и оснований в воде, электрохимический ряд напряжений металлов; *по географии* – линейка, транспортир, не содержащий справочной информации, для определения азимутов по топографической карте, непрограммируемый калькулятор, *по литературе* – орфографический словарь

*а) обеспечивает выполнение арифметических действий (сложение, вычитание, умножение, деление, извлечение корня) и вычисление тригонометрических функций (sin, cos, tg, ctg, arcsin, arcos, arctg);*

*б) не осуществляет функции средства связи, хранилища базы данных и не имеет доступа к сетям передачи данных (в том числе к сети Интернет).*

*Примечание. При выходе участника экзамена из аудитории организатор должен в присутствии участника проверить комплектность оставленных им на рабочем столе ЭМ, количество черновиков, документа, удостоверяющего личность, и письменных принадлежностей.*

3.4.6. Каждый выход участника экзамена из аудитории фиксируется организаторами в ведомости учета времени отсутствия участников экзамена в аудитории (*форма ППЭ-12-04-МАШ*). Если один и тот же участник выходит несколько раз, то каждый его выход фиксируется в ведомости в новой строке. При нехватке места на одном листе записи продолжаются на следующем листе.

3.4.7. В случае если участник экзамена полностью заполнил бланк ответов № 2 лист 1, бланк ответов № 2 лист 2, организатор должен:

- убедиться, чтобы оба листа бланка ответов № 2 полностью заполнены, в противном случае ответы, внесенные в ДБО, оцениваться не будут;

- выдать по просьбе участника экзамена ДБО;

- в поле «Дополнительный бланк ответов» бланков ответов №2 лист 2 внести цифровое значение штрихкода следующего ДБО (расположенное под штрих-кодом бланка), который выдается участнику экзамена для заполнения;

- в поле «Лист №» при выдаче ДБО внести порядковый номер листа работы участника экзамена (при этом листами № 1 и № 2 являются основные бланки ответов № 2 лист 1 и лист 2 соответственно);

- зафиксировать количество выданных ДБО в протоколе проведения экзамена в аудитории (*форма ППЭ-05-02*) и прописать номера выданных ДБО в ведомости использования дополнительных бланков ответов (*форма ППЭ-12-03*).

**ДБО копировать и выдавать копии категорически запрещено!** Принехватке ДБО необходимо обратиться в Штаб ППЭ.

По мере необходимости участникам выдаются листы бумаги для черновиков. Допускается делать пометки в КИМ.

3.4.8. В день проведения экзамена **запрещается:**

а) участникам экзамена – выполнять экзаменационную работу несамостоятельно, в том числе с помощью посторонних лиц, общаться с другими участниками экзамена во время проведения экзамена в аудитории, иметь при себе уведомление о регистрации на экзамены, средства связи, электронно-вычислительную технику, фото-, аудио- и видеоаппаратуру, справочные материалы, письменные заметки и иные средства хранения и передачи информации; выносить из аудиторий и ППЭ черновики, ЭМ на бумажном и (или) электронном носителях (за исключением случая перехода из аудитории подготовки в аудиторию проведения при проведении экзамена по иностранным языкам раздел «Говорение»), фотографировать ЭМ, черновики или переписывать задания ЭМ;

б) организаторам, ассистентам, медицинским работникам – иметь при себе средства связи, электронно-вычислительную технику, фото-, аудио- и видеоаппаратуру, справочные материалы, письменные заметки и иные средства хранения и передачи информации, оказывать содействие участникам экзаменов, в том числе передавать им средства связи, электронновычислительную технику, фото-, аудио- и видеоаппаратуру, справочные материалы, письменные заметки и иные средства хранения и передачи информации (за исключением средств обучения и воспитания, разрешенных к использованию для выполнения заданий КИМ по соответствующим учебным предметам),выносить из аудиторий и ППЭ ЭМ на бумажном и (или) электронном носителях (за исключением случая перехода из аудитории подготовки в аудиторию проведения при проведении экзамена по иностранным языкам раздел «Говорение»), фотографировать ЭМ, черновики или переписывать задания ЭМ;

в) руководителю ОО, или уполномоченному им лицу, руководителю ППЭ, членам ГЭК, техническим специалистам, сотрудникам, осуществляющим охрану правопорядка, и (или) сотрудникам органов внутренних дел (полиции), аккредитованным представителям СМИ и общественным наблюдателям, должностным лицам Рособрнадзора, иным лицам, определенным Рособрнадзором, должностных лиц Управления по надзору и контролю в сфере образования Минобрнауки Республики Коми – оказывать содействие участникам экзамена, в том числе передавать им средства связи, электронно-вычислительную технику, фото-, аудиои видеоаппаратуру, справочные материалы, письменные заметки и иные средства хранения и передачи информации, выносить из аудиторий и ППЭ черновики, ЭМ на бумажном и (или) электронном носителях (за исключением случая перехода из аудитории подготовки в аудиторию проведения при проведении экзамена по иностранным языкам раздел «Говорение»), фотографировать ЭМ, черновики.

В день проведения экзамена **в ППЭ использование средств связи только в связи со служебной необходимостью в Штабе ППЭ разрешено определенной категории лиц, привлекаемых к проведению ЕГЭ:**

а) руководитель ППЭ;

б) члены ГЭК РК;

в) технические специалисты;

г) руководитель ОО или уполномоченное им лицо;

д) сотрудники, осуществляющие охрану правопорядка, и (или) сотрудники органов внутренних дел (полиции);

е) аккредитованные представители СМИ;

ж) аккредитованные общественные наблюдатели;

з) должностные лица и иные лица, определенные Рособрнадзором, должностные лица Управления по надзору и контролю в сфере образования Минобрнауки Республики Коми, осуществляющие выездную проверку соблюдения установленного порядка проведения ЕГЭ.

3.4.9. Во время проведения экзамена участникам экзамена запрещается выносить из аудиторий письменные принадлежности, письменные заметки и иные средства хранения и передачи информации.

3.4.10. Лица, допустившие нарушение установленного Порядка проведения ГИА, удаляются из ППЭ. Член ГЭК РК составляет акт об удалении лица, нарушившего Порядок проведения ГИА, в штабе ППЭ в зоне видимости камер видеонаблюдения.

Если участник экзамена нарушил Порядок проведения ГИА, организаторы, руководитель ППЭ или общественные наблюдатели приглашают члена ГЭК РК, который составляет акт об удалении с экзамена участника экзамена (*форма ППЭ-21*) в Штабе ППЭ в зоне видимости камер видеонаблюдения. Организатор в аудитории ставит в бланке регистрации участника экзамена и в протоколе проведения экзамена в аудитории (*форма ППЭ-05-02*) соответствующую отметку.

*Примечание. Организатор в аудитории должен продемонстрировать в зоне видимости камер видеонаблюдения запрещенные средства связи, неразрешенные справочные материалы, изъятые у участника экзамена. На камеру проговорить, какой именно предмет обнаружен и его содержание (в случае обнаружения письменных заметок).*

3.4.11. Если участник экзамена по состоянию здоровья или другим объективным причинам не может завершить выполнение экзаменационной работы, он досрочно покидает ППЭ. Ответственный организатор должен пригласить организатора вне аудитории, который сопроводит такого участника к медицинскому работнику и пригласит члена ГЭК РК в медицинский кабинет. При согласии участника экзамена досрочно завершить экзамен член ГЭК РК и медицинский работник в медицинском кабинете составляют акт о досрочном завершении экзамена по объективным причинам (*форма ППЭ-22*). Ответственный организатор в аудитории и руководитель ППЭ ставят свою подпись в указанном акте. Организатор в аудитории ставит в бланке регистрации участника экзамена и в протоколе проведения экзамена в аудитории (*форма ППЭ-05-02*) соответствующую отметку и свою подпись в соответствующее поле бланка регистрации.

3.4.12. Акты об удалении с экзамена и о досрочном завершении экзамена по объективным причинам составляются **в двух экземплярах.** Первый экземпляр акта выдается лицу, нарушившему Порядок проведения ГИА, или лицу, досрочно завершившему экзамен по объективным причинам, второй экземпляр в тот же день направляется в ГЭК РК и РИЦОКО для учета при обработке экзаменационных работ.

3.4.13. *За 30 минут и за 5 минут* до окончания экзамена организаторы сообщают участникам экзамена о скором завершении экзамена и напоминают о необходимости перенести ответы из черновиков и КИМ в экзаменационную работу.

*Примечание. Участники экзамена, досрочно завершившие выполнение экзаменационной работы, сдают ЭМ и черновики организаторам, не дожидаясь завершения окончания экзамена. Организаторы принимают от них все ЭМ, заполняют форму ППЭ-05-02 и получают подписи участников в указанной форме, после чего участники покидают аудиторию и в сопровождении организатора вне аудитории покидают ППЭ.* 

3.4.14. *За 15 минут до окончания выполнения экзаменационной работы* организаторы пересчитывают ЭМ в аудитории (неиспользованные, испорченные и (или) имеющие полиграфические дефекты); неиспользованные черновики; отмечают в протоколе проведения экзамена в аудитории (*форма ППЭ-05-02*) факты неявки на экзамен участников экзамена, а также проверяют отметки фактов удаления с экзамена, незавершения выполнения экзаменационной работы, ошибок в документах (*в случае если такие факты имели место быть*).

3.4.15. По истечении установленного времени экзамена ответственный организатор *в центре видимости камер видеонаблюдения* объявляет, **что выполнение экзаменационной работы окончено.** 

### **3.5. Завершение экзамена в аудитории.**

 $\overline{a}$ 

3.5.1. После окончания экзамена ответственный организатор просит участников экзамена сложить все ЭМ, в том числе КИМ, и черновики на край рабочего стола.

3.5.2. Организаторы в аудитории самостоятельно собирают со столов участников экзамена ЭМ (КИМ с контрольным листом, бланки регистрации и бланки ответов № 1 и № 2 (лист № 1 и № 2), в том числе ДБО), и черновики.

3.5.3. В случае если бланки ответов № 2, предназначенные для записи ответов на задания с развернутым ответом, и ДБО (если такие выдавались по просьбе участника экзамена) содержат незаполненные области (за исключением регистрационных полей), то необходимо погасить их следующим образом: «Z».<sup>10</sup>

 $10$  Как правило, данный знак «Z» свидетельствует о завершении выполнения заданий КИМ, выполненных участником экзамена, которые оформляются на бланке ответов № 2 или на ДБО (при их использовании), а также свидетельствует о том, что данный участник экзамена свою экзаменационную работу завершил и более не будет возвращаться к оформлению своих ответов на соответствующих бланках (продолжению оформления ответов). Указанный знак проставляется на последнем листе соответствующего бланка записи. Например, участник экзамена выполнил все задания с развернутым ответом (или посильные ему задания), оформил ответы на задания с развернутым ответом на бланке ответов № 2 (лист 1) и бланке ответов № 2 (лист 2), ДБО не запрашивал и соответственно не использовал их, таким образом, знак «Z» ставится на бланке ответов № 2 (лист 2) в области указанного бланка, оставшейся незаполненной участником экзамена. Знак «Z» в данном случае на бланке ответов № 2 (лист 1) не ставится, даже если на бланке ответов № 2 (лист 1) имеется небольшая незаполненная область.
*Ответственный организатор в аудитории* также должен проверить бланк ответов  $\mathcal{N}_2$  1 участника экзамена на наличие замены ошибочных ответов на задания с кратким ответом. В случае если участник осуществлял во время выполнения экзаменационной работы замену ошибочных ответов, организатору необходимо посчитать количество замен ошибочных ответов, в поле «Количество заполненных полей «Замена ошибочных ответов» поставить соответствующее цифровое значение, а также поставить подпись в специально отведенном месте.

В случае если участник экзамена не использовал поле «Замена ошибочных ответов на задания с кратким ответом» организатор в поле «Количество заполненных полей «Замена ошибочных ответов» ставит **«Х»** и подпись в специально отведенном месте.

3.5.4. Организаторы в аудитории заполняют протокол проведения экзамена в аудитории (*форма ППЭ-05-02*).

3.5.5. Участник экзамена подтверждает количество сданных ЭМ, подписываясь в протоколе проведения экзамена в аудитории напротив своей фамилии **(***форма ППЭ-05-02***)**, и покидает аудиторию.

3.5.6. После того, как последний участник экзамена покинул аудиторию организатор информирует руководителя ППЭ (через организатора вне аудитории) о завершении выполнения экзаменационной работы в аудитории.

3.5.7. После получения информации от организаторов из всех аудиторий о завершении экзамена технический специалист в личном кабинете ППЭ передает статус **«Экзамены завершены»** в систему мониторинга готовности ППЭ, член ГЭК РК подтверждает токеном члена ГЭК РК передачу статуса.

*Примечание. В случае если в течение двух часов от начала экзамена, устанавливаемого единым расписанием проведения ЕГЭ, ни один из участников экзамена, распределенных в ППЭ и (или) отдельные аудитории ППЭ, не явился в ППЭ (отдельные аудитории ППЭ) по согласованию с председателем ГЭК РК (заместителем председателя ГЭК РК) член ГЭК РК принимает решение об остановке экзамена в ППЭ или отдельных аудиториях ППЭ. По факту остановки экзамена в ППЭ или отдельных аудиториях ППЭ членом ГЭК РК составляется акт, который в тот же день передается Председателю ГЭК РК.*

*В данном случае член ГЭК РК и руководитель ППЭ оформляет соответствующие формы ППЭ. Технический специалист завершает экзамены на всех станциях печати ЭМ во всех аудиториях ППЭ, а также на резервных станциях печати ЭМ, печатает протоколы использования станции печати и сохраняет электронные журналы работы станции печати ЭМ на флеш-накопитель для переноса данных между станциями ППЭ. Протоколы использования станции печати подписываются техническим специалистом, членом ГЭК РК и руководителем ППЭ и остаются на хранение в ППЭ. Электронные журналы работы станции печати ЭМ передаются в систему мониторинга готовности ППЭ с помощью основной станции авторизации. В случае отсутствия участников во всех аудиториях ППЭ технический специалист при участии руководителя ППЭ передает в систему мониторинга готовности ППЭ статус «Экзамен не состоялся».*

3.5.8. После завершения выполнения экзаменационной работы участниками экзамена организатор в аудитории выполняет сканирование:

бланков участников;

 *формы ППЭ-05-02* «Протокол проведения экзамена в аудитории» (форму не нужно подписывать у руководителя ППЭ и член ГЭК перед сканированием);

 *формы ППЭ-12-02* «Ведомость коррекции персональных данных участников экзамена в аудитории» (при наличии);

 *формы ППЭ-12-04-МАШ* «Ведомость учета времени отсутствия участников экзамена в аудитории».

*Примечание. Формы ППЭ сканируются без подписей руководителя ППЭ и членов ГЭК РК. В случае возникновения особой ситуации в результате сканирования организатор предпринимает рекомендованные действия по ее устранению или приглашает технического специалиста.*

По окончании сканирования организатор приглашает в аудиторию технического специалиста и члена ГЭК РК для экспорта отсканированных материалов и завершения экзамена.

3.5.9 Технический специалист и член ГЭК РК по приглашению организаторов проходят по аудиториям, совместно с организаторами проверяют, что экспортируемые данные не содержат особых ситуаций и сверяют данные о количестве отсканированных бланков, указанных на станции организатора, с количеством бланков, указанных в форме ППЭ-11 «Сопроводительный бланк к материалам единого государственного экзамена».

Если все данные по аудитории корректны, член ГЭК РК подключает к станции организатора токен члена ГЭК РК и технический специалист выполняет экспорт электронных образов бланков и форм ППЭ и сохранение на флеш-накопитель для передачи в РИЦОКО.

3.5.10. После экспорта пакета с электронными образами бланков и форм ППЭ технический специалист проходит по аудиториям, совместно с организаторами в аудитории печатает и подписывает протокол печати полных комплектов ЭМ в аудитории ППЭ (*форма ППЭ-23*) и протокол проведения процедуры сканирования в аудитории ППЭ *(форма ППЭ-15)*. Протоколы печати полных комплектов ЭМ в аудитории ППЭ подписываются техническим специалистом, организаторами в аудитории, членом ГЭК РК и руководителем ППЭ и остаются на хранение в ППЭ, калибровочный лист, выданный ранее руководителем ППЭ, передается в Штаб ППЭ вместе с остальными материалами аудитории.

*Примечание. На резервных станциях организатора, не использованных в аудитории, а также в случае неявки участников, технический специалист завершает экзамен, печатает и совместно с руководителем ППЭ подписывает протокол использования станции организатора в аудитории ППЭ (форма ППЭ-23-01) протокол использования станции организатора для сканирования в аудитории ППЭ (форма ППЭ-15-01), протокол остается на хранение в ППЭ.*

3.5.11. На каждой станции организатора, включая резервные и замененные, технический специалист выполняет сохранение электронных журналов работы станции организатора на флеш-накопитель для переноса данных между станциями ППЭ.

3.5.12. Оформление соответствующих форм ППЭ, осуществление раскладки и последующая упаковка организаторами ЭМ, собранных у участников экзамена, осуществляется в специально выделенном в аудитории месте (столе), находящемся в зоне видимости камер видеонаблюдения.

3.5.13. **Организаторы в аудитории пересчитывают** все типы использованных бланков и запечатывают их в один ВДП.

*Примечание. Запрещается:* 

- *использовать какие-либо иные пакеты (конверты и т.д.) вместо ВДП;*
- *вкладывать вместе с бланками ЕГЭ какие-либо другие материалы;*
- *скреплять бланки ЕГЭ (скрепками, степлерами и т.п.);*

*менять ориентацию бланков ЕГЭ в ВДП (верх-низ, лицевая-оборотная сторона).*

3.5.14. В другой ВДП упаковываются испорченные комплекты ЭМ.

3.5.15. На каждом ВДП напечатан «Сопроводительный бланк к материалам ЕГЭ» (*форма ППЭ-11*) обязательный к заполнению.

3.5.16. Комплект распечатанных КИМ упаковывается в сейф-пакет и запечатывается, обязательно приложив к КИМ контрольные листы. Заполняется сопроводительный бланк к материалам ЕГЭ (*форма ППЭ-11*) и вкладывается в карман сейф-пакета.

*Примечание. В случае если количество распределенных участников экзамена не более 7, КИМ упаковываются в ВДП.*

3.5.17. Использованные и неиспользованные черновики пересчитываются. Использованные черновики упаковываются в ВДП и запечатываются.

*Примечание. На ВДП необходимо указать: код региона, номер ППЭ (наименование и адрес) и номер аудитории, код учебного предмета, название учебного предмета, по которому проводится ЕГЭ, количество черновиков в ВДП.* 

3.5.18. *По завершении сбора и упаковки ЭМ в аудитории* ответственный организатор в центре видимости камеры видеонаблюдения объявляет об окончании экзамена. После проведения сбора ЭМ и подписания протокола о проведении экзамена в аудитории (*форма ППЭ-05-02*) ответственный организатор на камеру видеонаблюдения громко объявляет все данные протокола, в том числе наименование предмета, количество участников экзамена в данной аудитории и количество ЭМ (использованных и неиспользованных), а также время подписания протокола. Ответственный организатор также должен продемонстрировать на камеру видеонаблюдения запечатанный ВДП с ЭМ участников экзамена.

## **3.6. Завершение экзамена в ППЭ.**

3.6.1. По завершении соответствующих процедур организаторы проходят в Штаб ППЭ с ЭМ и передают за специально отведенным столом, находящимся в зоне видимости камер видеонаблюдения, руководителю ППЭ в присутствии члена ГЭК РК по *форме ППЭ-14-02* «Ведомость учета экзаменационных материалов» следующие ЭМ:

• запечатанный ВДП с бланками регистрации, бланками ответов № 1, бланками ответов № 2 (лист 1 и лист 2), в том числе с ДБО;

• запечатанный сейф-пакет (ВДП в аудиториях с количеством запланированных участников не более 7) с КИМ участников экзамена;

- запечатанный ВДП с испорченными комплектами ЭМ;
- запечатанный ВДП с использованными черновиками;
- неиспользованные черновики;
- неиспользованные ДБО;
- *форму ППЭ-05-02* «Протокол проведения экзамена в аудитории»;

• *форму ППЭ-12-02* «Ведомость коррекции персональных данных участников экзамена в аудитории»;

• *форму ППЭ-12-03* «Ведомость использования дополнительных бланков ответов №2»;

• *форму ППЭ-12-04-МАШ* «Ведомость учета времени отсутствия участников экзамена в аудитории»;

- *форму ППЭ-05-01* (2 экземпляра);
- *форму ППЭ-23* протокол печати полных комплектов ЭМ в аудитории ППЭ;
- *форму ППЭ-15* протокол проведения сканирования в аудитории ППЭ;
- калибровочный лист аудитории;
- служебные записки (при наличии).

3.6.2. Члены ГЭК РК и руководитель ППЭ подписывают протоколы печати и сканирования ЭМ, которые остаются на хранение в ППЭ.

3.6.3. Руководитель ППЭ в Штабе ППЭ в присутствии членов ГЭК РК должен:

- принять от ответственного организатора в аудитории ЭМ, **не вскрывая запечатанный ВДП**;

- оформить соответствующие формы ППЭ на основании данных формы **ППЭ-11;**

**-** заполнить формы:

**•** *ППЭ-14-01* «Акт приемки-передачи экзаменационных материалов в ППЭ»;

**•** *ППЭ-13-01* «Протокол проведения ЕГЭ в ППЭ»;

**•** *ППЭ-14-02* «Ведомость учета экзаменационных материалов»;

**-** принять у общественного (-ых) наблюдателя (-ей) (в случае присутствия в ППЭ в день проведения экзамена) заполненную *форму ППЭ-18-МАШ* «Акт общественного наблюдения за проведением экзамена в ППЭ» (в случае неявки общественного наблюдателя в *форме ППЭ-18-МАШ* «Акт общественного наблюдения за проведением экзамена в ППЭ» **поставить соответствующую отметку** в разделе «Общественный наблюдатель не явился в ППЭ»);

-после заполнения всех форм ППЭ передать техническому специалисту для сканирования следующие формы ППЭ:

*ППЭ-07* «Список работников ППЭ и общественных наблюдателей»;

*ППЭ-14-01* «Акт приемки-передачи экзаменационных материалов в ППЭ»;

**• ППЭ-13-02-МАШ** «Сводная ведомость учета участников экзамена и использования экзаменационных материалов в ППЭ»;

*ППЭ-18-МАШ* (при наличии) «Акт общественного наблюдения за проведением экзамена в ППЭ»;

• ППЭ-19 (при наличии) «Контроль изменения состава работников в день экзамена»;

*ППЭ-21* (при наличии) «Акт об идентификации личности участника ГИА»;

*ППЭ-22* (при наличии) «Акт об удалении участника экзамена».

*Примечание. Также сканируются материалы апелляций о нарушении установленного порядка проведения ГИА (формы ППЭ-02 и ППЭ-03 (при наличии).*

 3.6.4. Для начала сканирования на станции сканирования в ППЭ технический специалист должен загрузить ключ доступа к ЭМ, содержащий сведения о распределении участников по аудиториям, ключ доступа к ЭМ должен быть активирован токеном члена ГЭК РК.

*Примечание. Активация станции сканирования в ППЭ должна быть выполнена непосредственно перед началом процесса сканирования ЭМ, поступающих из аудиторий в Штаб ППЭ.*

*Загрузка журналов работы станций организатора на станцию сканирования в ППЭ не выполняется.*

3.6.4. Технический специалист выполняет сканирование полученных форм ППЭ и возвращает их руководителю ППЭ (может потребоваться калибровка сканера с использованием эталонного калибровочного листа).

3.6.5. Член ГЭК РК по приглашению технического специалиста проверяет экспортируемые данные на предмет содержания особых ситуаций. Если все данные по всем аудиториям корректны, член ГЭК РК подключает к станции сканирования в ППЭ токен члена ГЭК РК и технический специалист выполняет экспорт электронных образов бланков и форм ППЭ. Пакет с электронными образами бланков и форм ППЭ зашифровывается для передачи в РИЦОКО.

3.6.6. Технический специалист сохраняет на флеш-накопитель для переноса данных между станциями ППЭ пакет с электронными образами бланков и форм ППЭ и выполняет передачу пакета с электронными образами бланков и форм ППЭ на сервер РИЦОКО с помощью основной станции авторизации в Штабе ППЭ.

3.6.7. После завершения передачи всех пакетов с электронными образами бланков и форм ППЭ в РИЦОКО (статус пакета с электронными образами бланков и форм ППЭ принимает значение «Передан») технический специалист по указанию руководителя ППЭ и при участии члена ГЭК РК передает в РИЦОКО **статус «Все пакеты сформированы и** 

**отправлены в РЦОИ» о завершении передачи ЭМ в РИЦОКО** с помощью основной станции авторизации, проверяя соответствие переданных данных информации о рассадке.

3.6.8. Член ГЭК РК, руководитель ППЭ и технический специалист ожидают в Штабе ППЭ подтверждения от РИЦОКО факта успешного получения и расшифровки переданного пакета с электронными образами бланков и форм ППЭ (статус пакета с электронными образами бланков и форм ППЭ принимает значение «Подтвержден»).

3.6.9. После получения от РИЦОКО подтверждения по всем пакетам:

- на станции сканирования в ППЭ технический специалист сохраняет протокол проведения процедуры сканирования бланков ГИА в ППЭ (*форма ППЭ-15*) и электронный журнал работы станции сканирования в ППЭ; протокол проведения процедуры сканирования распечатывается и подписывается техническим специалистом, руководителем ППЭ и членом ГЭК РК и остается на хранение в ППЭ;

- на резервной станции сканирования технический специалист завершает экзамен и сохраняет протокол использования станции сканирования в ППЭ (*форма ППЭ-15-01*) и электронный журнал работы станции сканирования в ППЭ; протокол использования станции сканирования распечатывается и подписывается техническим специалистом, руководителем ППЭ и членом ГЭК РК и остается на хранение в ППЭ;

- в личном кабинете ППЭ технический специалист выполняет передачу при участии члена ГЭК РК с использованием токена члена ГЭК РК электронного журнала работы основной и резервной станций сканирования в ППЭ и статуса «**Материалы переданы в РЦОИ**» в систему мониторинга готовности ППЭ.

3.6.10. Член ГЭК РК совместно с руководителем ППЭ еще раз пересчитывают все ВДП с бланками ЕГЭ, упаковывают их для хранения и транспортировки.

3.6.11. Если в ППЭ не производилось сканирование бланков ЕГЭ и форм ППЭ, то оригиналы бланков и КИМ участников экзамена должны быть переданы в РИЦОКО в тот же день. При этом принимая материалы экзамена от организатора в аудитории, руководитель ППЭ не вскрывает сдаваемые ВДП. Формы ППЭ оформляются на основании данных сопроводительных листов (формы **ППЭ-11)**.

**3.6.12. Особенности завершающего этапа проведения ЕГЭ в аудиториях для участников с ОВЗ.**

## 3.6.12.1. **Завершение экзамена в аудитории**

*Для слабовидящих участников экзамена:*

В случае использования масштабированных до формата А3 бланков регистрации и бланков ответов ассистенты в присутствии участников экзамена собирают только КИМ (стандартного размера и масштабированного размера) и черновики. КИМ (стандартного размера и масштабированного размера) и черновики запечатываются в ВДП. Бланки ответов остаются на рабочих местах участников экзамена.

Ассистенты в присутствии общественных наблюдателей (при наличии) и члена ГЭК РК переносят ответы на задания экзаменационной работы участников экзамена с масштабированных бланков ответов и бланков регистрации на стандартные бланки ответов и бланки регистрации в полном соответствии с ответами участниками экзамена.

При переносе ответов на бланки стандартного размера в поле «Подпись участника» ассистент пишет «Копия верна» и ставит свою подпись.

По окончании переноса ответов слабовидящих участников экзамена на бланки стандартного размера организатор формирует материалы по следующим категориям: бланки стандартного размера запечатываются в стандартные ВДП; масштабированные бланки регистрации и бланки ответов запечатываются в ВДП.

*Для слепых участников экзамена:*

По итогам сбора ЭМ у участников экзамена организатор формирует материалы по следующим категориям: конверты ЭМ, в которых находятся тетради для ответов на задания экзамена, бланки регистрации, бланки ответов; черновики; КИМ.

Организатор должен пересчитать конверты ЭМ и запечатать их в сейф-пакет. Тетради для записи ответов и бланки ответов слепых участников экзамена могут быть упакованы в один сейф-пакет из аудитории.

*Примечание. В случае если ЭМ не помещаются в один сейф-пакет, допускается упаковка тетрадей и бланков каждого участника в сейф-пакеты по отдельности.* 

*Организатор заполняет информацию на сопроводительном бланке к материалам ЕГЭ (форма ППЭ-11), в котором отмечает информацию о регионе, ППЭ, аудитории, предмете, количестве конвертов ЭМ в пакете, ответственном организаторе в аудитории и вкладывает в карман сейфпакета.*

*Для участников экзамена, выполняющих работу с использованием компьютера или специального ПО:*

В случае использования компьютера или специального ПО организаторы в присутствии участников экзамена распечатывают ответы участников с компьютера, ставят отметку на распечатанных бланках о количестве распечатанных листов.

Распечатанные листы упаковываются в отдельный ВДП.

В случае отсутствия специального ПО в присутствии члена ГЭК РК ассистент протоколирует ответы участника в бланки ответов.

В присутствии общественных наблюдателей (при наличии) и члена ГЭК РК ассистент переносит в полном соответствии ответы участников экзамена на бланки регистрации и стандартные бланки ответов.

При переносе ответов на бланки стандартного размера в поле «Подпись участника» ассистент пишет «Копия верна» и ставит свою подпись.

## 3.6.12.2. **Передача ЭМ руководителю ППЭ после проведения экзамена**

Руководитель ППЭ в присутствии члена ГЭК РК обязан по окончании экзамена получить от всех ответственных организаторов из аудиторий ЭМ участников экзамена с ОВЗ, участников экзамена – детей-инвалидов и инвалидов.

Сканирование ЭМ осуществляется в соответствии с организационно-технологической схемой проведения экзамена, принятой на территории Республики Коми.

Отсканированные ЭМ передаются в РИЦОКО отдельным пакетом. Хранение и передача ЭМ осуществляется в общем порядке.

## **4. Завершающий этап проведения экзамена в ППЭ**

**4.1**. Руководитель ППЭ после сбора материалов и заполнения соответствующих форм передает все материалы члену ГЭК РК по акту приемки-передачи экзаменационных материалов в ППЭ (*форма ППЭ-14-01*).

*Примечание. Пакет с черновиками передается в орган местного самоуправления, осуществляющий управление в сфере образования, и уничтожается по истечении месяца после проведения экзамена путем механического измельчения.*

**4.2**. Все материалы упаковываются в сейф-пакеты:

- в сейф-пакет (большой) упаковываются ВДП с бланками ответов участников экзамена, а также формы ППЭ;

*Примечание. Для материалов, упакованных в сейф-пакет (большой), в форме ППЭ-11, вкладываемой в карман сейф-пакета, отражается общее количество бланков по каждому виду. Факт упаковки форм можно не отражать.*

- в сейф-пакет (стандартный) упаковываются ВДП с испорченными и бракованными ЭМ.

*Примечание. Для материалов, упакованных в сейф-пакет (стандартный), форма ППЭ-11 используется для отражения количества испорченных и бракованных ЭМ.* 

**4.3.** Член ГЭК РК составляет письменный отчет о проведении ЕГЭ в ППЭ, который **в тот же день** передается в ГЭК РК (*форма ППЭ-10*).

**4.4**. После полного завершения упаковки ЭМ членами ГЭК РК и их отправки в РИЦОКО руководитель ППЭ дает указание техническому специалисту выключить режим записи видеонаблюдения в ППЭ.

**4.5**. Оригиналы бланков и КИМ участников экзамена член ГЭК РК направляет в РИЦОКО до начала работы апелляционной комиссии Республики Коми по рассмотрению апелляций участников государственной итоговой аттестации по образовательным программам среднего общего образования и единого государственного экзамена.

**4.6**. Руководитель ППЭ передает помещения, выделявшиеся для проведения ЕГЭ, руководителю организации, на базе которой организовывался ППЭ.

## **5. Прием апелляций о нарушении установленного Порядка проведения экзамена**

**5.1**. Участникам экзамена предоставляется право подать в письменной форме апелляцию о нарушении установленного Порядка проведения ГИА по учебному предмету в апелляционную комиссию.

**5.2**. Апелляционная комиссия не рассматривает апелляции по вопросам содержания и структуры заданий по учебным предметам, а также по вопросам, связанным с оцениванием результатов выполнения заданий КИМ с кратким ответом, с нарушением участником экзамена требований Порядка, с неправильным заполнением бланков и ДБО.

**5.3**. Апелляцию о нарушении Порядка проведения ГИА участник экзамена подает **в день проведения экзамена** по соответствующему учебному предмету члену ГЭК РК, не покидая ППЭ.

**5.4**. Участник экзамена должен заполнить в двух экземплярах апелляционное заявление (*форма-ППЭ-02)* и лично передать заявление члену ГЭК РК в ППЭ, который удостоверяет оба экземпляра апелляционного заявления. Один экземпляр заявления остается у участника экзамена, второй экземпляр – у члена ГЭК РК.

 **5.5**. В целях проверки изложенных в апелляции сведений о нарушении установленного Порядка проведения ГИА членом ГЭК РК создается комиссия и организуется проведение проверки.

*Примечание. В состав указанной комиссии могут включаться организаторы, технические специалисты, не задействованные в аудитории, в которой сдавал экзамен апеллянт, ассистенты, общественные наблюдатели (при наличии), медицинские работники и представители правоохранительных органов.*

Результаты проверки оформляются в форме заключения комиссии о нарушении установленного порядка проведения ГИА (*форма ППЭ-03*).

**5.6**. Апелляцию и заключение комиссии о результатах проверки член ГЭК РК **в тот же день** передает в апелляционную комиссию в отдельном запечатанном и подписанном конверте для дальнейшего рассмотрения.

## **6. Ответственность лиц, привлекаемых к работе по подготовке и проведению ЕГЭ в ППЭ, и лиц, сдававших ЕГЭ**

Лица, привлекаемые к проведению ЕГЭ в ППЭ, а в период проведения ЕГЭ также лица, сдававшие ЕГЭ, несут в соответствии с законодательством Российской Федерации ответственность за нарушение установленного Порядка проведения ГИА и за разглашение содержащихся в КИМ сведений.

**Приложение 1**

# **Правила для членов ГЭК РК в ППЭ**

## **1. Подготовительный этап проведения ЕГЭ в ППЭ**

## **Члены ГЭК РК обязаны:**

- пройти подготовку по порядку исполнения своих обязанностей в период проведения ЕГЭ в ППЭ;

*Примечание. Полномочия членов ГЭК РК подтверждаются удостоверениями, которые они должны иметь при себе в день проведения экзамена.*

- ознакомиться с нормативными правовыми актами, регламентирующими организацию и проведение ЕГЭ; инструктивно-методическими материалами, определяющими Порядок проведения ГИА в ППЭ;

*Примечание. При проведении ЕГЭ по учебному предмету не допускается привлекать в качестве ГЭК РК близких родственников, а также супругов, усыновителей, усыновленных участников экзаменов, сдающих экзамен в данном ППЭ, а также педагогических работников, являющихся учителями обучающихся, сдающих экзамен в данном ППЭ (за исключением ППЭ, организованных в труднодоступных и отдаленных местностях, а также в учреждениях уголовно-исполнительной системы).* 

- *не позднее чем за две недели* до начала экзаменов провести проверку готовности ППЭ (по решению председателя ГЭК РК), в том числе с помощью токена члена ГЭК РК подтверждает настройки данного ППЭ на основной и резервной станциях авторизации, установленных в Штабе ППЭ, для обеспечения последующего получения интернет-пакетов по сети «Интернет» (для подтверждения настроек достаточно наличия сведений о токене члена ГЭК РК на специализированном федеральном портале, назначение члена ГЭК РК на экзамены не требуется) и проверяет работоспособность криптосредств в личном кабинете ППЭ;

## *Член ГЭК РК несет ответственность за:*

- корректность выполненных настроек (код региона, код ППЭ, период проведения экзаменов) на основной и резервной станциях авторизации, на основных и резервных станциях организатора, основной и резервной станциях сканирования в ППЭ;

- целостность, полноту и сохранность ВДП и пакета для руководителя ППЭ при передаче их в ППЭ в день экзамена и сопутствующих материалов из ППЭ в РИЦОКО для последующей обработки;

- своевременность проведения проверки фактов о нарушении порядка в ППЭ в случае подачи участником экзамена апелляции о нарушении установленного порядка проведения ГИА и предоставление всех материалов для рассмотрения апелляции в апелляционную комиссию в тот же день;

- соблюдение информационной безопасности на всех этапах проведения ЕГЭ;

- незамедлительное информирование председателя ГЭК РК о факте компрометации токена члена ГЭК РК.

*Примечание. На члена ГЭК РК возлагается обязанность по фиксированию всех случаев нарушения Порядка проведения ГИА в ППЭ.*

*Не ранее 2 рабочих дней, но не позднее 15.00 по местному времени календарного дня, предшествующего экзамену,* совместно с руководителем ППЭ и техническим специалистом провести контроль технической готовности ППЭ, в том числе:

## **На основной и резервной станциях авторизации:**

- проверить настройки станций: код региона (впечатывается в ДБО), код ППЭ, номер компьютера – уникальный для ППЭ номер компьютера (ноутбука), период проведения экзаменов, признак резервной станции для резервной станции авторизации;

- проверить настройки системного времени;

- проверить наличие соединения со специализированным федеральным порталом по основному и резервному каналам доступа в сеть «Интернет»;

- проверить наличие соединения c сервером РЦОИ по основному и резервному каналам доступа в сеть «Интернет»;

- проверить наличие подтверждения от РИЦОКО по переданному при проведении технической подготовки тестовому пакету сканирования (статус тестового пакета сканирования принимает значение «подтвержден»).

*Примечание. В случае изменения настроек печати или настроек сканирования при проведении контроля технической готовности по согласованию с РИЦОКО и по усмотрению члена ГЭК РК может быть выполнена повторная передача обновленного тестового пакета сканирования в РИЦОКО и получение подтверждения от РИЦОКО.*

#### **На компьютере (ноутбуке), предназначенном для работы в личном кабинете ППЭ:**

- проверить наличие соединения с личным кабинетом ППЭ по основному и резервному каналам доступа в сеть «Интернет»;

### **В личном кабинете ППЭ:**

-

-

- проверить тип основного и резервного каналов доступа в сеть «Интернет» (либо отсутствие резервного канала доступа в сеть «Интернет»);

- выполнить авторизацию на специализированном федеральном портале использованием токена члена ГЭК РК: член ГЭК РК должен подключить токен к компьютеру (ноутбуку) и ввести пароль доступа к нему;

- по результатам авторизации убедиться в наличии назначения на выбранную дату экзамена в указанный в личном кабинете ППЭ;

*Примечание. Важно! Все члены ГЭК РК, назначенные на экзамен, должны пройти авторизацию в ППЭ, в который они назначены, не ранее чем за 2 рабочих дня, но не позднее 17:00 по местному времени календарного дня, предшествующего дню экзамена.*

- оценить качество тестовой печати ДБО (за исключением проведения ЕГЭ по математике базового уровня, КЕГЭ и иностранные языки раздел «Говорение»):

- на тестовом бланке отсутствуют белые и темные полосы;
- черные квадраты (реперы) напечатаны целиком;
- штрихкоды и QR-код хорошо читаемы и четко пропечатаны;

### **На основной станции авторизации:**

- контролировать скачивание пакета с сертификатами специалистов РЦОИ для загрузки на все станции организатора, станции сканирования в ППЭ, включая резервные;

**На каждой станции организатора** в каждой аудитории, назначенной на экзамен, и резервных станциях организатора:

- проверить настройки станции: код региона, код ППЭ (впечатываются в бланки участников экзамена), номер компьютера – уникальный для ППЭ номер компьютера (ноутбука);

- проверить настройки экзамена по соответствующему учебному предмету: номер аудитории (для резервных станций номер аудитории не указывается), признак резервной станции для резервной станции, период проведения экзаменов, учебный предмет, дату экзамена;

- проверить настройки системного времени;

- проверить наличие загруженного интернет-пакета;

- проверить качество печати калибровочного листа, выполненной в его присутствии и напечатанного ранее тестового комплекта ЭМ: все напечатанные границы видны, на тестовых бланках и КИМ отсутствуют белые и темные полосы, черные квадраты (реперы), штрихкоды и QR-код, текст, рисунки и схемы хорошо читаемы и четко пропечатаны, знакоместа на бланках и защитные знаки, расположенные по всей поверхности листа КИМ, четко видны;

*Примечание. По усмотрению члена ГЭК РК тестовый комплект ЭМ может быть напечатан повторно в его присутствии.*

- проконтролировать выполнение калибровки сканера с использованием напечатанного калибровочного листа и его передачу руководителю ППЭ;

- проверить работоспособность средств криптозащиты с использованием токена члена ГЭК РК;

*Примечание. Член ГЭК РК подключает к станции организатора токен члена ГЭК РК и вводит пароль доступа к нему.* 

*Каждый член ГЭК РК должен осуществить контроль технической готовности хотя бы одной станции организатора.*

- проверить, что в аудитории ППЭ подготовлено достаточное количество бумаги для печати полных комплектов ЭМ;

- проконтролировать печать протокола технической готовности аудитории для печати полного комплекта ЭМ в аудитории ППЭ (*форма ППЭ-01-01*) и сохранение на флешнакопитель для переноса данных между станциями ППЭ электронного акта технической готовности для последующей передачи в систему мониторинга готовности ППЭ;

**На основной и резервной станциях сканирования в ППЭ, установленных в Штабе ППЭ:** 

- проверить настройки станции: код региона, код ППЭ, номер компьютера – уникальный для ППЭ номер компьютера (ноутбука), признак резервной станции для резервной станции;

- проверить настройки экзамена по каждому учебному предмету: период проведения экзаменов, учебный предмет и дату экзамена;

- проверить настройки системного времени;

-

-

- проконтролировать выполнение тестового сканирования;

*Примечание. Для тестового сканирования используются комплекты бланков, распечатанные в рамках тестовой печати со всех станций организатора, включая резервные, при проведении технической подготовки аудиторий, и тестовые ДБО, распечатанные со станции авторизации (за исключением проведения ЕГЭ по математике базового уровня, КЕГЭ, иностранных языков – раздел «Говорение»), а также (при наличии) напечатанные в присутствии члена ГЭК РК новые тестовые комплекты ЭМ.* 

*Один из комплектов ЭМ, распечатанных при тестовой печати в одной из аудиторий ППЭ, и тестовый ДБО необходимо технический специалист сканирует повторно в присутствии члена ГЭК РК при проведении контроля технической готовности.*

- оценить качество сканирования тестовых бланков и форм ППЭ: все бланки и формы ППЭ успешно распознаны и не отмечены как некачественные;

- проконтролировать загрузку пакета с сертификатами специалистов РИЦОКО;

- проверить работоспособность средств криптозащиты;

*Примечание. Член ГЭК РК подключает к станции сканирования в ППЭ токен члена ГЭК РК и вводит пароль доступа к нему.*

- проконтролировать сохранение на флеш-накопитель протокола технической готовности Штаба ППЭ для сканирования бланков в ППЭ (*форма ППЭ-01-02*) и электронного акта технической готовности для последующей передачи в систему мониторинга готовности ППЭ.

**Проверяет наличие дополнительного (резервного) оборудования, необходимого для проведения экзамена:** 

- основной и резервный флеш-накопитель для переноса данных между станциями ППЭ;

- USB-модем для обеспечения резервного канала доступа в сеть «Интернет».

- *Примечание. USB-модем используется в случае возникновения проблем с доступом в сеть «Интернет» по основному стационарному каналу связи.*

- резервные картриджи для принтеров;

- резервные лазерные принтеры и сканеры, дополнительно к настроенным резервным станциям организатора;

- резервные кабели для подключения принтеров и сканеров к компьютерам (ноутбукам).

**По окончании контроля технической готовности аудиторий и Штаба ППЭ к экзамену член ГЭК РК:** 

- подписывает протокол (протоколы) технической готовности аудиторий *(форма ППЭ-01-01)*, напечатанные тестовые комплекты ЭМ являются приложением к соответствующему протоколу;

- подписывает протокол (протоколы) технической готовности (*форма ППЭ-01-02*).

## **В личном кабинете ППЭ:**

- подтверждает токеном члена ГЭК РК передачу в систему мониторинга готовности ППЭ электронных актов технической готовности со всех основных и резервных станций организатора, станций сканирования в ППЭ; статуса **«Контроль технической готовности завершен»**.

*Примечание. Важно! Акты основных станций могут быть переданы только при условии наличия на специализированном федеральном портале сведений о рассадке. Статус «Контроль технической готовности завершен» может быть передан при условии наличия на специализированном федеральном портале сведений о рассадке, а также при наличии переданных электронных актов технической готовности станций организатора для каждой аудитории.*

- обеспечивает распечатку ДБО в Штабе ППЭ.

*Примечание. Печать ДБО возможна после подтверждения настроек станции авторизации путем авторизации с использованием токена члена ГЭК РК.*

## **2. Этап проведения ЕГЭ в ППЭ**

В день проведения экзамена в ППЭ присутствуют **не менее двух членов ГЭК РК**, включая членов ГЭК РК с токенами члена ГЭК РК.

### **2.1. На этапе проведения экзамена член ГЭК РК должен:**

- **не позднее 07.30 по местному времени** в день проведения экзамена обеспечить доставку материалов в ППЭ:

- ВДП для упаковки бланков ЕГЭ после проведения экзамена, испорченных и (или) бракованных ЭМ, сейф-пакеты большие, средние сейф-пакеты;

*Примечание. На ВДП напечатана форма ППЭ-11 обязательная к заполнению.*

*В ППЭ должны быть выданы (по количеству аудиторий):* 

*ВДП для упаковки бланков ЕГЭ с ответами участников экзамена в аудитории;* 

*ВДП для упаковки испорченных и бракованных комплектов ЭМ;*

*Сейф-пакеты средние для упаковки использованных КИМ в аудитории (для аудиторий, где более 7 участников);* 

*Также выдаются большие сейф-пакеты для упаковки всех материалов, включая формы для последующей отправки РИЦОКО.*

- пакета руководителя ППЭ (при его доставке на бумажном носителе).

### **2.2. Член ГЭК РК присутствует:**

- *не ранее 08.15 по местному времени* при проведении руководителем ППЭ инструктажа организаторов ППЭ;

- при организации входа участников экзамена в ППЭ и осуществляет контроль за выполнением требования о запрете участникам экзаменов, организаторам, техническим специалистам, ассистентам, медицинским работникам иметь при себе средства связи, в том числе осуществляет контроль за организацией сдачи иных вещей в специально выделенном до входа в ППЭ месте для хранения личных вещей участников экзамена, организаторов, медицинских работников, аккредитованных представителей СМИ и ассистентов<sup>11</sup>;

- при заполнении сопровождающим *формы ППЭ-20* в случае отсутствия у участника ГИА документа, удостоверяющего личность;

*Примечание. При отсутствии участника экзамена в списках распределения в данный ППЭ участник в ППЭ не допускается, член ГЭК РК фиксирует данный факт для дальнейшего принятия решения.*

*Член ГЭК РК присутствует при составлении акта о недопуске такого участника экзамена в ППЭ руководителем ППЭ. Указанный акт подписывается членом ГЭК РК, руководителем ППЭ и участником экзамена. Акт составляется в двух экземплярах в свободной форме. Первый экземпляр член ГЭК РК оставляет себе для передачи председателю ГЭК РК, второй – отдает участнику экзамена.* 

- при составлении руководителем ППЭ акта о недопуске участника ЕГЭ в ППЭ в случае отсутствия у него документа, удостоверяющего личность.

*Примечание. Указанный акт подписывается членом ГЭК РК, руководителем ППЭ и участником ЕГЭ.* 

*Акт составляется в двух экземплярах в свободной форме. Первый экземпляр оставляет член ГЭК РК для передачи председателю ГЭК РК, второй – участнику ЕГЭ.* 

*Повторно к участию в ЕГЭ по данному учебному предмету в резервные сроки указанный участник ЕГЭ может быть допущен только по решению председателя ГЭК РК.*

**-** *в 09.30 по местному времени* в Штабе ППЭ совместно с техническим специалистом ППЭ в личном кабинете ППЭ скачивает ключ доступа к ЭМ с использованием токена члена ГЭК;

*Примечание. При отсутствии доступа к личному кабинету ППЭ по основному и резервному каналам доступа в сеть «Интернет» в 09.35 обращается на горячую линию службы сопровождения ППЭ для оформления заявки на получение пароля доступа к ЭМ. Пароли доступа к ЭМ (не менее двух паролей на каждый учебный предмет) выдаются не ранее 09.45, если доступ в сеть «Интернет» восстановить не удалось.*

- вместе с техническим специалистом проходит по всем аудиториям, в которых будет выполняться печать ЭМ: после загрузки техническим специалистом на станцию организатора ключа доступа к ЭМ выполняет его активацию;

*Примечание. После сообщения о завершении работы с токеном извлекает из компьютера токен члена ГЭК РК и направляется совместно с техническим специалистом в следующую аудиторию ППЭ.* 

*Член ГЭК РК и технический специалист могут ходить по аудиториям раздельно: сначала технический специалист загружает ключ доступа к ЭМ, после чего член ГЭК РК самостоятельно, без участия технического специалиста, выполняет процедуру активации ключа доступа к ЭМ.*

2.3.В ходе проведения экзамена член ГЭК РК:

-

 $\overline{\phantom{a}}$ 

- контролирует соблюдение порядка проведения ГИА в ППЭ;

<sup>&</sup>lt;sup>11</sup> При входе в ППЭ устанавливаются стационарные металлоискатели и (или) организуется место проведения уполномоченными лицами работ с использованием переносных металлоискателей.

*Примечание. Члену ГЭК необходимо помнить, что экзамен проводится в спокойной и доброжелательной обстановке.* 

*В день проведения экзамена члену ГЭК в ППЭ запрещается:*

*а) оказывать содействие участникам экзамена, в том числе передавать им средства связи, электронно-вычислительную технику, фото-, аудио- и видеоаппаратуру, справочные материалы, письменные заметки и иные средства хранения и передачи информации, выносить из аудиторий и ППЭ черновики, экзаменационные материалы на бумажном и (или) электронном носителях (за исключением случая перехода из аудитории подготовки в аудиторию проведения при проведении экзамена по иностранным языкам раздел «Говорение»), фотографировать экзаменационные материалы, черновики, переписывать задания ЭМ;* 

*б) пользоваться средствами связи вне Штаба ППЭ (использование средств связи допускается только в Штабе ППЭ в случае служебной необходимости).*

- оказывает содействие руководителю ППЭ в решении возникающих в процессе экзамена ситуаций, не регламентированных нормативными правовыми актами и настоящей Инструкцией;

- обеспечивает печать дополнительного комплекта ЭМ в аудитории ППЭ в случае опоздания участника экзамена, выявления брака или порчи распечатанного комплекта;

- обеспечивает печать дополнительного комплекта ЭМ в аудитории ППЭ сверх количества распределенных в аудиторию участников экзамена по согласованию с председателем ГЭК РК;

- совместно с техническим специалистом в Штабе ППЭ в личном кабинете ППЭ запрашивает резервный ключ доступа к ЭМ в случае недостатка доступных для печати комплектов ЭМ на задействованной станции организатора или в случае использования резервной станции организатора, после загрузки резервного ключа доступа к ЭМ на соответствующую станцию организатора активирует его токеном;

- *Примечание. В случае необходимости, повторно получить ранее запрошенный ключ доступа на резервные ЭМ или резервную станцию организатора возможно путем скачивания основного ключа доступа к ЭМ.*

*Важно! В случае возникновения нештатной ситуации при использовании резервного ключа доступа к ЭМ на станциях организатора необходимо незамедлительно обратиться на горячую линию службы сопровождения ППЭ для выяснения причины.* 

*Не нужно делать попытки запросить резервный ключ повторно.*

-

- обеспечивает активацию ключа доступа к ЭМ в случае восстановления работоспособности станции организатора или в случае использования резервных станций;

- после завершения печати ЭМ и успешном начале экзамена во всех аудиториях ППЭ контролирует передачу техническим специалистом в систему мониторинга готовности ППЭ статуса **«Экзамены успешно начались»** в личном кабинете ППЭ.

- принимает решения об удалении с экзамена участника экзамена совместно с руководителем ППЭ и ответственным организатором в аудитории заполняет *форму ППЭ-21* «Акт об удалении участника экзамена» в Штабе ППЭ в зоне видимости камер видеонаблюдения;

- по приглашению организатора вне аудитории проходит в медицинский кабинет (в случае если участник экзамена по состоянию здоровья или другим объективным причинам не может завершить выполнение экзаменационной работы) для повторного информирования участника экзамена о его возможности досрочно завершить экзамен с повторным допуском к экзамену в резервные дни;

*Примечание. В случае согласия участника экзамена досрочно завершить экзамен член ГЭК РК совместно с медицинским работником заполняет соответствующие поля формы ППЭ-22 в медицинском кабинете. Ответственный организатор и руководитель ППЭ ставят свою подпись в указанном акте. После заполнения формы ППЭ-22 «Акт о досрочном завершении экзамена по объективным причинам» в медицинском кабинете член ГЭК РК приносит данную форму в помещение для руководителя ППЭ (Штаб ППЭ) и на камеру зачитывает текст документа».*

- в случае заполнения *форм ППЭ-21* «Акт об удалении участника экзамена» и (или) *ППЭ-22* «Акт о досрочном завершении экзамена по объективным причинам» осуществляет контроль наличия соответствующих отметок, поставленных ответственным организатором в аудитории («Удален с экзамена в связи с нарушением порядка проведения ЕГЭ» и (или) «Не закончил экзамен по уважительной причине»), в бланках регистрации таких участников экзамена и ставит соответствующую отметку в *форме 05-02* «Протокол проведения экзамена в аудитории»;

*Примечание. Акты об удалении с экзамена и о досрочном завершении экзамена по объективным причинам составляются в двух экземплярах. Первый экземпляр акта выдается лицу, нарушившему Порядок проведения ГИА, или лицу, досрочно завершившему экзамен по объективным причинам, второй экземпляр в тот же день направляется в ГЭК РК и РИЦОКО для учета при обработке экзаменационных работ.*

- принимает от участника экзамена апелляцию о нарушении установленного порядка проведения ГИА в двух экземплярах по *форме ППЭ-02* в Штабе ППЭ в зоне видимости камер видеонаблюдения;

*Примечание. Соответствующую информацию о поданной участником экзамена апелляции о нарушении порядка проведения ГИА также необходимо внести в форму 05-02.*

*Один экземпляр апелляции остается у участника экзамена, второй – у члена ГЭК РК.*

- организует проведение проверки изложенных в апелляции о нарушении Порядка сведений;

*Примечание. К проведению проверки фактов, изложенных в апелляции о нарушении Порядка, привлекаются организаторы, не задействованных в аудитории, в которой сдавал экзамен участник экзамена, технические специалисты, ассистенты, общественные наблюдатели (при наличии), сотрудники, осуществляющих охрану правопорядка, медицинские работники. Заполняется форма ППЭ-03 «Протокол рассмотрения апелляции о нарушении установленного Порядка проведения ГИА» в Штабе ППЭ в зоне видимости камер видеонаблюдения.*

- принимает решение об остановке экзамена в ППЭ или в отдельных аудиториях ППЭ по согласованию с председателем ГЭК РК в случае отсутствия средств видеонаблюдения, неисправного состояния или отключения указанных средств во время проведения экзамена, которое приравнивается к отсутствию видеозаписи экзамена, а также при форсмажорных обстоятельствах с последующим составлением соответствующих актов в свободной форме;

- в случае нехватки ДБО в ППЭ осуществляет контроль их печати техническим специалистом в присутствии руководителя ППЭ.

- по согласованию с председателем ГЭК РК принимает решение об остановке экзамена в ППЭ и (или) отдельных аудиториях в случае неявки всех распределенных в ППЭ участников экзамена и (или) отдельных аудиториях, и наличия информации от каждого участника экзамена о факте неявки на экзамен с оформлением соответствующих форм ППЭ.

*Примечание. В этом случае руководитель ППЭ дает распоряжение техническому специалисту завершить экзамены на всех станциях организатора во всех аудиториях ППЭ, а также на резервных станциях организатора, напечатать протоколы использования станции организатора и сохранить электронные журналы работы станции организатора на флеш-накопитель для переноса данных между* 

*станциями ППЭ. Протоколы использования станции организатора подписываются техническим специалистом, членом ГЭК РК и руководителем ППЭ и остаются на хранение в ППЭ. Электронные журналы работы станции организатора передаются в систему мониторинга готовности ППЭ. В случае отсутствия участников во всех аудиториях ППЭ технический специалист при участии руководителя ППЭ передает при участии члена ГЭК РК с использованием токена члена ГЭК РК в систему мониторинга статус «Экзамен не состоялся».*

## **3. Этап завершения проведения ЕГЭ в ППЭ**

## **Члены ГЭК РК обязаны:**

- после получения информации о завершении экзамена во всех аудиториях ППЭ в личном кабинете ППЭ подтвердить токеном члена ГЭК РК передачу статуса **«Экзамены завершены»** в систему мониторинга готовности ППЭ;

- *в аудиториях ППЭ* после сканирования бланков участников экзамена организаторами:

по приглашению технического специалиста проверить, что экспортируемые данные не содержат особых ситуаций и сверить данные о количестве отсканированных бланков, указанном на станции организатора, с количеством бланков, указанном *в форме ППЭ-11*;

при корректности данных подключить к станции организатора токен члена ГЭК РК для выполнения экспорта электронных образов бланков и форм ППЭ, сканируемых в аудитории;

*Примечание. Пакет с электронными образами бланков и форм ППЭ зашифровывается для передачи в РИЦОКО.*

*В случае возникновения нештатной ситуации на станции организатора, которая не может быть решена штатными средствами станции организатора, принимает решение по согласованию с РИЦОКО о сканировании бланков участников соответствующей аудитории и форм ППЭ, предназначенных для сканирования в аудитории, на станции сканирования в ППЭ, установленной в Штабе ППЭ.* 

- осуществлять контроль в Штабе ППЭ за получением руководителем ППЭ от ответственных организаторов ЭМ за специально подготовленным столом, находящимся в зоне видимости камер видеонаблюдения, (*форма ППЭ-14-02* «Ведомость учета экзаменационных материалов);

*Примечание. Все бланки сдаются в одном запечатанном ВДП с заполненным сопроводительным бланком (форма ППЭ-11).*

Также сдаются:

 запечатанный сейф-пакет (стандартный) (ВДП в аудиториях с количеством запланированных участников не более 7) с КИМ;

запечатанный ВДП с испорченными и бракованными ЭМ;

калибровочный лист с каждой использованной в аудитории станции организатора;

*форма ППЭ-05-02* «Протокол проведения экзамена в аудитории»;

*форма ППЭ-12-02* «Ведомость коррекции персональных данных участников экзамена в аудитории» (при наличии);

*форма ППЭ-12-03* «Ведомость использования дополнительных бланков ответов № 2»;

*форма ППЭ-12-04-МАШ* «Ведомость учета времени отсутствия участников экзамена в аудитории»

*форма ППЭ-05-01* «Список участников экзамена в аудитории ППЭ» (2 экземпляра);

*форма ППЭ-23* «Протокол печати полных комплектов ЭМ в аудитории ППЭ»;

*форма ППЭ-15* «Протокол проведения процедуры сканирования бланков ГИА в аудитории ППЭ»;

 запечатанные ВДП с использованными черновиками (на каждом конверте должна быть указана следующая информация: код региона, номер ППЭ (наименование и адрес) и номер аудитории, код учебного предмета, название учебного предмета, по которому проводится ЕГЭ, количество черновиков в конверте);

неиспользованные ДБО (не упаковываются);

неиспользованные черновики;

служебные записки (при наличии).

- *в личном кабинете ППЭ* подтвердить токеном члена ГЭК РК передачу техническим специалистом ППЭ электронных журналов работы со всех станций организатора, включая резервные и замененные станции организатора.

**-** обеспечить сканирования форм ППЭ в штабе ППЭ:

по приглашению технического специалиста активирует загруженный на станцию сканирования в ППЭ ключ доступа к ЭМ посредством подключения к станции сканирования токена члена ГЭК РК и ввода пароля доступа к нему.

*Примечание. Важно! Активация станции сканирования в ППЭ должна быть выполнена непосредственно перед началом процесса сканирования форм ППЭ.*

- совместно с руководителем ППЭ оформить необходимые документы по результатам проведения ЕГЭ в ППЭ по следующим формам:

- *ППЭ 13-01* «Протокол проведения ЕГЭ в ППЭ»;
- *ППЭ 14-01* «Акт приема-передачи экзаменационных материалов в ППЭ»
- *ППЭ-14-02* «Ведомость учета экзаменационных материалов»;
- проверить, что экспортируемые данные не содержат особых ситуаций;

- присутствовать при проверке соответствия переданных данных информации о рассадке и передаче пакетов в РИЦОКО посредством станции авторизации.

*Примечание. В случае возникновения нештатной ситуации, связанной с рассадкой, обеспечивает получение по телефону от РИЦОКО кода, который позволит выполнить передачу пакетов.*

- при корректности данных подключить к станции сканирования в ППЭ токен члена ГЭК РК для выполнения экспорта электронных образов форм ППЭ;

*Примечание. Пакет с электронными образами форм ППЭ зашифровывается для передачи в РИЦОКО.*

- в случае возникновения нештатной ситуации на станции организатора, которая не может быть решена штатными средствами станции организатора, принимает решение по согласованию с РИЦОКО о сканировании бланков участников соответствующей аудитории и форм ППЭ, предназначенных для сканирования в аудитории, на станции сканирования в ППЭ, установленной в Штабе ППЭ;

- присутствует совместно с руководителем ППЭ при передаче техническим специалистом статуса **«Все пакеты сформированы и отправлены в РЦОИ»** о завершении передачи ЭМ в РИЦОКО;

*Примечание. Член ГЭК РК несет ответственность за соответствие переданных данных информации о рассадке.*

- совместно с руководителем ППЭ и техническим специалистом ожидать в Штабе ППЭ подтверждения от РИЦОКО факта успешного получения и расшифровки переданных пакетов с электронными образами бланков и форм ППЭ (статус пакетов принимает значение «подтвержден»).

*Примечание. В случае если по запросу РИЦОКО необходимо использовать новый пакет с сертификатами специалистов РИЦОКО для экспорта электронных образов бланков и (или) форм ППЭ, член ГЭК РК совместно с техническим специалистом выполняет повторный экспорт на соответствующей станции организатора или станции сканирования в ППЭ.*

- совместно с руководителем ППЭ и техническим специалистом после получения от РИЦОКО подтверждения о корректности переданных пакетов с электронными образами бланков и форм ППЭ подписывает распечатанный протокол проведения процедуры сканирования в ППЭ;

- подтверждает токеном члена ГЭК РК передачу в систему мониторинга готовности ППЭ в личном кабинете ППЭ электронных журналов работы основной и резервной станций сканирования в ППЭ и статуса **«Материалы переданы в РЦОИ»**;

- совместно с руководителем ППЭ еще раз пересчитывают все ВДП, сейф-пакеты.

*Примечание. Также пересчитывают бланки ЕГЭ в тех ВДП, которые были вскрыты в штабе ППЭ для сканирования в связи с возникновением нештатной ситуации, в этом случае сверяют информацию на сопроводительных бланках ВДП, в которых бланки ЕГЭ были доставлены из аудиторий в Штаб ППЭ, и нового ВДП, проверяют, что в новые ВДП вложены бланки ЕГЭ, которые были доставлены из аудиторий в Штаб ППЭ, и запечатывают ВДП с бланками ЕГЭ для хранения и транспортировки.*

- помещают на хранение все материалы, упакованные в большой сейф-пакет, в соответствии с Инструкцией по организации приема, передачи, учета, хранения и уничтожения экзаменационных материалов и документов государственной итоговой аттестации по образовательным программам основного общего, среднего общего образования и единого государственного экзамена на территории Республики Коми, утвержденной приказом Минобрнауки Республики Коми от 25.08.2023 №533 и направляются в РИЦОКО.

*Примечание. Пакет с черновиками передается в орган местного самоуправления, осуществляющий управление в сфере образования, и уничтожается в установленном порядке по истечении месяца после проведения экзамена.*

-по завершении экзамена составляет отчет члена ГЭК РК о проведении ЕГЭ в ППЭ (*форма ППЭ-10*), который в тот же день передается в ГЭК РК.

# **Правила для руководителя ППЭ**

## **1. Подготовительный этап проведения ЕГЭ в ППЭ**

**1.1. Руководитель ППЭ обязан** заблаговременно пройти инструктаж по порядку и процедуре проведения ЕГЭ и ознакомиться:

- с нормативными правовыми документами, регламентирующими проведение ЕГЭ;

- инструкцией, определяющей порядок работы руководителя ППЭ, а также работы лиц, привлекаемых к проведению ЕГЭ (организаторов в аудитории и вне аудитории, технических специалистов и др.);

- правилами заполнения бланков участников экзамена;

- правилами оформления ведомостей, протоколов и актов, заполняемых при проведении ЕГЭ в аудиториях, ППЭ.

*Примечание. При проведении ЕГЭ по учебному предмету не допускается привлекать в качестве руководителей ППЭ близких родственников, а также супругов, усыновителей, усыновленных участников экзаменов, сдающих экзамен в данном ППЭ, а также педагогических работников, являющихся учителями обучающихся, сдающих экзамен в данном ППЭ (за исключением ППЭ, организованных в труднодоступных и отдаленных местностях, а также в учреждениях уголовноисполнительной системы).*

*Работники ОО, привлекаемые к проведению ГИА в качестве руководителей ППЭ, по месту работы информируются под подпись о сроках, местах и Порядке проведения ГИА, в том числе о ведении в ППЭ и аудиториях видеозаписи, об основаниях для удаления из ППЭ, о применении мер дисциплинарного и административного воздействия в отношении лиц, привлекаемых к проведению экзаменов и нарушивших Порядок проведения ГИА.*

**1.2.** Руководитель ППЭ совместно с руководителем ОО, или уполномоченным им лицо, обязаны обеспечить готовность ППЭ к проведению ЕГЭ в соответствии с требованиями к ППЭ, в том числе техническое оснащение в соответствии с требованиями приложения 8 и подготовить:

- основной и резервный флеш-накопители для переноса на них интернет-пакетов в сейфе Штаба ППЭ с осуществлением мер информационной безопасности;

не менее 1 флеш-накопителя для переноса данных между станциями в ППЭ (рекомендуемое количество – по числу технических специалистов ППЭ).

**1.3.** *Не ранее чем за 5 календарных дней, но не позднее, чем в 15.00* по местному времени календарного дня, предшествующего дню экзамена, и до проведения контроля технической готовности, обеспечить проведение техническим специалистом технической подготовки ППЭ и своевременность загрузки ЭМ для экзаменов, проводимых в данном ППЭ.

*Примечание. В случае выявления проблем с загрузкой ЭМ необходимо принимать меры для устранения этих проблем. Интернет-пакеты становятся доступны за 5 рабочих дней до даты экзамена – для основных дней экзаменационного периода, за 3 рабочих дня – для резервных дней экзаменационного периода и формируются на основе сведений о распределенных по ППЭ участниках и аудиторном фонде ППЭ.*

**1.4.** *Не ранее 2 календарных дней, но не позднее 15.00 по местному времени календарного дня, предшествующего экзамену,* руководитель ППЭ совместно с членом ГЭК РК и техническим специалистом должны провести **контроль технической готовности ППЭ**, в том числе:

- обеспечить распечатку ДБО (ДБО по китайскому языку в случае проведения в ППЭ экзамена по китайскому языку) в Штабе ППЭ (за исключением проведения ЕГЭ по математике базового уровня, КЕГЭ и иностранным языкам – раздел «Говорения»);

- получить от технического специалиста калибровочные листы станции организатора;

- проконтролировать передачу в систему мониторинга готовности ППЭ с помощью личного кабинета электронных актов технической готовности со всех станций организатора, включая резервные, основной и резервной станций сканирования;

- проконтролировать передачу в систему мониторинга готовности ППЭ **статуса** «**Контроль технической готовности завершен»**;

*Примечание. Акты основных станций могут быть переданы при участии члена ГЭК РК с использованием токена члена ГЭК РК только при условии наличия на специализированном федеральном портале сведений о рассадке.* 

*Статус «Контроль технической готовности завершен» может быть передан при участии члена ГЭК РК с использованием токена члена ГЭК РК при условии наличия на специализированном федеральном портале сведений о рассадке, а также при наличии переданных электронных актов технической готовности станций организатора для каждой аудитории.*

**-** заполнить *форму ППЭ-01* «Акт готовности ППЭ» совместно с руководителем ОО;

- в случае распределения в ППЭ участников экзамена с ОВЗ, детей-инвалидов и инвалидов подготовить аудитории, учитывающие состояние их здоровья, особенности психофизического развития и индивидуальные возможности;

*Примечание. При этом Минобрнауки Республики Коми направляет не позднее двух рабочих дней до проведения экзамена по соответствующему учебному предмету информацию о количестве таких участников экзамена, распределенных в ППЭ, и о необходимости организации проведения ЕГЭ в ППЭ, в том числе аудиториях ППЭ, в условиях, учитывающих состояние их здоровья, особенности психофизического развития.*

**1.5**. *Не позднее чем за 1 календарный день до проведения экзамена* руководитель ППЭ и руководитель ОО обязаны обеспечить готовность ППЭ к проведению ЕГЭ в соответствии с требованиями к ППЭ:

1.5.1. Необходимое количество аудиторий для проведения ЕГЭ, в том числе аудиторий, необходимых для проведения ЕГЭ для участников экзамена с ОВЗ, детей-инвалидов и инвалидов, с заметным обозначением номеров аудиторий, исходя из того, что в каждой аудитории должно присутствовать не *более 25 участников экзамена.*

*Примечание. В случае распределения в ППЭ участников экзаменов с ОВЗ, участников экзаменов – детей-инвалидов и инвалидов готовятся аудитории, учитывающие состояние их здоровья, особенности психофизического развития и индивидуальные возможности.* 

#### 1.5.2. Помещения *до входа в ППЭ*:

- места для хранения личных вещей участников экзаменов, организаторов, медицинских работников, ассистентов, аккредитованных представителей СМИ;
- помещение для сопровождающих.

1.5.3. Оборудование аудиторий следующими техническими средствами:

- средствами видеонаблюдения и другими техническими средствами, позволяющими обеспечивать работоспособность средств видеонаблюдения;

*Примечание. В ППЭ (коридорах и аудиториях) размещаются объявления (таблички), оповещающие о ведении видеонаблюдения. Участники экзаменов и лица, привлекаемые к проведению ЕГЭ, находящиеся в ППЭ во время проведения экзамена, предупреждаются о ведении видеонаблюдения экзамена.*

- специальным аппаратно-программным комплексом для проведения печати ЭМ в зоне

видимости камер видеонаблюдения;

- компьютерами (ноутбуками) с установленным ПО и подключенной гарнитурой (наушники с микрофоном), средствами цифровой аудиозаписи при проведении ЕГЭ по иностранным языкам (раздел «Говорение»);

- специальными техническими средствами при проведении ЕГЭ для участников экзаменов с ОВЗ, участников экзаменов – детей-инвалидов и инвалидов (при необходимости):

 средствами масштабирования КИМ и бланков ЕГЭ до формата А3 (для слабовидящих участников экзаменов);

 компьютерами (без выхода в сети «Интернет») при выполнении письменной экзаменационной работы на компьютере;

компьютерами (ноутбуками) с установленным ПО при проведении КЕГЭ;

 звукоусиливающая аппаратура как коллективного, так и индивидуального пользования для слабослышащих участников экзамена.

1.5.4. В каждой аудитории должно быть подготовлено:

- отдельное рабочее место (стол, стул) для каждого участника экзамена, обеспеченное заметным обозначением его номера;

- стол, находящийся в зоне видимости камер видеонаблюдения, для оформления соответствующих форм ППЭ, осуществления раскладки напечатанных ЭМ и последующей упаковки ЭМ, собранных у участников экзамена;

- рабочее место для организаторов в аудитории;

- рабочее место для общественного наблюдателя (стол, стул);

- место для ассистента (при необходимости);

- функционирующие часы, находящиеся в поле зрения участников экзамена.

*Примечание. Стенды, плакаты и иные материалы со справочно-познавательной информацией в аудиториях проведения экзаменов должны быть убраны (закрыты).*

1.5.5. Штаб ППЭ, оборудованный видеонаблюдением, телефонной связью, принтером, сканером, персональным компьютером с необходимым ПО и средствами защиты информации, сейфом или металлическим шкафом в зоне видимости камер видеонаблюдения для осуществления безопасного хранения ЭМ.

*Примечание. В Штабе ППЭ должен быть подготовлен стол, находящийся в зоне видимости камер видеонаблюдения, для осуществления приема руководителем ППЭ ЭМ от организаторов в аудиториях после завершения экзамена (вскрытия и передачи на сканирование в случае перевода бланков ЕГЭ в электронный вид в Штабе ППЭ), а также для осуществления упаковки и запечатывания ЭМ членом ГЭК РК в целях передачи их на хранение.*

*В Штабе ППЭ организуется место для хранения личных вещей членов ГЭК РК, руководителя ОО, или уполномоченного им лица, руководителя ППЭ, технических специалистов, общественных наблюдателей, должностных лиц Рособрнадзора, а также иных лиц, определенных Рособрнадзором, должностных лиц Управления по надзору и контролю в сфере образования Минобрнауки Республики Коми.*

1.5.6. Помещение для медицинского работника в ППЭ.

*Примечание. Помещения для медицинского работника должны быть изолированы от аудиторий, используемых для проведения экзамена.*

1.5.7. Помещение для организации питания и перерывов для проведения лечебных и профилактических мероприятий для участников экзаменов с ОВЗ, участников экзаменов – детей-инвалидов и инвалидов.

1.5.8. Заметные обозначения номеров для аудиторий.

1.5.9. Рабочие места с наличием стационарного и (или) переносного металлоискателя для

сотрудников, осуществляющих охрану правопорядка, и (или) сотрудников органов внутренних дел (полиции), а также организаторов вне аудитории, обеспечивающих вход участников экзаменов в ППЭ.

1.5.10. Рабочие места для организаторов вне аудитории, обеспечивающих дежурство на этажах ППЭ (столы, стулья).

*Примечание. Помещения, не использующиеся для проведения экзамена, в день проведения экзамена должны быть заперты и опечатаны.*

*Проверка пожарных выходов, средств первичного пожаротушения проводится за день до экзамена.*

1.5.11. Помещение (место) предусмотренное для проведения инструктажа работников ППЭ (возможно задействовать одну из аудиторий или Штаб ППЭ);

1.5.12. Заметные информационные плакаты о ведении видеонаблюдения в аудиториях;

1.5.13. *Не позднее чем за 1 календарный день* до проведения экзамена руководитель ППЭ совместно с руководителем ОО обязаны заполнить акт готовности ППЭ (*форма ППЭ-01)*.

*Примечание. В ходе проверки готовности ППЭ технический специалист в обязательном порядке проводит тестирование средств видеонаблюдения.*

#### **1.6. Руководитель ППЭ должен:**

- заблаговременно обеспечить проведение подробного инструктажа по порядку и процедуре проведения ЕГЭ всех категорий работников ППЭ *под подпись* в ведомости произвольной формы и ознакомить с:

- нормативными правовыми документами, регламентирующими проведение экзаменов;
- инструкцией, определяющей порядок работы организаторов и других лиц, привлекаемых к проведению ЕГЭ в ППЭ;
- $\blacksquare$  правилами заполнения бланков участников экзамена, в том числе ДБО;
- порядком оформления ведомостей, протоколов и актов, заполняемых при проведении ЕГЭ в аудиториях, ППЭ;

- подготовить в необходимом количестве:

- инструкцию для участника экзамена, зачитываемую организатором в аудитории перед началом экзамена (*для каждой аудитории*);
- черновики на каждого участника экзамена (минимальное количество два листа), (*в случае проведения ЕГЭ по иностранным языкам (раздел «Говорение») черновики не выдаются)*;
- ВДП для упаковки использованных черновиков (*по одному ВДП на аудиторию*);
- бумагу для печати полного комплекта ЭМ в каждой аудитории;
- бумагу для печати ДБО в Штабе ППЭ;
- *формы ППЭ-11* «Сопроводительный бланк к материалам единого государственного экзамена» для упаковки в сейф-пакеты ЭМ;

- подготовить Журнал учета участников экзамена, обратившихся к медицинскому работнику во время проведения экзамена (отдельный журнал на каждый день экзамена).

## **2. Этап проведения ЕГЭ в ППЭ**

### **2.1. Руководитель ППЭ обязан:**

*Не позднее 07.30 по местному времени:*

- приступить к своим обязанностям и нести персональную ответственность за соблюдение мер информационной безопасности и исполнение Порядка проведения ГИА в ППЭ на всех этапах;

- *не позднее 07.30 по местному времени* получить от члена ГЭК РК в Штабе ППЭ:

- ВДП для упаковки бланков ЕГЭ после проведения экзамена, испорченных и (или) бракованных ЭМ, сейф-пакеты большие, средние сейф-пакеты;

*Примечание. На ВДП напечатана форма ППЭ-11 обязательная к заполнению.*

*В ППЭ должны быть выданы (по количеству аудиторий):* 

*ВДП для упаковки бланков ЕГЭ с ответами участников экзамена в аудитории;* 

*ВДП для упаковки испорченных и бракованных комплектов ЭМ;*

 *Сейф-пакеты средние для упаковки использованных КИМ в аудитории (для аудиторий, где более 7 участников);* 

*Также выдаются большие сейф-пакеты для упаковки всех материалов, включая формы для последующей отправки в РИЦОКО.*

- вскрыть пакет руководителя ППЭ и проверить правильность его комплектования;

- проверить готовность аудиторий к проведению ЕГЭ;

 $\sim$  **не позднее 07.50** назначить организатора из числа организаторов вне аудитории<sup>12</sup>, ответственного за регистрацию лиц, привлекаемых к проведению ЕГЭ в ППЭ.

*с 08.00 по местному времени:*

- обеспечить контроль регистрации работников ППЭ в день экзамена (в случае неявки распределенных в данный ППЭ работников ППЭ производится замена по *форме ППЭ-19 «Контроль изменений состава работников в день экзамена»* из числа работников, распределенных в данный ППЭ в день экзамена).

*Примечание. Ответственный организатор вне аудитории, уполномоченный руководителем ППЭ на проведение регистрации лиц, привлекаемых к проведению ЕГЭ, совместно с сотрудниками, осуществляющими охрану правопорядка, и (или) сотрудниками органов внутренних дел (полиции) на входе в ППЭ проверяет наличие документов у лиц, привлекаемых к проведению ЕГЭ в ППЭ, в целях установления соответствия их личности представленным документам, а также проверяет наличие указанных лиц в рассадке в данный ППЭ, обеспечивая контроль за регистрацией работников ППЭ и общественных наблюдателей в день экзамена (форма ППЭ-07).*

*Организаторы в аудитории и вне аудитории должны явиться в ППЭ не позднее 08.00 по местному времени, медицинский работник – не позднее 08.30 по местному времени.*

### *Не ранее 08.15 по местному времени:*

l

- начать проведение инструктажа по процедуре проведения экзамена для работников  $\Pi\Pi$ Э<sup>13</sup>;

- выдать ответственному организатору вне аудитории (работнику по обеспечению охраны ОО) список участников экзамена образовательной организации (*форма ППЭ-06-01*) и список участников экзамена в ППЭ по алфавиту (*форма ППЭ-06-02*) для размещения на информационном стенде при входе в ППЭ;

- назначить ответственного организатора в каждой аудитории и направить организаторов всех категорий на рабочие места в соответствии со списком работников ППЭ и общественных наблюдателей (*форма ППЭ-07*);

- выдать ответственным организаторам в аудитории:

<sup>12</sup> *Ответственный организатор вне аудитории, уполномоченный руководителем ППЭ на проведение регистрации лиц, привлекаемых к проведению ЕГЭ, назначается руководителем ППЭ заблаговременно.*

<sup>13</sup> *Текст инструктажа для организаторов, проводимого в ППЭ перед началом экзамена, представлен в Приложении 3 настоящей Инструкции.*

- *форму ППЭ-05-01* **«**Список участников экзамена в аудитории ППЭ» (*2 экземпляра*);
- **форму ППЭ-05-02** «Протокол проведения экзамена в аудитории»;
- *форму ППЭ-12-02* «Ведомость коррекции персональных данных участников экзамена в аудитории»;
- *форму ППЭ-12-03* «Ведомость использования дополнительных бланков ответов № 2»;
- **форму ППЭ-12-04-МАШ «Ведомость учета времени отсутствия участников экзамена** в аудитории*» (2 экземпляра);*
- *форму ППЭ-16* **«**Расшифровка кодов образовательных организаций»;
- инструкцию для участников экзамена, зачитываемую организатором в аудитории перед началом экзамена (*одна инструкция на аудиторию*);
- таблички с номерами аудиторий;
- калибровочный лист аудитории станции организатора соответствующей аудитории;
- черновики (минимальное количество черновиков два листа на одного участника экзамена) *(в случае проведения ЕГЭ по иностранным языкам (раздел «Говорение») черновики не выдаются);*
- ВДП для упаковки использованных черновиков (один конверт на аудиторию).

*Примечание. Выдача дополнительных листов формы ППЭ-12-04-МАШ «Ведомость учета времени отсутствия участников экзамена в аудитории» при необходимости производится по запросу организаторов в аудитории через организатора вне аудитории.* 

- ВДП для упаковки бланков ЕГЭ;

- сейф-пакеты для упаковки КИМ;

*Примечание. В случае если в аудиторию распределено не более 7 участников экзамена, то для упаковки КИМ в такую аудиторию выдается ВДП. К сейф-пакетам выдается соответствующее число форм ППЭ-11 «Сопроводительный бланк к материалам единого государственного экзамена*

- ВДП для упаковки испорченных и (или) бракованных ЭМ.

*Не позднее 08.30 по местному времени* передать медицинскому работнику:

- Правила, определяющие порядок его работы во время проведения ЕГЭ в ППЭ (Приложение 11);

- Журнал учета участников экзамена, обратившихся к медицинскому работнику во время проведения экзамена (отдельный журнал на каждый день экзамена).

*До начала экзамена* выдать общественным наблюдателям акт общественного наблюдения за проведением экзамена в ППЭ (*форма ППЭ-18-МАШ*) по мере их прибытия в ППЭ.

**• Не позднее 09.00 по местному времени** дать распоряжение техническому специалисту:

- проверить доступ к личному кабинету ППЭ;

- запустить станции организатора во всех аудиториях;
- включить подключенные к станциям организатора принтеры и сканеры;

- проверить печать на выбранный принтер средствами станции организатора.

 *Не ранее 09.00 по местному времени* обеспечить допуск участников экзамена при наличии у них документов, удостоверяющих их личность, и при наличии их в списках распределения в данный ППЭ.

*Примечание. Свидетельство о рождении не является документом, удостоверяющим личность. В случае отсутствия по объективным причинам у участника ГИА в форме ЕГЭ документа, удостоверяющего личность, он допускается в ППЭ после письменного подтверждения его личности сопровождающим (форма ППЭ-20). Акт об идентификации личности участника ГИА* 

*передается участнику ГИА в форме ЕГЭ, который сдает его организатору на входе в аудиторию. По окончании экзамена организатор в аудитории сдает данную форму руководителю ППЭ вместе с остальными материалами.*

*В случае отсутствия документа, удостоверяющего личность, у участника ЕГЭ, он не допускается в ППЭ. При этом составляется акт (2 экземпляра) о недопуске указанного участника в ППЭ, который подписывается членом ГЭК РК, руководителем ППЭ и участником ЕГЭ. Первый экземпляр член ГЭК РК оставляет себе для передачи председателю ГЭК РК, второй – отдает участнику ЕГЭ. Повторно к участию в ЕГЭ по данному учебному предмету в разервные сроки указанный участник может быть допущен только по решению председателя ГЭК РК.*

*При отсутствии участника экзамена в рассадке в данный ППЭ участник экзамена в ППЭ не допускается, член ГЭК РК фиксирует данный факт для дальнейшего принятия решения.*

*Руководитель ППЭ в присутствии члена ГЭК РК составляет акт о недопуске указанного участника в ППЭ. Указанный акт подписывается членом ГЭК РК, руководителем ППЭ и участником экзамена. Акт составляется в двух экземплярах в свободной форме. Первый экземпляр член ГЭК РК оставляет себе для передачи председателю ГЭК РК, второй – отдает участнику экзамена. Повторно к участию в ЕГЭ по данному учебному предмету в дополнительные сроки указанный участник экзамена может быть допущен только по решению председателя ГЭК РК.*

На входе в ППЭ **организаторы вне аудитории** (работники по обеспечению охраны ОО): - напоминают участникам экзамена о требованиях установленного Порядка проведения ГИА, в том числе о запрете наличия в ППЭ средств связи, и о последствиях выявления у участников таких средств; о ведении видеонаблюдения в ППЭ;

- указывают участникам экзамена на необходимость оставить личные вещи в специально выделенном в ППЭ месте до входа в ППЭ;

- с использованием стационарных и (или) переносных металлоискателей проверяют наличие у участников запрещенных средств.

*Примечание. По медицинским показаниям (при предоставлении подтверждающего документа) участник экзамена может быть освобожден от проверки с использованием металлоискателя.*

*По согласованию с ГЭК РК для лиц с сахарным диабетом, которые используют устройства неинвазивного мониторинга глюкозы, допустим вход в ППЭ с мобильным телефоном или иным электронным устройством, с помощью которых определяется уровень глюкозы в крови, с целью его бесперебойного контроля при предоставлении подтверждающего документа.*

При появлении сигнала металлоискателя участнику экзамена предлагается показать предмет, вызывающий сигнал<sup>14</sup>. Если этим предметом является запрещенное средство, в том числе средство связи, участнику предлагается сдать данное средство сопровождающему.

В случае отказа участника экзамена сдать запрещенное средство, вызывающее сигнал металлоискателя, **повторно разъясняют ему**, что в соответствии с Порядком проведения ГИА в день проведения экзамена (в период с момента входа в ППЭ и до окончания экзамена) в ППЭ запрещается иметь при себе средства связи, электронно-вычислительную технику, фото-, аудио- и видеоаппаратуру, справочные материалы, письменные заметки и иные средства хранения и передачи информации. В случае отказа от сдачи запрещенного средства участник экзамена в ППЭ не допускается.

*Примечание. В этом случае необходимо пригласить руководителя ППЭ и члена ГЭК РК. Руководитель ППЭ в присутствии члена ГЭК РК составляет акт о недопуске участника экзамена, отказавшегося от сдачи запрещенного средства. Указанный акт подписывается членом ГЭК РК,* 

 $\overline{a}$ 

*<sup>14</sup> ВАЖНО: организаторы вне аудитории не прикасаются к участникам экзамена и их вещам, а просят добровольно показать предмет, вызывающий сигнал.* 

*руководителем ППЭ и участником, отказавшимся от сдачи запрещенного средства. Акт составляется в двух экземплярах в свободной форме. Первый экземпляр член ГЭК РК оставляет себе для передачи председателю ГЭК РК, второй – отдает участнику экзамена.* 

**•** *Не позднее 09.45 по местному времени* выдать в Штабе ППЭ по *форме ППЭ-14-02* «Ведомость учета экзаменационных материалов» под подпись ответственным организаторам в аудиториях:

- ДБО (за исключением проведения ЕГЭ по иностранным языкам – раздел «Говорение» и КЕГЭ, математике базового уровня).

*Примечание. В случае нехватки ДБО в ППЭ они могут быть распечатаны в Штабе ППЭ в присутствии члена ГЭК РК во время экзамена.*

**• До начала экзамена** выдать общественным наблюдателям акт общественного наблюдения за проведением экзамена в ППЭ (*форма ППЭ-18-МАШ*) по мере их прибытия в ППЭ.

#### *В случаях неявки или опоздания на экзамен участников экзамена:*

- в случаях опоздания на экзамен, начало которого устанавливается единым расписанием проведения ЕГЭ, участник экзамена допускается к сдаче ЕГЭ в установленном порядке, при этом время окончания экзамена, зафиксированное на доске (информационном стенде) не продлевается, о чем сообщается участнику экзамена. Повторный общий инструктаж для опоздавших участников экзамена не проводится (за исключением, когда в аудитории нет других участников экзаменов). В этом случае организаторы предоставляют необходимую информацию для заполнения регистрационных полей бланков ЕГЭ. При опоздании участника экзамена составляется акт в свободной форме, который подписывается участником экзамена, руководителем ППЭ и членом ГЭК РК;

*Примечание. В случае проведения ЕГЭ по иностранным языкам (письменная часть, раздел «Аудирование») допуск опоздавших участников в аудиторию во время прослушивания аудиозаписи другими участниками экзамена, находившимися в данной аудитории, не осуществляется (за исключением, если в аудитории нет других участников или если участники в аудитории завершили прослушивание аудиозаписи). Персональное прослушивание аудиозаписи для опоздавших участников не проводится (за исключением, если в аудитории нет других участников экзамена).*

- в случае если **в течение двух часов от начала экзамена**, устанавливаемого едиными расписаниями проведения ЕГЭ, ни один из участников экзаменов, распределенных в ППЭ и (или) отдельные аудитории ППЭ, не явился в ППЭ (отдельные аудитории ППЭ), член ГЭК РК по согласованию с председателем ГЭК РК принимает решение об остановке экзамена в ППЭ или отдельных аудиториях ППЭ. По факту остановки экзамена в ППЭ или отдельных аудиториях ППЭ членом ГЭК РК составляется акт, который в тот же день передается председателю ГЭК РК.

*Примечание. В этом случае руководитель ППЭ дает распоряжение техническому специалисту завершить экзамены на всех станциях организатора во всех аудиториях ППЭ, а также на резервных станциях организатора, напечатать протоколы использования станции организатора и сохранить электронные журналы работы станции организатора на флеш-накопитель для переноса данных между станциями ППЭ. Протоколы использования станции организатора подписываются техническим специалистом, членом ГЭК РК и руководителем ППЭ и остаются на хранение в ППЭ. Электронные журналы работы станции организатора передаются в систему мониторинга готовности ППЭ в личном кабинете ППЭ при участии члена ГЭК РК с использованием токена члена ГЭК РК. В случае отсутствия участников во всех аудиториях ППЭ технический специалист при участии руководителя ППЭ в личном кабинете ППЭ передает при участии члена ГЭК РК с использованием токена члена ГЭК РК статус «Экзамен не состоялся» в систему мониторинга готовности ППЭ.*

**• Во время проведения экзамена руководитель ППЭ совместно с членами ГЭК РК** осуществляет контроль хода проведения экзамена, проверяет помещения ППЭ на предмет присутствия посторонних лиц, решает вопросы, не предусмотренные настоящими Правилами, содействует членам ГЭК РК в проведении проверки изложенных в поданной апелляции сведений и в оформлении заключения комиссии.

*Примечание. Руководителю ППЭ необходимо помнить, что экзамен проводится в спокойной и доброжелательной обстановке.*

*В день проведения экзамена руководителю ППЭ запрещается:*

*- пользоваться средствами связи вне Штаба ППЭ (пользование средствами связи допускается только в Штабе ППЭ в случае служебной необходимости);*

*- оказывать содействие участникам экзамена, в том числе передавать им средства связи, электронно-вычислительную технику, фото-, аудио- и видеоаппаратуру, справочные материалы, письменные заметки и иные средства хранения и передачи информации, выносить из аудиторий и ППЭ черновики, экзаменационные материалы на бумажном и (или) электронном носителях (за исключением случая перехода из аудитории подготовки в аудиторию проведения при проведении экзамена по иностранным языкам раздел «Говорение»), фотографировать экзаменационные материалы, черновики, переписывать задания ЭМ.*

 После получения информации от организаторов из аудиторий об успешном начале экзаменов во всех аудиториях ППЭ руководитель ППЭ должен дать указание техническому специалисту в личном кабинет ППЭ передать в систему мониторинга готовности ППЭ **статус «Экзамены успешно начались»**.

## **3. Этап завершения проведения ЕГЭ в ППЭ**

3.1. После завершения выполнения экзаменационной работы участниками экзамена во всех аудиториях (все участники экзамена покинули аудитории) дать указание техническому специалисту ППЭ передать при участии члена ГЭК РК с использованием токена члена ГЭК РК статус **«Экзамены завершены»** в систему мониторинга готовности ППЭ в личном кабинете ППЭ.

3.2. После завершения сканирования в аудиториях руководитель ППЭ должен в Штабе ППЭ за специально подготовленным столом, находящимся в зоне видимости камер видеонаблюдения, в присутствии членов ГЭК РК:

- получить от всех ответственных организаторов в аудитории следующие материалы по форме **ППЭ-14-02 «Ведомость учета экзаменационных материалов»**:

- запечатанный ВДП с бланками регистрации, бланками ответов № 1, бланками ответов  $\mathcal{N}$  2 (лист 1 и лист 2), в том числе с ДБО;
- калибровочный лист с каждой использованной в аудитории станции организатора;
- КИМ участников экзамена, вложенные в сейф-пакет (или ВДП в аудитории, в которые распределено не более 7 участников);
- ВДП с испорченными комплектами ЭМ;
- запечатанный ВДП с использованными черновиками;
- неиспользованные черновики;
- *форму ППЭ-05-02* «Протокол проведения экзамена в аудитории»;
- **форму ППЭ-12-02** «Ведомость коррекции персональных данных участников экзамена в аудитории»;

 *форму ППЭ-12-03* «Ведомость использования дополнительных бланков ответов  $\mathbb{N}^{\circ}$  2»:

**• форму ППЭ-12-04-МАШ** «Ведомость учета времени отсутствия участников экзамена в аудитории»;

 *форму ППЭ-23* «Протокол проведения процедуры сканирования бланков ГИА в аудитории ППЭ»;

- *форму ППЭ-15* «Протокол печати полных комплектов ЭМ в аудитории ППЭ»;
- неиспользованные ДБО;
- служебные записки (при наличии).

*Примечание. На каждом ВДП должны быть отмечены наименование, адрес и номер ППЭ, номер аудитории, наименование учебного предмета, по которому проводился экзамен, и количество материалов в пакете, фамилия, имя, отчество ответственного организатора в аудитории.*

3.3. **После завершения сканирования во всех аудиториях ППЭ руководитель ППЭ должен:**

- проконтролировать передачу техническим специалистом электронных журналов работы основных и резервных станций организатора в систему мониторинга готовности ППЭ в личном кабинете ППЭ;

- при получении от ответственного организатора ЭМ из аудитории заполнить *форму ППЭ-13-02-МАШ* «Данные о полученных и неиспользованных в ППЭ материалах» на основе данных сопроводительного бланка к материалам ЕГЭ, не вскрывая ВДП с бланками;

- заполнить формы:

- **ППЭ-14-01** «Акт приема-передачи экзаменационных материалов в ППЭ»;
- **ППЭ-13-01** «Протокол проведения ЕГЭ в ППЭ»;
- *ППЭ-14-02* «Ведомость учета экзаменационных материалов»:

- принять у общественного(-ых) наблюдателя(-ей) (в случае присутствия его в ППЭ в день проведения экзамена) заполненную *форму ППЭ-18-МАШ*;

*Примечание. В случае неявки общественного наблюдателя в форме ППЭ-18-МАШ поставить соответствующую отметку в разделе «Общественный наблюдатель не явился в ППЭ» и подписать форму у члена ГЭК РК.*

- передать техническому специалисту заполненные формы ППЭ для сканирования на станции сканирования в ППЭ:

*форма ППЭ-07* «Список работников ППЭ и общественных наблюдателей»;

*форма ППЭ-14-01* «Акт приема-передачи экзаменационных материалов в ППЭ»;

 *форма ППЭ-13-02-МАШ* «Сводная ведомость учета участников экзамена и использования экзаменационных материалов в ППЭ»;

 *форма ППЭ-18-МАШ* «Акт общественного наблюдения за проведением экзамена в ППЭ» (при наличии);

 *форма ППЭ-19* «Контроль изменения состава работников в день экзамена» (при наличии);

*форма ППЭ-21* «Акт об удалении участника экзамена» (при наличии);

**• форма ППЭ-22** «Акт о досрочном завершении экзамена по объективным причинам» (при наличии);

 *форма ППЭ-02* «Апелляция о нарушении установленного порядка проведения ГИА» (при наличии);

 *форма ППЭ-03* «Протокол рассмотрения апелляции о нарушении установленного порядка проведения ГИА» (при наличии).

*Примечание. Следующие формы ППЭ сканируются в аудиториях на станциях организатора: ППЭ-05-02, ППЭ-12-02 (при наличии), ППЭ-12-04-МАШ.*

- после сканирования технический специалист возвращает формы ППЭ руководителю ППЭ;

*Примечание. В случаи принятия решения о сканировании бланков участников аудитории и форм ППЭ, предназначенных для сканирования в аудитории, на станции сканирования в ППЭ, установленной в Штабе ППЭ:* 

*- принять от технического специалиста вскрытый ВДП с бланками регистрации;*

*- совместно с членом ГЭК ещё раз пересчитать бланки регистрации, сверить информацию на сопроводительных бланках ВДП, в которых бланки регистрации были доставлены из аудиторий в Штаб ППЭ, и нового ВДП, проверить, что в новые ВДП вложены ВДП, в которых бланки регистрации были доставлены из аудиторий в Штаб ППЭ, и запечатать ВДП с бланками регистрации для хранения и транспортировки.*

- после завершения передачи всех пакетов с электронными образами бланков и форм ППЭ (статус пакетов принимает значение «передан») проконтролировать передачу техническим специалистом статуса **«Все пакеты сформированы и отправлены в РЦОИ»** о завершении передачи ЭМ в РИЦОКО.

- совместно с членом ГЭК РК и техническим специалистом ожидать в Штабе ППЭ подтверждения от РИЦОКО факта успешного получения и расшифровки переданных пакетов с электронными образами бланков и форм ППЭ (статус пакетов принимает значение «подтвержден»);

- после получения от РИЦОКО подтверждения по всем переданным пакетам:

подписывает напечатанный протокол проведения процедуры сканирования (подписывается техническим специалистом, руководителем ППЭ и членом ГЭК РК и остается на хранение в ППЭ);

 контролирует передачу в личном кабинете ППЭ электронных журналов работы основной и резервной станций сканирования в ППЭ и статуса **«Материалы переданы в РЦОИ»** в систему мониторинга готовности ППЭ;

*Примечание. Статус «Материалы переданы в РЦОИ» может быть передан, если в РИЦОКО было передано подтверждение о завершении передачи ЭМ.* 

- передать материалы экзамена члену ГЭК РК по *форме ППЭ 14-01* «Акт приемапередачи экзаменационных материалов в ППЭ»;

**-** присутствовать при упаковке членами ГЭК РК за специально подготовленным столом, находящимся в зоне видимости камер видеонаблюдения, материалов экзамена для последующей передачи на хранение в РИЦОКО.

Все материалы упаковываются в большой сейф-пакет:

- ВДП с бланками ответов участников экзамена;
- формы ППЭ и служебные записки (при наличии) (упаковываются в канцелярский файл);
- сейф-пакеты (стандартный) или ВДП с КИМ;
- ВДП с испорченными и (или) бракованными ЭМ.

*Примечание. На большой сейф-пакет необходимо подготовить табличку с указанием «Наименование МСУ», «Код ППЭ», «Дата экзамена», «Предмет».*

- по окончании соответствующего экзамена в ППЭ определить неиспользованные ДБО в сейфе в Штабе ППЭ на хранение.

*Примечание. Указанные ДБО должны быть использованы на следующем экзамене. По окончании проведения всех запланированных в ППЭ экзаменов неиспользованные ДБО направляются в* 

*РИЦОКО вместе с другими неиспользованными ЭМ (упаковываются вместе с ВДП и формами ППЭ).* 

## **Приложение 3**

### **Инструктаж для организаторов, проводимый в ППЭ перед началом экзамена**

*Инструктаж должен начинаться не ранее 8.15 и проводиться на территории ППЭ (после прохода организаторов через рамку металлоискателя). Ниже приведен текст инструктажа. Текст, выделенный курсивом, не читается, он содержит справочную и/или уточняющую информацию для руководителя ППЭ.* 

Здравствуйте, уважаемые коллеги!

Сегодня, « $\_\_\_$   $\_\_\_\_$   $\_\_\_$  2023 года в ППЭ №\_\_\_\_ проводится экзамен по \_\_\_\_\_\_\_\_\_\_\_\_\_\_\_\_\_\_\_\_\_\_\_\_\_\_\_\_\_\_\_\_\_\_\_\_.

Экзамен проходит в форме ЕГЭ, в аудиториях № произведена спецрассадка (аудиторий со спецрассадкой нет). Плановая дата ознакомления участников экзамена с результатами – индивидать (назвать дату).

Все категории сотрудников действуют в соответствии со своими инструкциями.

Сейчас мы проговорим основные моменты подготовки и проведения экзамена.

*1. Подготовка аудиторий ППЭ.* 

До начала экзамена в аудитории необходимо проверить следующее:

- номера аудиторий заметно обозначены и находятся в зоне видимости камер видеонаблюдения;

- номер каждого рабочего места участника экзамена заметно обозначен;

- в аудитории есть табличка, оповещающая о ведении видеонаблюдения в ППЭ;

- в аудитории есть часы, находящиеся в поле зрения участников экзамена, которые показывают правильное время;

- наличие черновиков, их необходимо разложить на столы участников экзамена по 2 листа;

- компьютер (ноутбук), принтер для печати ЭМ и сканер находятся в зоне видимости камер видеонаблюдения; подготовлено достаточно бумаги для печати ЭМ;

- подготовлен калибровочный лист станции организатора;

- специально выделенное место в аудитории (стол) для раскладки и упаковки ЭМ участников экзамена находится в зоне видимости камер видеонаблюдения;

- все рабочие места участников расположены в зоне видимости камер видеонаблюдения.

Организатору вне аудитории необходимо проверить наличие на месте дежурства таблички, оповещающей о ведении видеонаблюдения в ППЭ.

*2. Требования к соблюдению порядка проведения экзамена в ППЭ.* 

Напоминаю, что во время экзамена запрещается:

- участникам экзамена – выполнять экзаменационную работу несамостоятельно, в том числе с помощью посторонних лиц, общаться с другими участниками экзамена во время проведения экзамена в аудитории, иметь при себе уведомление о регистрации на экзамены, средства связи, электронно-вычислительную технику, фото-, аудио- и видеоаппаратуру, справочные материалы, письменные заметки и иные средства хранения и передачи информации; выносить из аудиторий и ППЭ черновики, ЭМ на бумажном и (или) электронном носителях (за исключением случая перехода из аудитории подготовки в аудиторию проведения при проведении экзамена по иностранным языкам раздел «Говорение»), фотографировать ЭМ, черновики или переписывать задания ЭМ;

- организаторам, ассистентам, медицинским работникам – иметь при себе средства связи, электронно-вычислительную технику, фото-, аудио- и видеоаппаратуру, справочные материалы, письменные заметки и иные средства хранения и передачи информации, оказывать содействие участникам экзаменов, в том числе передавать им средства связи, электронновычислительную технику, фото-, аудио- и видеоаппаратуру, справочные материалы, письменные заметки и иные средства хранения и передачи информации (за исключением средств обучения и воспитания, разрешенных к использованию для выполнения заданий КИМ по соответствующим учебным предметам),выносить из аудиторий и ППЭ ЭМ на бумажном и (или) электронном носителях (за исключением случая перехода из аудитории подготовки в аудиторию проведения при проведении экзамена по иностранным языкам раздел «Говорение»), фотографировать ЭМ, черновики или переписывать задания ЭМ;

- руководителю ОО, или уполномоченному им лицу, руководителю ППЭ, членам ГЭК, техническим специалистам, сотрудникам, осуществляющим охрану правопорядка, и (или) сотрудникам органов внутренних дел (полиции), аккредитованным представителям СМИ и общественным наблюдателям, должностным лицам Рособрнадзора, иным лицам, определенным Рособрнадзором, должностных лиц Управления по надзору и контролю в сфере образования Минобрнауки Республики Коми – оказывать содействие участникам экзамена, в том числе передавать им средства связи, электронно-вычислительную технику, фото-, аудиои видеоаппаратуру, справочные материалы, письменные заметки и иные средства хранения и передачи информации, выносить из аудиторий и ППЭ черновики, экзаменационные материалы на бумажном и (или) электронном носителях (за исключением случая перехода из аудитории подготовки в аудиторию проведения при проведении экзамена по иностранным языкам раздел «Говорение»), фотографировать ЭМ, черновики или переписывать задания ЭМ.

Лица, допустившие нарушение указанных требований или иное нарушение порядка проведения экзамена, удаляются из ППЭ.

*3. Допуск участников в ППЭ.* 

С 09.00 начинается допуск участников экзамена в ППЭ. Участники экзамена допускаются в ППЭ при наличии у них документов, удостоверяющих их личность, и при наличии их в рассадке в данный ППЭ.

Нужно напомнить участникам экзамена о требованиях порядка проведения экзамена, в том числе:

- о запрете иметь при себе средства связи, электронно-вычислительную технику, фото, аудио и видеоаппаратуру;

- о необходимости оставить личные вещи в специально выделенном месте для хранения личных вещей до входа в ППЭ;

- о последствиях выявления у участников экзамена запрещенных средств.

Если участник экзамена отказывается сдать запрещенные средства, следует сообщить об этом руководителю ППЭ.

Если у участника ГИА нет документа, удостоверяющего личность, он допускается в ППЭ после письменного подтверждения его личности сопровождающим (для этого оформляется *форма ППЭ-20*, которую можно взять у руководителя ППЭ).

Если у участника ЕГЭ нет документа, удостоверяющего личность, он не допускается в ППЭ. В этом случае руководитель ППЭ в присутствии члена ГЭК составляет акт о недопуске такого участника в ППЭ.

При входе участников экзамена непосредственно в аудиторию ответственный организатор должен сверить данные документа, удостоверяющего личность участника экзамена, с данными в форме ППЭ-05-02. В случае расхождения персональных данных участника ЕГЭ в документе, удостоверяющем личность, с данными в форме ППЭ-05-02 ответственный организатор заполняет форму ППЭ-12-02; если расхождение персональных данных не является опечаткой (т.е. произошла смена фамилии, имени, документа,

удостоверяющего личность), к форме ППЭ-12-02 необходимо приложить копии подтверждающих документов. При смене паспорта необходимо приложить копию страницы с данными ранее выданных паспортов. Для копирования подтверждающих документов можно направить участника экзамена в Штаб ППЭ (в сопровождении организатора вне аудитории) либо по желанию участника передать документы организатору вне аудитории для копирования их в Штабе ППЭ.

Если участник экзамена опоздал на экзамен, он допускается к сдаче экзамена, при этом время окончания экзамена не продлевается, и об этом сообщается участнику экзамена. Повторный общий инструктаж для опоздавших участников экзамена не проводится (за исключением, когда в аудитории нет других участников экзаменов).

*Читается при проведении письменной части экзамена по иностранным языкам:* на ЕГЭ по иностранным языкам (письменная часть, раздел «Аудирование») допуск опоздавших участников в аудиторию во время прослушивания аудиозаписи не осуществляется (за исключением, если в аудитории нет других участников или если участники в аудитории завершили прослушивание аудиозаписи). Персональное прослушивание аудиозаписи для опоздавших участников не проводится (за исключением, если в аудитории нет других участников экзамена).

*4. Проведение экзамена.* 

Непосредственно перед началом экзамена – не позднее чем в 9.45 по местному времени ответственный организатор должен получить в Штабе ППЭ у руководителя ППЭ (под подпись) ДБО, 4 ВДП: первый для упаковки бланков ЕГЭ (все типы бланков ЕГЭ упаковываются в один ВДП), второй для упаковки испорченных или бракованных ЭМ, третий для упаковки использованных КИМ, четвертый для упаковки черновиков.

Второй организатор при этом остается в аудитории.

В 9.50 по местному времени начать проведение первой части инструктажа для участников экзамена.

Текст инструктажа, зачитываемый участникам экзамена, будет выдан по окончании настоящего инструктажа. Его необходимо зачитать участникам экзамена слово в слово.

Ответственный организатор в аудитории распределяет роли организаторов в аудитории на процедуру печати ЭМ: организатор, ответственный за печать ЭМ, и организатор, ответственный за проверку комплектности и качества распечатанных ЭМ, а также определяет ответственного за сканирование в аудитории.

Не ранее 10.00 нужно начать печать полных комплектов ЭМ в соответствии с инструкцией организатора в аудитории.

После окончания печати нужно раздать участникам экзамена комплекты экзаменационных материалов в произвольном порядке и провести вторую часть инструктажа для участников экзамена.

При проведении инструктажа необходимо контролировать действия участников экзамена, в том числе пресекать невыполнение требований организаторов в процессе проверки комплектности выданных материалов и заполнения бланков, не допускать начала выполнения экзаменационной работы до объявления времени начала экзамена.

*Абзац читается при проведении письменной части экзамена по иностранным языкам:* до начала печати ЭМ необходимо выполнить загрузку и расшифровку задания по аудированию, для чего после указания фактического количества участников для печати, но до перехода на страницу печати ЭМ нужно нажать кнопку «Загрузить задание по аудированию». Далее убедиться, что всем участникам хорошо слышна аудиозапись. После объявления начала экзамена включить аудиозапись. Аудиозапись прослушивается участниками экзамена дважды (между первым и вторым воспроизведением текста – пауза, которая предусмотрена при записи).

Объявить время начала и окончания экзамена, зафиксировать их на доске (информационном стенде).

*Абзац НЕ читается при проведении ЕГЭ по математике базового уровня:* по просьбе участника экзамена необходимо выдавать ДБО в соответствии с инструкцией организатора в аудитории. Для привязки нового бланка к комплекту бланков участника экзамена необходимо в поле «Дополнительный бланк ответов № 2» последнего бланка, имеющегося у участника, вписать номер нового бланка. Поле «Дополнительный бланк ответов № 2» у нового бланка должно остаться пустым.

Если участник экзамена по состоянию здоровья или другим объективным причинам не может завершить выполнение экзаменационной работы, то он может досрочно завершить экзамен. Организатор в аудитории (с помощью организатора вне аудитории) должен сообщить о плохом самочувствии участника экзамена медицинскому работнику, члену ГЭК РК и руководителю ППЭ.

Если участник экзамена хочет подать апелляцию о нарушении порядка проведения экзамена, организатор в аудитории должен пригласить члена ГЭК РК.

Во время экзамена участники экзамена имеют право выходить из аудитории и перемещаться по ППЭ только в сопровождении организатора вне аудитории. Каждый выход участника экзамена из аудитории фиксируется организаторами в ведомости учета времени отсутствия участников экзаменов в аудитории (форма ППЭ-12-04-МАШ) в соответствии с инструкцией организатора в аудитории. При нехватке места на одном листе записи продолжаются на следующем листе (*следующие листы выдаются в Штабе ППЭ по схеме, установленной руководителем ППЭ – объяснить схему*).

Участники экзамена, досрочно завершившие выполнение экзаменационной работы, могут сдать ее организаторам в аудитории и покинуть ППЭ, не дожидаясь окончания экзамена. Организатору необходимо принять у них все ЭМ.

*5. Завершение экзамена.* 

за 30 минут и за 5 минут до окончания экзамена необходимо сообщить участникам экзамена о скором завершении экзамена и необходимости переноса ответов из черновиков и КИМ в экзаменационную работу;

по истечении установленного времени объявить участникам экзамена в центре видимости камер (-ы) видеонаблюдения об окончании времени выполнения заданий и попросить положить все экзаменационные материалы на край стола, собрать все работы, оформить протокол проведения экзамена в аудитории (форма ППЭ-05-02).

После завершения выполнения экзаменационной работы участниками экзамена (все участники покинули аудиторию) необходимо:

- проинформировать руководителя ППЭ через организатора вне аудитории завершении выполнения экзаменационной работы в аудитории;

- выполнить сканирование бланков участников и форм ППЭ, предназначенных для сканирования в аудитории;

- по окончании сканирования пригласить технического специалиста и члена ГЭК РК для экспорта электронных образов бланков и форм ППЭ и печати протоколов работы станции организатора;

- подписать протокол печати полных комплектов ЭМ в аудитории ППЭ (форма ППЭ-23) и протокол проведения процедуры сканирования бланков ГИА в аудитории ППЭ (форма ППЭ-15);

- упаковать ЭМ в соответствии с инструкцией организатора в аудитории.

По завершении этих процедур организаторы в аудитории проходят в Штаб ППЭ с ЭМ и передают ЭМ руководителю ППЭ в соответствии с инструкцией организатора в аудитории.

6. *Направление работников ППЭ на рабочие места и выдача документов.*

*По окончании инструктажа руководитель должен объявить ответственных организаторов в аудитории (для сокращения времени проведения инструктажа руководить должен провести назначение ответственных организаторов заранее), и направить организаторов на рабочие места в соответствии с распределением (форма ППЭ-07), выдав им материалы:* 

- *формы ППЭ-05-01 (2 экземпляра),* 

- *ППЭ-05-02,* 

- *ППЭ-12-02,* 

- *ППЭ-12-03,* 

- *ППЭ-12-04-МАШ,* 

- *ППЭ-16;* 

- *инструкцию для участников экзамена, зачитываемую организатором в аудитории перед началом экзамена (одна инструкция на аудиторию);* 

- *таблички с номерами аудиторий;* 

- *калибровочный лист станции организатора соответствующей аудитории;* 

- *черновики (минимальное количество черновиков – два листа на одного участника экзамена);* 

- *ВДП и сейф-пакеты для упаковки ЭМ после проведения экзамена (для бланков ЕГЭ, для испорченных и (или) бракованных комплектов ЭМ, для использованных КИМ).*

- *ВДП для упаковки использованных черновиков (один конверт на аудиторию).* 

## **Приложение 4**

## **Правила для организатора в аудитории ППЭ**

В качестве организаторов в аудитории ППЭ привлекаются лица, прошедшие соответствующую подготовку и удовлетворяющие требованиям, предъявляемым к работникам ППЭ.

*Примечание. При проведении ЕГЭ по учебному предмету в состав организаторов не входят специалисты по этому учебному предмету.*

*Не допускается привлекать в качестве организаторов ППЭ близких родственников, а также супругов, усыновителей, усыновленных участников экзаменов, сдающих экзамен в данном ППЭ, а также педагогических работников, являющихся учителями обучающихся, сдающих экзамен в данном ППЭ (за исключением ППЭ, организованных в труднодоступных и отдаленных местностях, а также в учреждениях уголовно-исполнительной системы).*

Работники ОО, привлекаемые к проведению ГИА в качестве организаторов в аудитории ППЭ, по месту работы информируются **под подпись** о сроках, местах и Порядке проведения ГИА, в том числе о ведении в ППЭ и аудиториях видеозаписи, об основаниях для удаления из ППЭ, о применении мер дисциплинарного и административного воздействия в отношении лиц, привлекаемых к проведению экзаменов и нарушивших Порядок проведения ГИА.

## **1. Подготовительный этап проведения ЕГЭ в ППЭ**

## **Организатор в аудитории должен:**

1.1. Заблаговременно пройти инструктаж по порядку и процедуре проведения ЕГЭ и ознакомиться со следующими документами:

 $\blacksquare$  нормативными правовыми документами, регламентирующими проведение ЕГЭ;

- правилами, определяющими порядок работы организаторов в аудитории;
- правилами заполнения бланков ответов участников экзаменов, в том числе ДБО;

 правилами оформления ведомостей, протоколов и актов, заполняемых при проведении ЕГЭ в аудиториях;

порядком работы с ПО «Станция организатора».

*Примечание. Факт прохождения обучения и ознакомления с инструктивными материалами должен быть подтвержден личной подписью каждого организатора в подготовленной руководителем ППЭ ведомости.*

## **1.1.** *В день проведения экзамена:*

- явиться в ППЭ *в 08.00 по местному времени* и зарегистрироваться у ответственного организатора вне аудитории, уполномоченного руководителем ППЭ, имея при себе документ, удостоверяющий личность;

- оставить личные вещи (в том числе средства связи) в помещении (месте) для хранения личных вещей организаторов, которое расположено *до входа в ППЭ*;

- *не ранее 08.15 по местному времени* пройти инструктаж у руководителя ППЭ по процедуре проведения ЕГЭ в ППЭ;

- получить у руководителя ППЭ информацию о назначении ответственных организаторов в аудитории и распределении по аудиториям ППЭ согласно списку работников ППЭ и общественных наблюдателей (*форма ППЭ-07*).
*Примечание. Распределение организаторов по аудиториям производится автоматизировано в РИЦОКО. Списки распределения организаторов по аудиториям и ППЭ доставляются в ППЭ членом ГЭК РК в пакете руководителя ППЭ не позднее 07.30 по местному времени.*

- получить у руководителя ППЭ:

- *форму ППЭ-05-01* **«**Список участников экзамена в аудитории ППЭ» (*2 экземпляра*);
- *форму ППЭ-05-02* «Протокол проведения экзамена в аудитории»;

**•** *форму ППЭ-12-02* «Ведомость коррекции персональных данных участников экзамена в аудитории»;

*форму ППЭ-12-03* «Ведомость использования дополнительных бланков ответов № 2»;

 *форму ППЭ-12-04-МАШ «*Ведомость учета времени отсутствия участников экзамена в аудитории*» (2 экземпляра);*

*форму ППЭ-16* **«**Расшифровка кодов образовательных организаций»;

 инструкцию для участников экзамена, зачитываемую организатором в аудитории перед началом экзамена (*одна инструкция на аудиторию*);

- калибровочный лист станции организатора соответствующей аудитории;
- таблички с номерами аудиторий;

 черновики (минимальное количество черновиков – два на одного участника экзамена) *(в случае проведения ЕГЭ по иностранным языкам (раздел «Говорение») черновики не выдаются);*

ВДП для упаковки использованных черновиков (один конверт на аудиторию)

 ВДП и сейф-пакеты для упаковки ЭМ после проведения экзамена (для бланков ЕГЭ, для испорченных и (или) бракованных комплектов ЭМ, для использованных КИМ). *К сейфпакетам выдается соответствующее число форм ППЭ-11 «Сопроводительный бланк к материалам единого государственного экзамена».*

*Примечание. Выдача дополнительных листов формы ППЭ-12-04-МАШ «Ведомость учета времени отсутствия участников экзамена в аудитории» при необходимости производится по запросу организаторов в аудитории через организатора вне аудитории.* 

# **1.2.** *Не позднее 8.45 по местному времени:*

 $\overline{a}$ 

- пройти в свою аудиторию, проверить ее готовность к экзамену (в том числе готовность средств видеонаблюдения), проветрить аудиторию (при необходимости) и приступить к выполнению своих обязанностей;

- подготовить на доске необходимую информацию для заполнения бланка регистрации и регистрационных полей бланков ЕГЭ $^{15}$ , а также подготовить необходимую информацию для заполнения бланков с использованием полученной у руководителя расшифровки кодов ОО (*форма ППЭ-16*);

- вывесить у входа в аудиторию список участников экзамена в аудитории ППЭ (*форма ППЭ-05-01*);

- раздать на рабочие места участников черновики (на каждого участника минимальное количество – два листа).

*Примечание. Организатору необходимо помнить, что экзамен проводится в спокойной и доброжелательной обстановке.*

*В день проведения экзамена в ППЭ организатору в аудитории запрещается:*

*- иметь при себе средства связи, электронно-вычислительную технику, фото- и видеоаппаратуру, справочные материалы, письменные заметки и иные средства хранения и передачи информации, художественную литературу и т.д.;* 

<sup>15</sup> *Оформление на доске регистрационных полей бланков участника ЕГЭ может быть произведено за день до проведения экзамена.*

*- оказывать содействие участникам экзамена, в том числе передавать им средства связи, электронно-вычислительную технику, фото-, аудио- и видеоаппаратуру, справочные материалы, письменные заметки и иные средства хранения и передачи информации (за исключением средств обучения и воспитания, разрешенных к использованию для выполнения заданий КИМ по соответствующим учебным предметам);* 

*- выносить из аудиторий и ППЭ ЭМ на бумажном и (или) электронном носителях, (за исключением случая перехода из аудитории подготовки в аудиторию проведения при проведении экзамена по иностранным языкам раздел «Говорение»), фотографировать ЭМ, черновики или переписывать задания ЭМ.*

- ответственный организатор в аудитории, назначенный руководителем ППЭ, распределяет роли организаторов в аудитории на процедуре печати ЭМ:

- организатор, ответственный за печать ЭМ;
- организатор, ответственный за проверку качества ЭМ;
- организатор, ответственный за сканирование в аудитории.

#### **2. Этап проведения ЕГЭ в ППЭ**

#### **2.1**. **Вход участников экзамена в аудиторию**

#### **Ответственный организатор при входе участников экзамена в аудиторию должен:**

- сверить данные документа, удостоверяющего личность участника ЕГЭ, с данными в протоколе проведения экзамена в аудитории (*форма ППЭ-05-02***)**. В случае расхождения персональных данных участников экзамена в документе, удостоверяющем личность, с персональными данными в протоколе проведения экзамена в аудитории (*форма ППЭ-05-02***)**, заполнить ведомость коррекции персональных данных участников экзамена в аудитории **(***форма ППЭ-12-02***)** и сделать соответствующую отметку в *форме ППЭ-05-02.* Если расхождение персональных данных не является опечаткой (т.е. произошла смена фамилии, имени, документа, удостоверяющего личность), к *форме ППЭ-12-02* необходимо приложить копии подтверждающих документов. При смене паспорта необходимо приложить копию страницы с данными ранее выданных паспортов. Для копирования подтверждающих документов можно направить участника экзамена в Штаб ППЭ (в сопровождении организатора вне аудитории) либо передать документы организатору вне аудитории для получения их копии в Штабе ППЭ;

- сообщить участнику экзамена номер его места в аудитории.

*Примечание. При входе в аудиторию ассистента, сопровождающего участников экзамена с ОВЗ, участников экзамена – детей-инвалидов и инвалидов ответственный организатор должен указать ассистенту место в аудитории.*

#### **Организатор должен:**

- проследить, чтобы участники экзамена заняли отведенные им места строго в соответствии с *формой ППЭ-05-01* «Список участников экзамена в аудитории ППЭ»;

- напомнить участникам экзамена о ведении видеонаблюдения в ППЭ и о запрете иметь при себе уведомление о регистрации на экзамен, средства связи, электронно-вычислительную технику, фото-, аудио- и видеоаппаратуру, справочные материалы, письменные заметки и иные средства хранения и передачи информации;

- следить, чтобы участники экзамена не менялись местами.

#### **2.2**. **Выдача ДБО**

*Не позднее 09.45 по местному* времени ответственный организатор в Штабе ППЭ принимает у руководителя ППЭ ДБО.

*Примечание. В случае нехватки ДБО в ППЭ они могут быть распечатаны в Штабе ППЭ в присутствии члена ГЭК РК во время экзамена.*

#### **2.3. До начала экзамена организатор в аудитории должен:**

- предупредить участников экзамена о ведении видеонаблюдения;

- провести инструктаж участников экзамена, который состоит из двух частей<sup>16</sup>:

**2.4***. Первая часть инструктажа* проводится *с 9.50 по местному времени* и включает в себя информирование участников о порядке проведения экзамена, правилах заполнения бланков ЕГЭ, в том числе ДБО, продолжительности выполнения экзаменационной работы по соответствующему учебному предмету, порядке подачи апелляций о нарушении установленного Порядка проведения ГИА и о несогласии с выставленными баллами, о случаях удаления с экзамена, о процедуре досрочного завершения экзамена по объективным причинам, о времени и месте ознакомления с результатами экзамена, а также о том, что записи на КИМ, оборотных сторонах бланков и черновиках не обрабатываются и не проверяются.

По окончании проведения первой части инструктажа необходимо проинформировать участников экзамена о том, что ЭМ были доставлены по сети «Интернет» в зашифрованном виде и о процедуре печати полных комплектов ЭМ в аудитории.

# **2.5***. Не ранее 10.00 по местному времени организатор, ответственный за печать ЭМ, должен:*

- ввести количество ЭМ для печати в соответствующее поле интерфейса станции организатора (равное фактическому количеству участников экзамена в данной аудитории);

- запустить процедуру расшифровки ЭМ (процедура расшифровки может быть инициирована, если техническим специалистом и членом ГЭК РК ранее был загружен и активирован ключ доступа к ЭМ);

- выполнить печать ЭМ.

 $\overline{a}$ 

*Примечание. Организатор в аудитории, ответственный за печать ЭМ, выполняет печать полных комплектов ЭМ, загруженных ранее на станцию организатора. Ориентировочное время выполнения данной операции (для 15 участников экзамена) до 20 минут при скорости печати принтера не менее 25 страниц в минуту.*

*Организатор, ответственный за проверку комплектности и качества распечатанных ЭМ, должен:*

- проверить качество печати контрольного листа, который распечатывается **последним** в комплекте ЭМ (*отсутствие белых и темных полос, текст хорошо читаем и четко пропечатан, защитные знаки, расположенные по всей поверхности листа, четко видны*);

- по окончании проверки сообщить результат организатору, ответственному за печать ЭМ, для подтверждения качества печати в ПО;

- разместить качественный комплект на столе для выдачи участникам, некачественный – отложить.

*Примечание. В случае сбоя в работе станции организатора член ГЭК РК или организатор в аудитории приглашают технического специалиста ППЭ для восстановления работоспособности оборудования и (или) системного ПО и (или) станции организатора. При необходимости станция организатора заменяется на резервную.*

*Важно! После восстановления работоспособности принтера в следующем напечатанном комплекте необходимо проконтролировать номера бланков, сравнив с предыдущим комплектом. В случае обнаружения повторной печати задублированный комплект должен быть забракован (откладываются оба экземпляра).*

<sup>16</sup> *Текст инструкции для участника ЕГЭ, зачитываемой организатором в аудитории перед началом экзамена, представлен в Приложении 6 настоящей Инструкции.*

Далее организаторы распечатывают следующий комплект.

Первым в комплекте находится бланк регистрации, последним – контрольный лист. Титульного листа комплект **не имеет.**

*Примечание. Организатор, ответственный за проверку качества печати ЭМ, не проверяет качество печати каждого листа комплекта ЭМ.*

После завершения печати всех комплектов ЭМ напечатанные полные комплекты раздаются участникам экзамена в аудитории в произвольном порядке.

В каждом напечатанном комплекте ЭМ участника экзамена находятся:

- черно-белый бланк регистрации;
- черно-белый бланк ответов № 1;
- черно-белый односторонний бланк ответов № 2 лист 1;
- черно-белый односторонний бланк ответов № 2 лист 2;

*Примечание. При проведении ЕГЭ по математике базового уровня – только бланк регистрации и бланк ответов № 1.*

 $\bullet$  КИМ:

 контрольный лист с информацией о номере бланка регистрации, номере КИМ и инструкцией по проверке комплекта для участника.

*Примечание. В случае если участник экзамена явился в ППЭ, но был удален или не завершил экзамен по уважительной причине до начала печати ЭМ, комплект ЭМ на него все равно распечатывается для надлежащего оформления удаления или не завершения экзамена.*

По окончании процедуры печати полного комплекта ЭМ начинается **вторая часть инструктажа, при проведении которой** ответственному организатору необходимо:

- дать указание участникам экзамена проверить:

• качество напечатанного комплекта (*отсутствие белых и темных полос, текст хорошо читаем и четко пропечатан, защитные знаки, расположенные по всей поверхности листа КИМ, четко видны*);

• соответствие номеров бланка регистрации и номера КИМ на контрольном листе с соответствующими номерами на бланке регистрации и КИМ, кода региона и номера ППЭ в бланке регистрации и бланках ответов;

*Примечание. В случае обнаружения участником экзамена брака или некомплектности ЭМ:*

*-организатор, ответственный за проверку качества ЭМ, изымает некачественный или некомплектный экземпляр ЭМ и приглашает члена ГЭК РК для выполнения дополнительной печати ЭМ;* 

*-организатор, ответственный за печать ЭМ, средствами станции организатора бракует комплект, соответствующий номеру бланка регистрации изъятого некачественного или некомплектного экземпляра ЭМ, и переходит к дополнительной печати ЭМ нового полного комплекта ЭМ.* 

*Аналогичная замена производится в случае порчи ЭМ участником экзамена или опоздания участника.*

*Организатор, ответственный за печать ЭМ, приглашает члена ГЭК РК активировать процедуру дополнительной печати с помощью токена члена ГЭК РК.* 

*Замена комплекта ЭМ производится полностью, включая КИМ.*

*При необходимости станция организатора заменяется на резервную.*

*Важно! После восстановления работоспособности принтера в следующем напечатанном комплекте необходимо проконтролировать номера бланков, сравнив с предыдущим комплектом. В случае обнаружения повторной печати задублированный комплект должен быть забракован.* 

*В случае недостатка доступных для печати ЭМ организатор информирует руководителя ППЭ и члена ГЭК РК (через организатора вне аудитории) о необходимости использования резервных ЭМ, включенных в состав интернет-пакета, загруженного для проведения экзамена, в* 

*этом случае технический специалист совместно с членом ГЭК РК в Штабе ППЭ в личном кабинете ППЭ запрашивают резервный ключ доступа для резервных ЭМ. Резервный ключ доступа к ЭМ загружается техническим специалистом на станцию организатора и активируется токеном члена ГЭК РК.*

- дать указание участникам экзамена приступить к заполнению бланка регистрации (в том числе участник экзамена должен поставить свою подпись в соответствующем поле) и регистрационных полей бланков ответов;

*Примечание. В случае если участник экзамена отказывается ставить личную подпись в бланке регистрации, организатор в аудитории ставит в бланке регистрации свою подпись.*

- проверить правильность заполнения регистрационных полей на всех бланках ЕГЭ у каждого участника экзамена и соответствие данных участника в бланке регистрации и документе, удостоверяющем личность (ФИО, серия и номер документа, удостоверяющего личность). В случае обнаружения ошибочного заполнения регистрационных полей организаторы дают указание участнику экзамена внести соответствующие исправления (исправления могут быть выполнены следующими способами: запись новых символов (цифр, букв) более жирным шрифтом поверх ранее написанных символов (цифр, букв); зачеркивание ранее написанных символов (цифр, букв) и заполнение свободных клеточек справа новыми символами (цифрами, буквами). Данный способ возможен только при наличии достаточного количества оставшихся свободных клеточек);

- после заполнения всеми участниками бланка регистрации и регистрационных полей бланков ответов № 1 и бланков ответов № 2 лист 1 и лист 2 и окончания второй части инструктажа объявить начало, продолжительность и время окончания выполнения экзаменационной работы и зафиксировать их на доске (информационном стенде).

*Примечание. В продолжительность выполнения экзаменационной работы не включается время, выделенное на подготовительные мероприятия (инструктаж участников экзамена, выдача ЭМ, заполнение регистрационных полей бланков ЕГЭ, настройка необходимых технических средств, используемых при проведении экзамена).*

После объявления начала экзамена организатор в аудитории, ответственный за печать ЭМ, сообщает организатору вне аудитории информацию о завершении печати ЭМ и успешном начале экзамена.

**2.6.** Во время экзамена в каждой аудитории присутствует *не менее двух организаторов*. В случае необходимости одному из организаторов временно покинуть аудиторию следует произвести замену из числа организаторов вне аудитории.

**2.7**. Во время выполнения экзаменационной работы участниками экзамена организатор в аудитории должен следить за работой средств видеонаблюдения и сообщать обо всех случаях неполадок руководителю ППЭ и членам ГЭК РК.

**2.8.** Участники экзамена должны соблюдать Порядок проведения ГИА, а организаторы в аудитории контролировать его осуществление и не допускать:

разговоров участников между собой;

обмена любыми материалами и предметами между участниками экзамена;

наличия уведомления о регистрации на экзамены (при наличии необходимо изъять), средств связи, электронно-вычислительной техники, фото-, аудио- и видеоаппаратуры, справочных материалов, кроме разрешенных, которые содержатся в КИМ, письменных заметок и иных средств хранения и передачи информации;

переписывания участниками заданий КИМ в черновики;

 содействия участникам экзамена, в том числе в передаче им средств связи, электронновычислительной техники, фото-, аудио- и видеоаппаратуры, справочных материалов, письменных заметок и иных средств хранения и передачи информации;

 выноса из аудиторий черновиков, ЭМ на бумажном и (или) электронном носителях, письменных принадлежностей, письменных заметок и иных средств хранения и передачи информации, фотографирования ЭМ, черновиков участниками, а также ассистентами, организаторами или техническими специалистами.

**2.7.** Во время экзамена на рабочем столе участника экзамена, помимо ЭМ, находятся:

- гелевая или капиллярная ручка с чернилами **черного цвета**;

- документ, удостоверяющий личность;

- средства обучения и воспитания, перечень которых определяется Минпросвещения России по отдельным учебным предметам<sup>17</sup>;

- черновики, выданные в ППЭ;

- лекарства (при необходимости);

- продукты питания для дополнительного приема пищи (перекус), бутилированная питьевая вода при условии, что упаковка указанных продуктов питания и воды, а также их потребление не будут отвлекать других участников экзаменов от выполнения ими экзаменационной работы (при необходимости);

- специальные технические средства (для участников экзамена с ОВЗ, участников экзамена – детей-инвалидов и инвалидов);

*Примечание. Участники экзамена с ОВЗ, участники экзамена – дети-инвалиды и инвалиды могут взять с собой на отведенное место в аудитории медицинские приборы и препараты, показанные для экстренной медицинской помощи, а также необходимое техническое оборудование для выполнения заданий (брайлевский прибор и грифель, брайлевская печатная машинка, лупа или иное увеличительное устройство, специальные чертежные инструменты и др.).*

*Для лиц с сахарном диабетом мобильный телефон или иное электронное устройство, с помощью которого определяется уровень глюкозы в крови, в течении всего экзамена должно находится в специально выделенном в аудитории месте (столе) в зоне видимости средств видеонаблюдения и организаторов в аудитории. Частота использования мобильного телефона в качестве сканера с приложением устройства неинвазивного мониторинга глюкозы не регламентирована, определяется самочувствием ребенка и медицинскими показаниями.*

**2.8**. В случае если участник экзамена предъявил претензию по содержанию задания своего КИМ, необходимо зафиксировать в свободной форме суть претензии в служебной записке и передать ее руководителю ППЭ (служебная записка должна содержать информацию об уникальном номере КИМ, задании и содержании задания).

**2.9.** Выход из аудитории и перемещение по ППЭ возможны только в сопровождении одного из организаторов вне аудитории. При выходе из аудитории участники экзамена оставляют документ, удостоверяющий личность, ЭМ, черновики и письменные принадлежности на рабочем столе.

#### **Непрограммируемый калькулятор:**

 $\overline{a}$ 

<sup>17</sup> *По математике –* линейка, не содержащая справочной информации (далее – линейка); *по физике* – линейка и непрограммируемый калькулятор; *по химии* – непрограммируемый калькулятор, периодическая система химических элементов Д.И. Менделеева, таблица растворимости солей, кислот и оснований в воде, электрохимический ряд напряжений металлов; *по географии* – линейка, транспортир, не содержащий справочной информации, для определения азимутов по топографической карте, непрограммируемый калькулятор, литература – орфографический словарь.

*а) обеспечивает выполнение арифметических действий (сложение, вычитание, умножение, деление, извлечение корня) и вычисление тригонометрических функций (sin, cos, tg, ctg, arcsin, arcos, arctg);*

*б) не осуществляет функции средства связи, хранилища базы данных и не имеет доступа к сетям передачи данных (в том числе к сети Интернет).*

*Примечание. При выходе участника экзамена из аудитории организатор должен в присутствии участника проверить комплектность оставленных им на рабочем столе ЭМ, наличие черновиков, документа, удостоверяющего личность, и письменных принадлежностей.*

*Каждый выход участника экзамена из аудитории фиксируется организаторами в ведомости учета времени отсутствия участников экзамена в аудитории (форма ППЭ-12-04-МАШ). Если один и тот же участник выходит несколько раз, то каждый его выход фиксируется в ведомости в новой строке. При нехватке места на одном листе записи продолжаются на следующем листе.*

## **2.10. Выдача ДБО**

В случае если участник экзамена полностью заполнил бланк ответов № 2 лист 1, бланк ответов № 2 лист 2, организатор должен:

- убедиться, что оба листа бланка ответов № 2 полностью заполнены, в противном случае ответы, внесенные в ДБО, оцениваться не будут;

- выдать по просьбе участника ДБО;

- в поле «Дополнительный бланк ответов № 2» предыдущего бланка внести цифровое значение штрихкода ДБО (расположенное под штрихкодом бланка), который выдается участнику экзамена для заполнения;

- в поле «Лист №» при выдаче ДБО внести порядковый номер листа работы участника экзамена (при этом листами № 1 и № 2 являются основные бланки ответов № 2 лист 1 и лист 2 соответственно);

- зафиксировать количество выданных ДБО в протоколе проведения экзамена в аудитории (*форма ППЭ-05-02*) и прописать номера выданных ДБО в ведомости использования дополнительных бланков ответа № 2 (*форма ППЭ-12-03*).

*Примечание. Копировать и выдавать копии ДБО категорически запрещено! При нехватке ДБО необходимо обратиться в Штаб ППЭ.*

### **2.11. Удаление с экзамена за несоблюдение Порядка проведения ГИА**

При установлении факта наличия у участников экзамена средств связи и электронновычислительной техники, фото-, аудио- и видеоаппаратуры, справочных материалов, письменных заметок и иных средств хранения и передачи информации во время проведения ЕГЭ или иного нарушения ими установленного Порядка проведения ГИА такие участники удаляются с экзамена.

# **В этом случае ответственный организатор совместно с членом (членами) ГЭК РК, руководителем ППЭ должен:**

**-** показать в зоне видимости камер видеонаблюдения в аудитории, изъятые у участника экзамена, нарушившего Порядок проведения ГИА, неразрешенные средства связи и электронно-вычислительной техники, фото-, аудио- и видеоаппаратуры, справочные материалы, письменные заметки и иные средстве хранения и передачи информации. На камеру проговорить, какой именно предмет обнаружен и его содержание (в случае обнаружения письменных заметок);

- заполнить акт об удалении участника экзамена (*форма ППЭ-21*) в Штабе ППЭ в зоне видимости камер видеонаблюдения;

- в аудитории ППЭ внести соответствующую запись в протокол проведения экзамена в аудитории (*форма ППЭ-05-02*);

- в аудитории поставить в бланке регистрации в поле «Удален с экзамена в связи с нарушением порядка проведения ЕГЭ» соответствующую отметку и поставить свою подпись в соответствующем поле.

# **2.12. Досрочное завершение экзамена по объективным причинам**

Организаторы в аудитории должны следить за состоянием здоровья участников экзамена.

В случае если участник экзамена по состоянию здоровья не может завершить выполнение экзаменационной работы, он досрочно покидает ППЭ. Ответственный организатор должен пригласить организатора вне аудитории, который сопроводит такого участника к медицинскому работнику и пригласит члена ГЭК РК в медицинский кабинет. В случае если участник экзамена, обратившийся за медицинской помощью, хочет досрочно завершить экзамен, заполняется акт о досрочном завершении экзамена по объективным причинам (*форма ППЭ-22*) в медицинском кабинете членом ГЭК РК и медицинским работником. Ответственный организатор в аудитории и руководитель ППЭ ставят свою подпись в указанном акте. Ответственный организатор в аудитории ставит в бланке регистрации участника экзамена и в протоколе проведения экзамена в аудитории (*форма ППЭ-05-02*) соответствующую отметку и свою подпись в соответствующее поле бланка регистрации.

*Примечание. Акты об удалении с экзамена и о досрочном завершении экзамена по объективным причинам составляются в двух экземплярах. Первый экземпляр акта выдается лицу, нарушившему Порядок проведения ГИА, или лицу, досрочно завершившему экзамен по объективным причинам, второй экземпляр в тот же день направляется в ГЭК РК и РИЦОКО для учета при обработке экзаменационных работ.*

## **3. Этап завершения проведения ЕГЭ в ППЭ**

**3.1**. *За 30 минут и за 5 минут до окончания экзамена* организатор должен:

- сообщить участникам экзамена о скором завершении экзамена;

- напомнить о необходимости перенести ответы из черновиков и КИМ в экзаменационную работу.

*Примечание. Участники экзамена, досрочно завершившие выполнение экзаменационной работы, сдают ЭМ и черновики организаторам, не дожидаясь завершения окончания экзамена. Организаторы принимают от них все ЭМ, заполняют форму ППЭ-05-02 и получают подписи участников в указанной форме, после чего участники покидают аудиторию и в сопровождении организатора вне аудитории покидают ППЭ.* 

#### **3.2.** *За 15 минут до окончания выполнения экзаменационной работы:*

- пересчитать ЭМ в аудитории (неиспользованные, испорченные и (или) имеющие полиграфические дефекты);

- неиспользованные черновики;

- отметить в протоколе проведения экзамена в аудитории (*форма ППЭ-05-02*) факты неявки на экзамен участников, а также проверить отметки фактов удаления с экзамена, не завершения выполнения экзаменационной работы, ошибок в документах (*в случае если такие факты имели место быть*).

*Примечание. Оформление соответствующих форм ППЭ, осуществление раскладки и последующей упаковки организаторами ЭМ, собранных у участников экзамена, осуществляется в специально выделенном в аудитории месте (столе), находящемся в зоне видимости камер видеонаблюдения.*

# **3.3. По окончании выполнения экзаменационной работы участниками экзамена организатор должен:**

- в центре видимости камер видеонаблюдения объявить, что выполнение экзаменационной работы окончено;

- попросить участников экзамена сложить все ЭМ, в том числе листы бумаги для черновиков и КИМ, на край рабочего стола, при этом все оставшиеся участники должны оставаться на своих местах;

- собрать у участников экзамена:

 бланки регистрации, бланки ответов № 1, бланки ответов № 2 лист 1 и лист 2, ДБО (в случае если такие бланки выдавались участникам экзамена);

КИМ, включая контрольный лист;

черновики;

- в случае если бланки ответов № 2, предназначенные для записи ответов на задания с развернутым ответом, и ДБО (если такие выдавались по просьбе участника экзамена) содержат незаполненные области (за исключением регистрационных полей), то необходимо погасить их следующим образом: «Z».

*Примечание. Как правило, данный знак «Z» свидетельствует о завершении выполнения заданий контрольных измерительных материалов, выполненных участником экзамена, которые оформляются на бланках ответов на задания с развернутыми ответами или на дополнительных бланках (при их использовании), а также свидетельствует о том, что данный участник экзамена свою экзаменационную работу завершил и более не будет возвращаться к оформлению своих ответов на соответствующих бланках (продолжению оформления ответов). Указанный знак проставляется на последнем листе соответствующего бланка ответов. Например, участник экзамена выполнил все задания с развернутым ответом (или посильные ему задания), оформил ответы на задания с развернутым ответом на бланке ответов № 2 (лист 1) и бланке ответов № 2 (лист 2), дополнительные бланки ответов не запрашивал и соответственно не использовал их, таким образом, знак «Z» ставится на бланке ответов № 2 (лист 2) в области указанного бланка, оставшейся незаполненной участником экзамена. Знак «Z» в данном случае на бланке ответов № 2 (лист 1) не ставится, даже если на бланке ответов № 2 (лист 1) имеется небольшая незаполненная область.*

**Ответственный организатор в аудитории** также должен проверить бланк ответов № 1 участника экзамена на наличие замены ошибочных ответов на задания с кратким ответом. В случае если участник экзамена осуществлял во время выполнения экзаменационной работы замену ошибочных ответов, организатору необходимо посчитать количество замен ошибочных ответов, в поле «Количество заполненных полей «Замена ошибочных ответов» поставить соответствующее цифровое значение, а также поставить подпись в специально отведенном месте.

В случае если участник экзамена не использовал поле «Замена ошибочных ответов на задания с кратким ответом» организатор в поле «Количество заполненных полей «Замена ошибочных ответов» **ставит «Х»** и подпись в специально отведенном месте.

- заполнить протокол проведения экзамена в аудитории (*форма ППЭ-05-02*);

*Примечание. Участник экзамена подтверждает количество сданных ЭМ, подписываясь в протоколе проведения экзамена в аудитории напротив своей фамилии (форма ППЭ-05-02).*

- после того, как последний участник экзамена покинул аудиторию проинформировать руководителя ППЭ (через организатора вне аудитории) о завершении выполнения экзаменационной работы в аудитории;

- пересчитать все типы бланков ЕГЭ, заполнить форму ППЭ-11.

**3.4. Перевод бланков участников в электронный вид.**

Для обеспечения сканирования в аудитории бланков участников экзамена организатор, ответственный за сканирование:

на станции организатора переходит на этап сканирования, подтверждая, что печать ЭМ не требуется и экзамен завершен;

размещает на сканере комплект бланков участников экзамена и форм ППЭ, предназначенных для сканирования в аудитории формы:

**• ППЭ-05-02** «Протокол проведения экзамена в аудитории» (форму не нужно подписывать у руководителя ППЭ и член ГЭК перед сканированием),

**• ППЭ-12-02** «Ведомость коррекции персональных данных участников экзамена в аудитории» (при наличии);

**• ППЭ-12-04-МАШ** «Ведомость учета времени отсутствия участников экзамена в аудитории»;

вносит сведения о количестве комплектов участников и выданных ДБО, количестве неявившихся, не завершивших экзамен и удаленных с экзамена;

запускает процедуру сканирования;

в случае выявления особой ситуации в результате сканирования предпринимает рекомендованные действия по ее устранению или приглашает технического специалиста;

по окончании сканирования приглашает в аудиторию (через организатора вне аудитории) технического специалиста и члена ГЭК РК для экспорта электронных образов бланков участников и форм ППЭ и завершения экзамена;

*Примечание. В случае необходимости повторной настройки станции организатора для калибровки сканера необходимо использовать калибровочный лист станции организатора, напечатанный на данной станции организатора, полученный от руководителя ППЭ.*

- после печати техническим специалистом протокола печати ЭМ в аудитории (*форма ППЭ-23*) и протокола проведения процедуры сканирования бланков ГИА в аудитории ППЭ (*форма ППЭ-15*) подписать их и передать в Штаб ППЭ вместе с остальными формами ППЭ;

- осуществлять оформление соответствующих форм, раскладку и последующую упаковку ЭМ, собранных у участников экзамена, в специально выделенном в аудитории месте (столе), находящемся в зоне видимости камер видеонаблюдения;

*Примечание. В первый ВДП упаковываются только бланки ЕГЭ участников экзаменов. ДБО должен строго следовать за основным бланком ответов № 2 (лист 2). Запрещается: использовать какие-либо иные пакеты (конверты и т.д.) вместо выданных ВДП; вкладывать вместе с бланками ЕГЭ какие-либо другие материалы; скреплять бланки ЕГЭ (скрепками, степлерами и т.п.); менять ориентацию бланков ЕГЭ в ВДП (верх-низ, лицевая-оборотная сторона).*

-ВДП с бланками ответов участников экзамена не запаковывается до того, пока не будет произведен экспорт отсканированных материалов либо до принятия решения о сканировании в Штабе ППЭ в случае возникновения нештатной ситуации, которую невозможно решить средствами станции организатора;

- упаковывать в сейф-пакет комплект распечатанных КИМ и запечатать, обязательно приложив к КИМ контрольные листы. В карман сейф-пакета вложить заполненный сопроводительный бланк к материалам ЕГЭ (*форма ППЭ-11*);

*Примечание. В случае если количество распределенных участников экзамена не более 7, КИМ упаковываются в ВДП.*

- использованные и неиспользованные черновики пересчитать. Использованные черновики упаковывать в ВДП и запечатать.

*Примечание. На ВДП необходимо указать: код региона, номер ППЭ (наименование и адрес) и номер аудитории, код учебного предмета, название учебного предмета, по которому проводится ЕГЭ, количество черновиков в конверте.* 

**3.5.** *По завершении сбора и упаковки ЭМ в аудитории* ответственный организатор в центре видимости камеры видеонаблюдения объявляет об окончании экзамена. После проведения сбора ЭМ и подписания протокола о проведении экзамена в аудитории (*форма ППЭ-05-02*) ответственный организатор на камеру видеонаблюдения громко объявляет все данные протокола, в том числе наименование предмета, количество участников экзамена в данной аудитории и количество ЭМ (использованных и неиспользованных), а также время подписания протокола. Ответственный организатор также должен продемонстрировать на камеру видеонаблюдения запечатанный ВДП с ЭМ участников экзамена.

ВДП с ЭМ, бумажный протокол печати ЭМ, ВДП с черновиками, неиспользованные черновики, и ДБО, прочие формы ППЭ, служебные записки, если есть, организатор передает руководителю ППЭ в Штабе ППЭ.

# **3.6. По завершении соответствующих процедур ответственный организатор должен:**

- пройти в Штаб ППЭ с ЭМ и передать за специально отведенным столом, находящимся в зоне видимости камер видеонаблюдения, руководителю ППЭ в присутствии члена ГЭК РК по *форме ППЭ-14-02* «Ведомость учета экзаменационных материалов» следующие ЭМ:

• запечатанный ВДП с бланками регистрации, бланками ответов  $\mathbb{N}$ ° 1, бланками ответов  $\mathbb{N}$ ° 2 (лист 1 и лист 2), в том числе с ДБО;

• запечатанный сейф-пакет с КИМ участников экзамена, вложенные в сейф-пакет (ВДП в аудиториях с количеством запланированных участников не более 7);

• запечатанный ВДП с испорченными и (или) бракованными комплектами ЭМ;

• запечатанный конверт с использованными черновиками;

- неиспользованные черновики;
- неиспользованные ДБО;

• *форму ППЭ-05-02* «Протокол проведения экзамена в аудитории»;

• *форму ППЭ-12-02* «Ведомость коррекции персональных данных участников экзамена в аудитории»;

• **форму ППЭ-12-03** «Ведомость использования дополнительных бланков ответов № 2»;

• **форму ППЭ-12-04-МАШ** «Ведомость учета времени отсутствия участников экзамена в аудитории»;

• *форму ППЭ-05-01* (2 экземпляра);

- *форму ППЭ-23* протокол печати полных комплектов ЭМ в аудитории ППЭ*;*
- *форму ППЭ-15* протокол проведения сканирования в аудитории ППЭ*;*
- калибровочный лист аудитории;
- служебные записки (при наличии).

Организаторы покидают ППЭ после передачи всех ЭМ руководителю ППЭ и с разрешения руководителя ППЭ.

# **Инструкция для участника экзамена, зачитываемая организатором в аудитории перед началом экзамена с использованием технологии печати полного комплекта ЭМ в аудиториях ППЭ**

Текст, который выделен **жирным шрифтом**, должен быть прочитан участникам экзамена слово в слово. Это делается для стандартизации процедуры проведения ЕГЭ. *Комментарии, отмеченные курсивом, не читаются участникам экзамена. Они даны в помощь организатору.* Инструктаж и экзамен проводятся в спокойной и доброжелательной обстановке.

# *Подготовительные мероприятия:*

*Не позднее 8.45 по местному времени организаторам в аудитории необходимо оформить на доске (информационном стенде) в аудитории образец регистрационных полей бланка регистрации участника экзамена, указав код региона, код ППЭ, номер аудитории, который следует писать, начиная с первой позиции, прописывая предшествующие нули, в случае если номер аудитории составляет менее 4-х знаков, код предмета и его название, дату проведения экзамена. Также рекомендуется подготовить на доске (информационном стенде) список кодов образовательных организаций в соответствии с формой ППЭ-16. Код региона, код ППЭ, код предмета и его название, дата проведения экзамена в бланке регистрации будут заполнены автоматически.* 

*Код образовательной организации в бланке регистрации заполняется участниками экзамена в соответствии с информацией из формы ППЭ-16, предоставленной организаторами в аудитории. Самостоятельно участники экзамена заполняют класс, а также ФИО, данные паспорта, используя свои данные из документа, удостоверяющего личность.* 

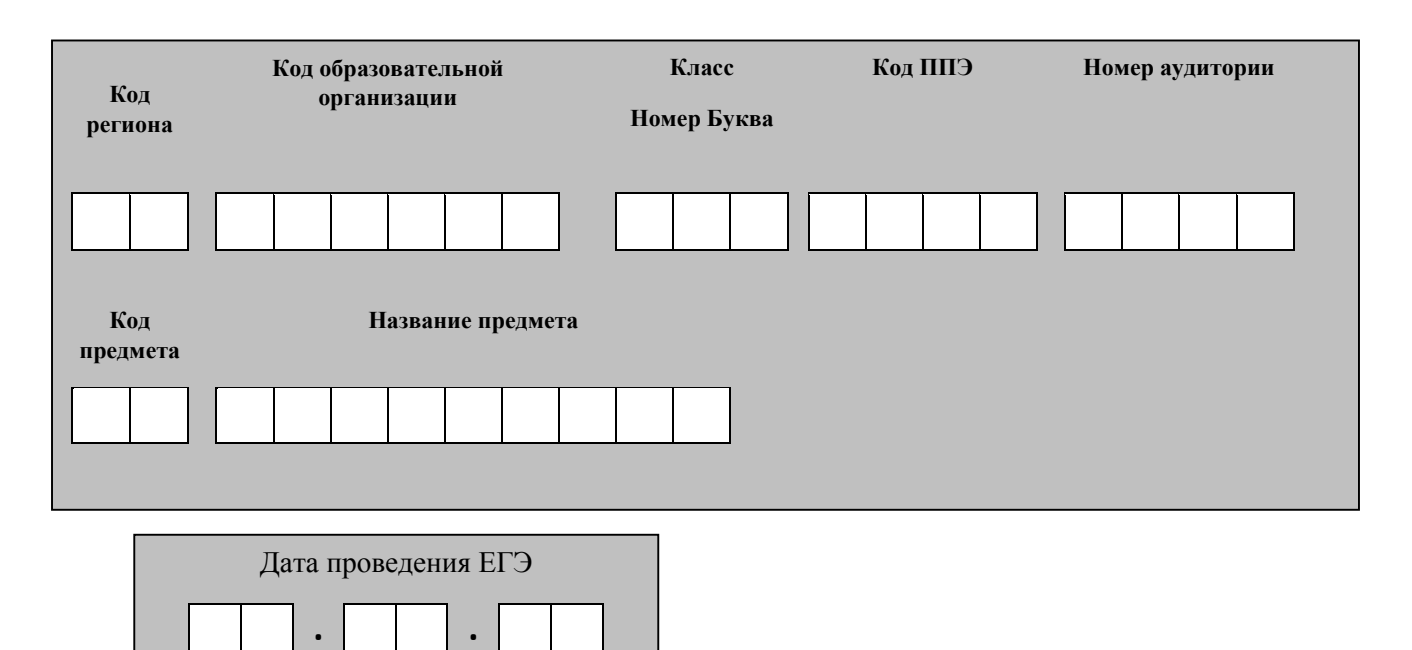

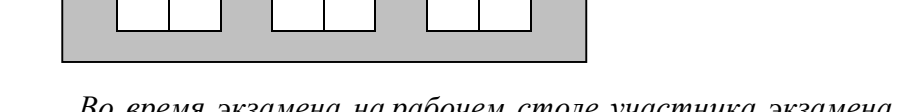

*Во время экзамена на рабочем столе участника экзамена, помимо экзаменационных материалов, могут находиться:*

*гелевая, капиллярная ручка с чернилами черного цвета;* 

*документ, удостоверяющий личность;*

*лекарства (при необходимости);*

*продукты питания для дополнительного приема пищи (перекус), бутилированная питьевая вода при условии, что упаковка указанных продуктов питания и воды, а также их потребление не будут отвлекать других участников экзаменов от выполнения ими экзаменационной работы (при необходимости);*

*дополнительные материалы, которые можно использовать на ЕГЭ по отдельным учебным предметам (по математике – линейка; по физике – линейка и непрограммируемый калькулятор; по химии – непрограммируемый калькулятор; по географии – линейка, транспортир, непрограммируемый калькулятор); по литературе – орфографический словарь;*

*специальные технические средства (для лиц с ограниченными возможностями здоровья (ОВЗ), детей-инвалидов, инвалидов);*

*черновики, выданные в ППЭ (в случае проведения ЕГЭ по иностранным языкам (раздел «Говорение») черновики не выдаются и не используются).*

| Название учебного<br>предмета         | Код учебного<br>предмета | Название учебного<br>предмета | Код учебного<br>предмета |
|---------------------------------------|--------------------------|-------------------------------|--------------------------|
| Русский язык                          | 01                       | Обществознание                |                          |
| Математика<br>(профильный<br>уровень) | 02                       | Испанский язык                | 13                       |
| Физика                                | 03                       | Китайский язык                | 14                       |
| Химия                                 | 04                       | Литература                    |                          |

**Кодировка учебных предметов**

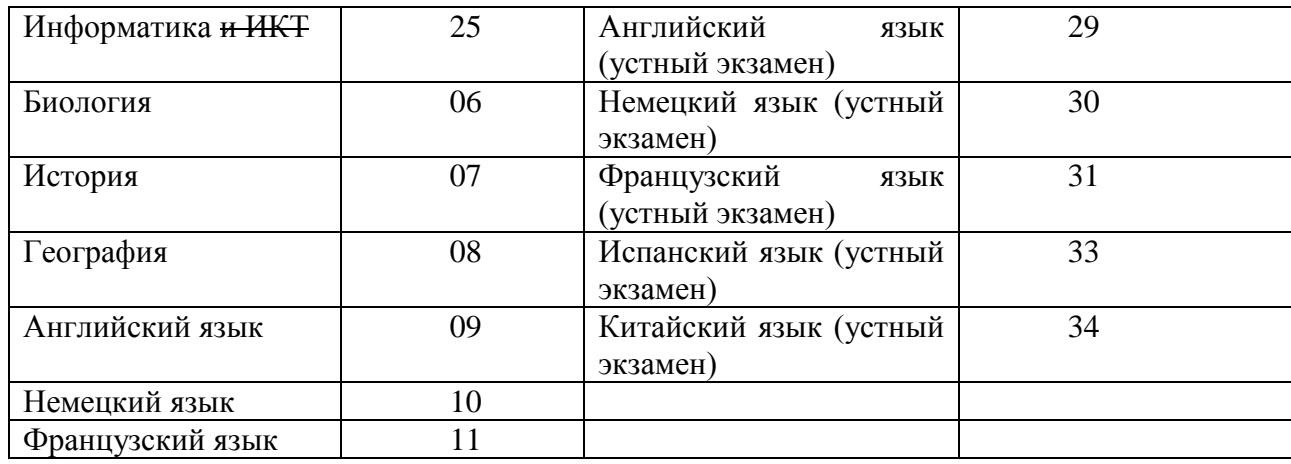

## **Продолжительность выполнения экзаменационной работы**

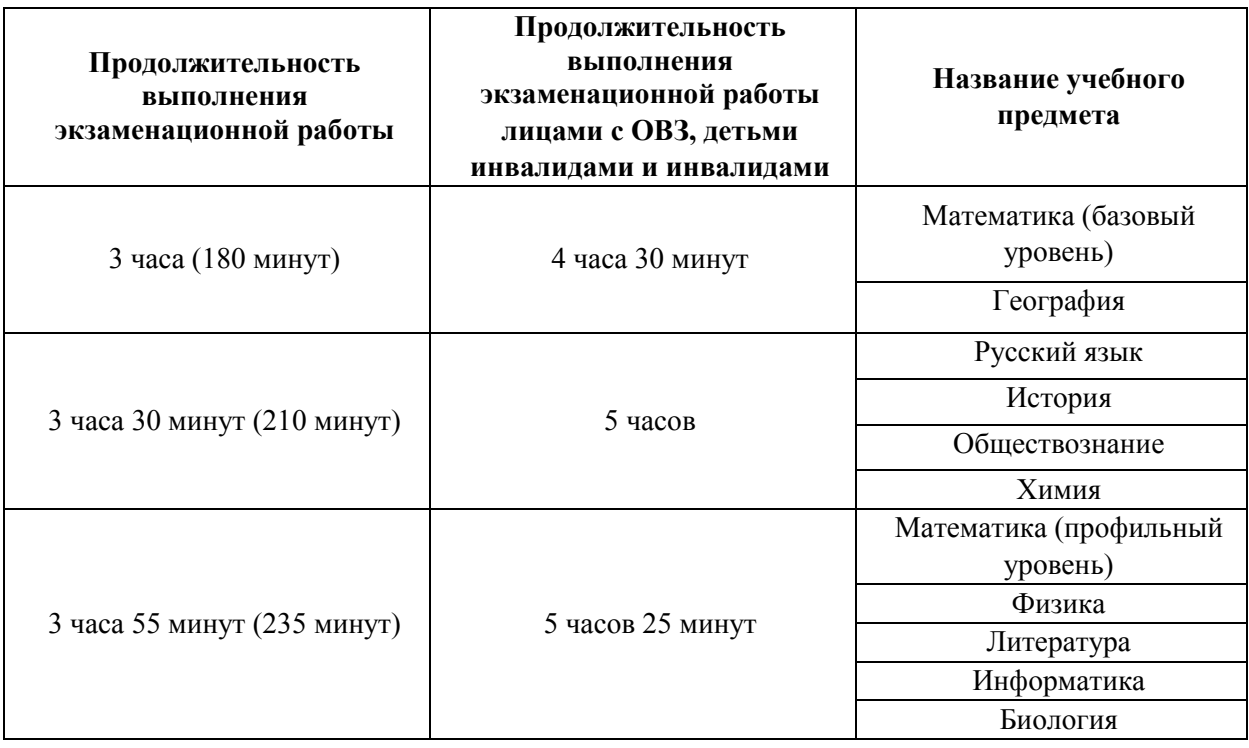

*Инструкция зачитывается участникам после их рассадки в аудитории, получения экзаменационных материалов.*

# **Инструкция для участников экзамена**

*Первая часть инструктажа (начало проведения с 9.50 по местному времени):*

**Уважаемые участники экзамена! Сегодня вы сдаете экзамен по \_\_\_\_\_\_\_\_\_\_\_\_\_\_\_**  (*назовите соответствующий учебный предмет)* **в форме ЕГЭ с использованием технологии печати полных комплектов экзаменационных материалов в аудиториях ППЭ.** 

**ЕГЭ – лишь одно из жизненных испытаний, которое вам предстоит пройти. Будьте уверены: каждому, кто учился в школе, по силам сдать ЕГЭ. Все задания составлены на основе школьной программы, поэтому каждый из вас может успешно сдать экзамен.** 

**Вместе с тем напоминаем, что в целях предупреждения нарушений порядка проведения ЕГЭ в аудиториях ППЭ ведется видеонаблюдение.** 

**Во время проведения экзамена вы должны соблюдать Порядок.** 

**В день проведения экзамена (в период с момента входа в ППЭ и до окончания экзамена) в ППЭ запрещается:** 

**выполнять экзаменационную работу несамостоятельно, в том числе с помощью посторонних лиц, общаться с другими участниками экзамена во время проведения экзамена в аудитории;**

**иметь при себе средства связи, электронно-вычислительную технику, фото-, аудио- и видеоаппаратуру, справочные материалы, письменные заметки и иные средства хранения и передачи информации;** 

**иметь при себе уведомление о регистрации на экзамене (при наличии – необходимо сдать его нам);**

**выносить из аудиторий и ППЭ черновики, экзаменационные материалы на бумажном и (или) электронном носителях;** 

**фотографировать экзаменационные материалы, черновики;** 

**пользоваться справочными материалами, кроме тех, которые указаны в тексте КИМ;** 

**переписывать задания из КИМ в черновики (при необходимости можно делать заметки в КИМ);** 

**перемещаться по ППЭ во время экзамена без сопровождения организатора.** 

**Во время проведения экзамена запрещается: разговаривать, пересаживаться, обмениваться любыми материалами и предметами.** 

 **В случае нарушения порядка проведения ЕГЭ вы будете удалены с экзамена.** 

**В случае нарушения порядка проведения экзамена работниками ППЭ или другими участниками экзамена вы имеете право подать апелляцию о нарушении порядка проведения ЕГЭ. Апелляция о нарушении порядка проведения ЕГЭ подается в день проведения экзамена члену ГЭК до выхода из ППЭ. Обращаем внимание, выходом из ППЭ является место проведения уполномоченными лицами работ с использованием металлоискателей.**

**Ознакомиться с результатами ЕГЭ вы сможете в школе или в местах, в которых вы были зарегистрированы на сдачу ЕГЭ.** 

 **Плановая дата ознакомления с результатами: \_\_\_\_\_\_\_\_\_\_\_\_\_** *(назвать дату).*

**После получения результатов ЕГЭ вы можете подать апелляцию о несогласии с выставленными баллами. Апелляция подается в течение двух рабочих дней после официального дня объявления результатов ЕГЭ.** 

**Апелляцию вы можете подать в своей школе или в месте, где вы были зарегистрированы на сдачу ЕГЭ.** 

**Апелляция по вопросам содержания и структуры заданий по учебным предметам, а также по вопросам, связанным с оцениванием результатов выполнения заданий экзаменационной работы с кратким ответом, с нарушением участником экзамена требований Порядка и неправильным заполнением бланков ЕГЭ, не рассматривается.** 

**Обращаем внимание, что во время экзамена на вашем рабочем столе, помимо экзаменационных материалов, могут находиться только:** 

**гелевая, капиллярная ручка с чернилами черного цвета;** 

**документ, удостоверяющий личность;** 

**лекарства и питание (при необходимости);** 

**продукты питания для дополнительного приема пищи (перекус), бутилированная питьевая вода при условии, что упаковка указанных продуктов питания и воды, а также их потребление не будут отвлекать других участников экзаменов от выполнения ими экзаменационной работы (при необходимости);**

**черновики, выданные в ППЭ;** 

**дополнительные материалы, которые можно использовать на ЕГЭ по отдельным учебным предметам (по математике - линейка; по физике – линейка и непрограммируемый калькулятор; по химии – непрограммируемый калькулятор, Периодическая система химических элементов Д.И. Менделеева, таблица растворимости солей, кислот и оснований в воде, электрохимический ряд напряжений металлов; по географии – линейка, транспортир, непрограммируемый калькулятор, по литературе – орфографический словарь);** 

**специальные технические средства (для участников с ограниченными возможностями здоровья (ОВЗ), детей-инвалидов, инвалидов).** 

**По всем вопросам, связанным с проведением экзамена (за исключением вопросов по содержанию КИМ), вы можете обращаться к нам. В случае необходимости выхода из аудитории оставьте ваши экзаменационные материалы, а также документ, удостоверяющий личность, черновики, дополнительные материалы (при наличии) и письменные принадлежности на своем рабочем столе. На территории ППЭ вас будет сопровождать организатор.** 

**В случае плохого самочувствия незамедлительно обращайтесь к нам. В ППЭ присутствует медицинский работник. Напоминаем, что при ухудшении состояния здоровья и по другим объективным причинам вы можете досрочно завершить выполнение экзаменационной работы и прийти на пересдачу.** 

*Организатор обращает внимание участников* экзамена *на станцию организатора.*

**Экзаменационные материалы поступили на станцию организатора в зашифрованном виде.** 

**В вашем присутствии будет выполнена печать индивидуальных комплектов экзаменационных материалов. Печать начнется ровно в 10:00. После чего экзаменационные материалы будут выданы вам для сдачи экзамена.**

*Не ранее 10:00 по местному времени организатор, ответственный за печать ЭМ, вводит количество ЭМ для печати и запускает процедуру расшифровки ЭМ (процедура расшифровки может быть инициирована, если техническим специалистом и членом ГЭК РК ранее был загружен и активирован ключ доступа к ЭМ).*

*Выполняется печать ЭМ и проверка качества печати контрольного листа полного комплекта (контрольный лист является последним в комплекте, первый – это бланк регистрации, никаких титульных листов не предусмотрено, качество печати каждого листа комплекта ЭМ не проверяется организатором): отсутствие белых и темных полос, текст хорошо читаем и четко пропечатан, защитные знаки, расположенные по всей поверхности листа, четко видны; результат проверки сообщается организатору, ответственному за печать ЭМ, для подтверждения качества печати на станции организатора. Качественный комплект размещается на столе для выдачи участникам, некачественный откладывается.* 

*Далее начинается вторая часть инструктажа.*

**Вам выдаются напечатанные в аудитории ППЭ индивидуальные комплекты.** *(Организаторы раздают участникам распечатанные комплекты ЭМ в произвольном порядке).*

**До начала работы с бланками ЕГЭ проверьте комплектацию выданных экзаменационных материалов. В индивидуальном комплекте находятся:** 

**бланк регистрации,** 

**бланк ответов № 1,** 

**бланк ответов № 2 лист 1** *(не читается при проведении ЕГЭ по математике базового уровня)***,**

**бланк ответов № 2 лист 2** *(не читается при проведении ЕГЭ по математике базового уровня)***;** 

**КИМ;** 

**контрольный лист с информацией о номере бланка регистрации и номере КИМ**.

**Ознакомьтесь с информацией в средней части бланка регистрации по работе с индивидуальным комплектом и убедитесь в правильной комплектации.** 

**Проверьте, совпадает ли цифровое значение штрихкода на первом и последнем листе КИМ со штрихкодом на контрольном листе. Цифровое значение штрихкода КИМ находится в средней части контрольного листа с подписью «КИМ».** 

**Проверьте, совпадает ли цифровое значение штрихкода на бланке регистрации со штрихкодом на контрольном листе. Номер бланка регистрации находится в средней части контрольного листа с подписью «БР».** 

**Внимательно просмотрите текст КИМ, проверьте качество текста на полиграфические дефекты, пересчитайте листы КИМ и сравните с указанным числом листов в КИМ. Количество листов напечатано на каждой странице КИМ в правом верхнем углу после наклонной черты.** 

**Внимательно просмотрите бланки, проверьте качество печати штрихкодов и QRкода, черных квадратов (реперов) на полиграфические дефекты.**

*Сделать паузу для проверки участниками комплектации выданных ЭМ.* 

*При обнаружении несовпадений штрихкодов, наличия лишних (нехватки) бланков, дефектов печати необходимо заменить полностью индивидуальный комплект, выполнив дополнительную печать полного комплекта ЭМ.*

**Приступаем к заполнению бланка регистрации.** 

**Записывайте буквы и цифры в соответствии с образцом на бланке. Каждая цифра, символ записывается в отдельную клетку.** 

**Поля «Код региона», «Код ППЭ», «Код предмета», «Название предмета» и «Дата проведения ЕГЭ» заполнены автоматически.** 

**Заполните поля «Код образовательной организации» и «Номер аудитории» в соответствии с информацией на доске (информационном стенде).** 

*Обратите внимание участников на доску (информационный стенд).*

**Заполните поле «Класс».** 

**Поля «Служебная отметка», «Резерв-1» и «Контрольная сумма» не заполняются. Заполняем сведения об участнике экзамена, поля: фамилия, имя, отчество (при наличии), данные документа, удостоверяющего личность.** 

*Сделать паузу для заполнения участниками бланков регистрации.*

**Поставьте вашу подпись в поле «Подпись участника ЕГЭ», расположенном в нижней части бланка регистрации.**

*(В случае если участник экзамена отказывается ставить личную подпись в бланке регистрации, организатор в аудитории ставит в бланке регистрации свою подпись).*

**Приступаем к заполнению регистрационных полей бланков ответов.** 

**Код региона, код предмета и его название на бланке ответов №1 заполнены автоматически. Поставьте вашу подпись в поле «Подпись участника ЕГЭ», расположенном в верхней части бланка ответов № 1. Служебное поле «Резерв-4» не заполняйте.** 

**Код региона, код предмета и его название, Лист № на бланке ответов №2 заполнены автоматически. Также автоматически заполнено поле «Бланк ответов № 2 (лист 2)» на листе 1 бланка ответов № 2. Служебные поля «Резерв-5» и «Резерв-6» не заполняйте.**

*Организаторы в аудитории проверяют правильность заполнения регистрационных полей на всех бланках ЕГЭ у каждого участника экзамена и соответствие данных участника экзамена (ФИО, серии и номера документа, удостоверяющего личность) в бланке регистрации и в документе, удостоверяющем личность. В случае обнаружения ошибочного заполнения регистрационных полей бланка организаторы в аудитории дают указание участнику внести соответствующие исправления.*

**Напоминаем основные правила по заполнению бланков ответов.** 

**При выполнении заданий внимательно читайте инструкции к заданиям, указанные у вас в КИМ. Записывайте ответы в соответствии с этими инструкциями.** 

**При выполнении заданий с кратким ответом ответ записывайте справа от номера задания в бланке ответов № 1.** 

**Не разрешается использовать при записи ответа на задания с кратким ответом никаких иных символов, кроме символов кириллицы, латиницы, арабских цифр, запятой и знака «дефис» («минус»).** 

**Вы можете заменить ошибочный ответ.** 

**Для этого в соответствующее поле области замены ошибочных ответов на задания с кратким ответом следует внести номер задания, ответ на который следует исправить, а в строку клеточек записать новое значение верного ответа на указанное задание.** 

**Обращаем ваше внимание, что на бланках ответов № 1 и № 2 запрещается делать какие-либо записи и пометки, не относящиеся к ответам на задания, в том числе содержащие информацию о личности участника экзамена. Вы можете делать пометки в черновиках и КИМ. Также обращаем ваше внимание на то, что ответы, записанные на черновиках и КИМ, не проверяются.** 

*Данный абзац не читается при проведении ЕГЭ по математике базового уровня.* **В случае нехватки места на бланке ответов № 2 лист 1 и бланке ответов № 2 лист 2 Вы можете обратиться к нам за дополнительным бланком ответов № 2. Оборотные стороны бланка ответов № 2 (листа 1 и листа 2) и дополнительных бланков ответов № 2 не заполняются и не проверяются. Апелляции по вопросам проверки записей на оборотной стороне указанных бланков рассматриваться также не будут.** 

**Начало выполнения экзаменационной работы:** *(объявить время начала экзамена).* **Окончание выполнения экзаменационной работы:** *(указать время).* 

*Запишите на доске (информационном стенде) время начала и окончания выполнения экзаменационной работы.* 

*Важно! Время, отведенное на инструктаж и заполнение регистрационных полей бланков ЕГЭ, в общее время выполнения экзаменационной работы не включается.*

**Не забывайте переносить ответы из черновика в бланк ответов.** 

**Инструктаж закончен. Вы можете приступать к выполнению заданий. Желаем удачи!**

*За 30 минут до окончания выполнения экзаменационной работы необходимо объявить:*

**До окончания выполнения экзаменационной работы осталось 30 минут. Не забывайте переносить ответы из текста работы и черновика в бланки ответов.** *За 5 минут до окончания выполнения экзаменационной работы необходимо объявить:*

**До окончания выполнения экзаменационной работы осталось 5 минут.** 

**Проверьте, все ли ответы вы перенесли из КИМ и черновиков в бланки ответов.** *По окончании выполнения экзаменационной работы (экзамена) объявить:*

**Выполнение экзаменационной работы окончено. Положите экзаменационные материалы на край стола. Мы пройдем и соберем ваши экзаменационные материалы.**

*Организаторы осуществляют сбор экзаменационных материалов с рабочих мест участников экзамена в организованном порядке.* 

# **Правила для организатора вне аудитории ППЭ**

В качестве организаторов вне аудитории ППЭ привлекаются лица, прошедшие соответствующую подготовку и удовлетворяющие требованиям, предъявляемым к работникам ППЭ.

*Примечание. При проведении ЕГЭ по учебному предмету в состав организаторов не входят специалисты по этому учебному предмету.* 

*Не допускается привлекать в качестве организаторов ППЭ близких родственников, а также супругов, усыновителей, усыновленных участников экзаменов, сдающих экзамен в данном ППЭ, а также педагогических работников, являющихся учителями обучающихся, сдающих экзамен в данном ППЭ (за исключением ППЭ, организованных в труднодоступных и отдаленных местностях, а также в учреждениях уголовно-исполнительной системы).*

Работники ОО, привлекаемые к проведению ГИА в качестве организаторов вне аудитории ППЭ, по месту работы информируются **под подпись** о сроках, местах и Порядке проведения ГИА, в том числе о ведении в ППЭ и аудиториях видеозаписи, об основаниях для удаления из ППЭ, о применении мер дисциплинарного и административного воздействия в отношении лиц, привлекаемых к проведению экзаменов и нарушивших Порядок проведения ГИА.

# **1. Подготовительный этап проведения ЕГЭ в ППЭ**

# **Организатор вне аудитории должен:**

 Заблаговременно пройти инструктаж по Порядку проведения ГИА и ознакомиться с нормативными правовыми документами, регламентирующими проведение ЕГЭ в ППЭ, и правилами, определяющими порядок работы организаторов вне аудитории в ППЭ.

## *В день проведения экзамена:*

- явиться в ППЭ *в 08.00 по местному времени* и зарегистрироваться у ответственного организатора вне аудитории, уполномоченного руководителем ППЭ<sup>18</sup>, имея при себе документ, удостоверяющий личность;

- оставить личные вещи (в том числе средства связи) в месте для хранения личных вещей лиц, привлекаемых к проведению ЕГЭ, которое расположено *до входа в ППЭ*<sup>19</sup>;

- *не ранее 08.15 по местному времени* пройти инструктаж у руководителя ППЭ по процедуре проведения ЕГЭ в ППЭ;

- получить у руководителя ППЭ информацию о распределении организаторов вне аудитории на места дежурства:

организаторы вне аудитории (работники по обеспечению охраны ОО);

дежурные на этаже.

 $\overline{\phantom{a}}$ 

*Не позднее 08.45 по местному времени:*

<sup>18</sup> *Ответственный организатор вне аудитории, уполномоченный руководителем ППЭ на проведение регистрации лиц, привлекаемых к проведению ЕГЭ, должен явиться в ППЭ не позднее 07.50 и получить у руководителя ППЭ форму ППЭ-07 «Список работников ППЭ и общественных наблюдателей».* 

*<sup>19</sup> Входом в ППЭ является место проведения организаторами вне аудитории работ с использованием стационарных и (или) переносных металлоискателей*.

- получить от руководителя ППЭ список участников экзамена образовательной организации (*форма ППЭ-06-01*) и список участников экзамена в ППЭ по алфавиту (*форма ППЭ-06-02*) для размещения на информационном стенде при входе в ППЭ – *только для организаторов вне аудитории (работников по обеспечению охраны образовательных организаций)*;

- пройти на свое место дежурства и приступить к выполнению своих обязанностей;

- выполнять все указания руководителя ППЭ и членов ГЭК РК, оказывая содействие в решении ситуаций, не предусмотренных настоящими Правилами.

*Примечание. Организатору необходимо помнить, что экзамен проводится в спокойной и доброжелательной обстановке.*

*В день проведения экзамена в ППЭ организатору запрещается:*

*- иметь при себе средства связи, электронно-вычислительную технику, фото-, аудио- и видеоаппаратуру, справочные материалы, письменные заметки и иные средства хранения и передачи информации, художественную литературу и т.д.;* 

*- оказывать содействие участникам экзамена, в том числе передавать им средства связи, электронно-вычислительную технику, фото-, аудио- и видеоаппаратуру, справочные материалы, письменные заметки и иные средства хранения и передачи информации;* 

*- выносить из аудиторий и ППЭ ЭМ на бумажном и (или) электронном носителях, фотографировать ЭМ, черновики.*

#### **2. Этап проведения ЕГЭ в ППЭ**

# **Организатор вне аудитории (работник по обеспечению охраны образовательной организации) должен:**

#### *До входа в ППЭ (начиная с 09.00):*

- напомнить участникам экзамена о требованиях Порядка проведения ГИА, в том числе о запрете наличия в ППЭ средств связи, и о последствиях выявления у участников таких средств; о ведении видеонаблюдения в ППЭ;

- указать участникам экзамена на необходимость оставить личные вещи (уведомление о регистрации на ЕГЭ, средства связи и иные запрещенные средства и материалы и др.) в специально выделенном до входа в ППЭ месте для хранения личных вещей участников экзамена.

#### *При входе в ППЭ:*

- совместно с сотрудниками, осуществляющими охрану порядка, и (или) сотрудниками органов внутренних дел (полиции) проверить документы, удостоверяющие личность участников экзамена, и наличие их в списках распределения в данный ППЭ;

*Примечание. Свидетельство о рождении не является документом, удостоверяющим личность.*

*В случае отсутствия по объективным причинам у участника ГИА в форме ЕГЭ документа, удостоверяющего личность, он допускается в ППЭ после письменного подтверждения его личности сопровождающим (форма ППЭ-20). Акт об идентификации личности участника ГИА в форме ЕГЭ передается участнику ГИА в форме ЕГЭ, который сдает его организатору на входе в аудиторию. По окончании экзамена организатор в аудитории сдает данную форму руководителю ППЭ вместе с остальными материалами.*

*В случае отсутствия по объективным причинам у участника ЕГЭ документа, удостоверяющего личность, он не допускается в ППЭ. При этом составляется акт (2 экземпляра) о недопуске указанного участника в ППЭ, который подписывается членом ГЭК РК, руководителем ППЭ и участником ЕГЭ. Первый экземпляр член ГЭК РК оставляет себе для передачи председателю ГЭК РК, второй – отдает участнику ЕГЭ. Повторно к участию в ЕГЭ по данному учебному предмету в резервные сроки указанный участник может быть допущен только по решению председателя ГЭК* 

*При отсутствии участника экзамена в рассадке в данный ППЭ участник экзамена в ППЭ не допускается, член ГЭК РК фиксирует данный факт для дальнейшего принятия решения.*

*Руководитель ППЭ в присутствии члена ГЭК РК составляет акт о недопуске указанного участника в ППЭ. Указанный акт подписывается членом ГЭК РК, руководителем ППЭ и участником экзамена. Акт составляется в двух экземплярах в свободной форме. Первый экземпляр член ГЭК РК оставляет себе для передачи председателю ГЭК РК, второй – отдает участнику экзамена.*

- с помощью стационарных и (или) переносных металлоискателей проверить у участников экзамена наличие запрещенных средств. При появлении сигнала металлоискателя **предложить** участнику показать предмет, вызывающий сигнал. Если этим предметом является запрещенное средство, в том числе средство связи, **предложить** сдать данное средство в место хранения личных вещей участников экзамена или сопровождающему<sup>20</sup>;

*Примечание. По медицинским показаниям (при предоставлении подтверждающего документа) участник может быть освобожден от проверки с использованием металлоискателя.*

*По согласованию с ГЭК РК для лиц с сахарным диабетом, которые используют устройства неинвазивного мониторинга глюкозы, допустим вход в ППЭ с мобильным телефоном или иным электронным устройством, с помощью которых определяется уровень глюкозы в крови, с целью его бесперебойного контроля при предоставлении подтверждающего документа.*

- в случае отказа участника экзамена сдать запрещенное средство, **повторно разъяснить**, что в соответствии с Порядком проведения ГИА в день проведения экзамена (в период с момента входа в ППЭ и до окончания экзамена) в ППЭ запрещается иметь при себе средства связи, электронно-вычислительную технику, фото-, аудио- и видеоаппаратуру, справочные материалы, письменные заметки и иные средства хранения и передачи информации;

- в случае отказа от сдачи запрещенного средства при повторном разъяснении не допускать участника экзамена в ППЭ;

*Примечание. В этом случае необходимо пригласить руководителя ППЭ и члена ГЭК РК. Руководитель ППЭ в присутствии члена ГЭК РК составляет акт о недопуске участника экзамена, отказавшегося от сдачи запрещенного средства. Указанный акт подписывается членом ГЭК РК, руководителем ППЭ и участником, отказавшимся от сдачи запрещенного средства. Акт составляется в двух экземплярах в свободной форме. Первый экземпляр член ГЭК РК оставляет себе для передачи председателю ГЭК РК, второй – отдает участнику экзамена.* 

- участвовать в обеспечении входа в ППЭ должностных лиц Рособрнадзора, Управления по надзору и контролю в сфере образования Минобрнауки Республики Коми, осуществляющих выездную проверку соблюдения установленного порядка проведения ЕГЭ, представителей СМИ, аккредитованных общественных наблюдателей, при этом проверяя наличие у них документов, удостоверяющих их личность, и документов, подтверждающих их полномочия;

- не допускать во время экзамена нахождения в ППЭ посторонних лиц.

#### **Дежурный на этаже должен:**

 $\overline{a}$ 

- совершить совместно с руководителем ОО или уполномоченным им лицом обход этажа, при этом проверить готовность аудиторий и других помещений этажа (наличие замков, пломб, противопожарного инвентаря; исправность сигнализации, освещения);

*РК.*

*<sup>20</sup> ВАЖНО: организатор вне аудитории не прикасается к участникам экзамена и их вещам, а просит добровольно показать предмет, вызывающий сигнал металлоискателя.*

- доложить при выявлении неисправностей, не позволяющих проводить ЕГЭ, о выявленных нарушениях руководителю ППЭ;

- соблюдать технику безопасности, санитарные и противопожарные требования;

- помогать участникам экзамена ориентироваться в помещениях ППЭ, указывать местонахождение нужной аудитории;

- осуществлять контроль за перемещением по ППЭ лиц, имеющих право присутствовать в ППЭ в день проведения экзамена;

- следить за соблюдением тишины и порядка в ППЭ;

- следить за соблюдением Порядка проведения ГИА в ППЭ и не допускать нарушений порядка участниками экзамена, организаторами в аудитории (вне аудиторий), ассистентами в ППЭ, в том числе в коридорах, туалетных комнатах, медицинском пункте:

- наличия в ППЭ у указанных лиц средств связи, электронно-вычислительной техники, фото-, аудио- и видеоаппаратуры, справочных материалов, письменных заметок и иных средств хранения и передачи информации;
- выноса из аудиторий и ППЭ ЭМ на бумажном и (или) электронном носителях, фотографирования ЭМ, черновики;

- сопровождать участников при выходе из аудитории во время экзамена;

- передавать полученную от организатора в аудитории информацию о завершении печати ЭМ руководителю ППЭ;

- в случае сопровождения участника экзамена к медицинскому работнику пригласить члена ГЭК РК в медицинский кабинет;

- заменить в случае необходимости вышедшего из аудитории организатора.

В случае выявления нарушений Порядка проведения ГИА следует незамедлительно обратиться к члену ГЭК РК (руководителю ППЭ).

## **3. Этап завершения проведения ЕГЭ в ППЭ**

#### **Организатор вне аудитории должен:**

- контролировать организованный выход из ППЭ участников экзамена, завершивших сдачу экзамена;

- выполнять все указания руководителя ППЭ и членов ГЭК РК, оказывая содействие в решении ситуаций, не предусмотренных настоящими Правилами.

После завершения экзамена организаторы вне аудитории покидают ППЭ по разрешению руководителя ППЭ.

# **Приложение 7**

# **Правила для технических специалистов**

В качестве технических специалистов ППЭ привлекаются лица, прошедшие соответствующую подготовку и удовлетворяющие требованиям, предъявляемым к работникам ППЭ.

*Примечание. Не допускается привлекать в качестве технических специалистов близких родственников, а также супругов, усыновителей, усыновленных участников экзаменов, сдающих экзамен в данном ППЭ, а также педагогических работников, являющихся учителями обучающихся, сдающих экзамен в данном ППЭ (за исключением ППЭ, организованных в труднодоступных и отдаленных местностях, а также в учреждениях уголовно-исполнительной системы).*

Работники образовательных организаций, привлекаемые к проведению ГИА в качестве технических специалистов, по месту работы информируются **под подпись** о сроках, местах и Порядке проведения ГИА, в том числе о ведении в ППЭ и аудиториях видеозаписи, об основаниях для удаления из ППЭ, о применении мер дисциплинарного и административного воздействия в отношении лиц, привлекаемых к проведению экзаменов и нарушивших Порядок проведения ГИА.

# **1. Подготовительный этап проведения ЕГЭ в ППЭ**

**1.1. Технические специалисты обязаны** пройти подготовку по порядку исполнения своих обязанностей в период проведения ЕГЭ в ППЭ, а именно:

- ознакомиться с нормативными правовыми документами, регламентирующими проведение ЕГЭ в ППЭ;

- правилами, определяющими порядок работы технического специалиста в ППЭ;

- знать технику безопасности и противопожарной защиты; инструкции по использованию ПО, необходимого для проведения ЕГЭ; инструкции по использованию и работе средств видеонаблюдения в ППЭ.

**1.2.** *Не позднее чем за 2 недели* до начала экзаменационного периода до проведения проверки готовности ППЭ членом ГЭК РК технический специалист должен подготовить ППЭ для обеспечения процедуры доставки (скачивания) ЭМ по сети «Интернет»:

- получить из РИЦОКО дистрибутив ПО станции авторизации и реквизиты доступа в личный кабинет ППЭ;

- проверить соответствие технических характеристик компьютеров (ноутбуков) в Штабе ППЭ, предназначенных для работы с личным кабинетом ППЭ и для установки ПО станции авторизации, предъявляемым требованиям (Приложение 8) (основных и резервных);

- установить в браузере на компьютерах (ноутбуках), предназначенных для работы с личным кабинетом ППЭ, криптосредства для работы с токеном члена ГЭК РК;

- установить полученное ПО станции авторизации на компьютеры (ноутбуки) в Штабе ППЭ (основной и резервный).

*Примечание. Личный кабинет ППЭ обеспечивает функции взаимодействия со специализированным федеральным порталом в части получения интернет-пакетов, авторизации членов ГЭК РК, передачи электронных актов технической готовности и журналов работы станции, получения ключей доступа к ЭМ.* 

*Станция авторизации обеспечивает функции печати ДБО, формирования пароля доступа к КИМ в случае отсутствия доступа в сеть «Интернет» в день проведения экзамена, а также функции взаимодействия с сервером РЦОИ до их включения в личный кабинет ППЭ.* 

*Основная станция авторизации должна быть установлена на отдельном компьютере (ноутбуке), резервная станция авторизации в случае необходимости может быть совмещена с другой резервной станцией ППЭ.*

*На основной и резервной станциях авторизации*, установленных в Штабе ППЭ:

- внести при первоначальной настройке и проверить настройки ППЭ: код региона, код ППЭ, уникальный в рамках ППЭ номер компьютера (в случае использования компьютера (ноутбука) для установки нескольких видов ПО номер компьютера должен совпадать), период проведения экзаменов, признак резервной станции для резервной станции;

- проверить наличие соединения со специализированным федеральным порталом по основному и резервному каналам доступа в сеть «Интернет»;

- в рамках проверки готовности ППЭ предложить члену ГЭК РК выполнить авторизацию с помощью токена члена ГЭК РК на основной и резервной станциях авторизации: по результатам авторизации убедиться, что настройки ППЭ станции авторизации подтверждены.

**1.3.** *Не позднее чем за 5 календарных дней* до начала периода проведения экзаменов в ППЭ техническими специалистами проводятся **организационно-технологические мероприятия** по подготовке ППЭ. Технические специалисты должны:

- получить от РИЦОКО дистрибутивы ПО:

- станция организатора;

- станция сканирования в ППЭ (используется для сканирования форм ППЭ в штабе ППЭ,

а также бланков участников иностранных языков раздел «Говорение» и в случае возникновения нештатных ситуаций в работе станции организатора на этапе сканирования);

- проверить соответствие технических характеристик компьютеров (ноутбуков) в аудиториях и Штабе ППЭ, а также резервных компьютеров (ноутбуков) предъявляемым требованиям (Приложение 8);

- присвоить всем компьютерам (ноутбукам) уникальный в рамках ППЭ номер компьютера на весь период проведения экзаменов;

- проверить соответствие технических характеристик лазерных принтеров и сканеров, включая резервные, предъявляемым требованиям (Приложение 8);

- установить полученное ПО на все компьютеры (ноутбуки), предназначенные для использования при проведении экзаменов, включая резервные;

- подключить необходимое оборудование:

- для станции организатора локальный лазерный принтер и сканер,
- для станции сканирования в ППЭ сканер,
- для станции авторизации локальный лазерный принтер;

*Примечание. Основная станция сканирования в ППЭ должна быть установлена на отдельном компьютере (ноутбуке), не имеющем подключений к сети «Интернет» на период сканирования, резервная станция сканирования в ППЭ в случае необходимости может быть совмещена с другой резервной станцией ППЭ, в том числе с резервной станцией авторизации.* 

выполнить предварительную настройку компьютеров (ноутбуков):

 внести код региона, код ППЭ, уникальный в рамках ППЭ номер компьютера (в случае использования компьютера (ноутбука) для установки нескольких видов ПО н

- 
- о
- м

.

- е
- р
- к
- о
- 

*Примечание. В случае использования нового дополнительного компьютера (ноутбука) или замены новым компьютером (ноутбуком) ранее использовавшегося, ему должен быть присвоен новый уникальный для ППЭ номер, не совпадающий с ранее использовавшимся.*

**1.4.** Перед каждым экзаменом проводится **техническая подготовка ППЭ.**

До проведения технической подготовки технические специалисты должны получить из РИЦОКО информацию о номерах аудиторий и учебных кабинетах, назначенных на предстоящий экзамен.

*Примечание. До проведения технической подготовки при проведении ЕГЭ по иностранным языкам раздела «Говорение» и КЕГЭ технические специалисты должны:*

*- получить из РИЦОКО за 4-5 календарных дней до проведения экзамена:*

*при проведении ЕГЭ по иностранным языкам раздела «Говорение»:*

 *- дистрибутив ПО «Станция записи устных ответов»;*

*- информацию о номерах аудиторий подготовки и проведения, количестве станций записи ответов и станций для печати по каждому учебному предмету и о типе рассадки (стандартная или ОВЗ);*

*- инструкцию для участников ЕГЭ по использованию ПО сдачи устного экзамена по иностранным языкам.*

*при проведении КЕГЭ:*

- *дистрибутив ПО «Станция КЕГЭ»;*

- *информацию о номерах аудиторий, количестве станций КЕГЭ и станций организатора и о типе рассадки (стандартная или ОВЗ);*

- *инструкцию для участников КЕГЭ по использованию ПО для сдачи экзамена КЕГЭ;*

- *черновик участника КЕГЭ.*

 $\overline{a}$ 

*Не ранее чем за 5 календарных дней, но не позднее 15.00 по местному времени календарного дня, предшествующего экзамену, и до проведения контроля технической готовности* технические специалисты должны завершить техническую подготовку ППЭ к экзамену $^{21}$ .

**Техническая подготовка ППЭ к экзамену** включает в себя:

*На основной и резервной станциях авторизации*, установленных в Штабе ППЭ:

- проверить, при необходимости скорректировать, настройки: код региона (впечатывается в ДБО), код ППЭ, номер компьютера – уникальный для ППЭ номер компьютера (ноутбука), период проведения экзаменов, признак резервной станции для резервной станции;

- проверить наличие соединения со специализированным федеральным порталом по основному и резервному каналам доступа в сеть «Интернет»;

- выбрать принтер на станции авторизации и выполнить тестовую печать ДБО;

- убедиться в качестве печати: на тестовом бланке отсутствуют белые и темные полосы, черные квадраты (реперы) напечатаны целиком, штрихкоды и QR-код хорошо читаемы и четко пропечатаны; настроить качество печати, при необходимости заменить картридж принтера; получить настройки сервера РЦОИ;

- проверить наличие соединения с сервером РЦОИ по основному и резервному каналам доступа в сеть «Интернет»;

- выполнить передачу в РИЦОКО тестового пакета сканирования основной и резервной cтанций сканирования в ППЭ соответственно;

- получить подтверждение от РИЦОКО (статус пакетов принимает значение «Подтвержден»).

<sup>21</sup> *Регламентные сроки осуществления этапов подготовки и проведения экзамена в ППЭ представлены в приложении 9 к настоящей Инструкции.*

## *На компьютере (ноутбуке), предназначенном для работы в личном кабинете ППЭ:*

- проверить наличие соединения с личным кабинетом ППЭ по основному и резервному каналам доступа в сеть «Интернет»;

- проверить, при необходимости скорректировать тип основного и резервного каналов доступа в сеть «Интернет» (либо зафиксировать отсутствие резервного канала доступа в сеть «Интернет»).

- запросить у руководителя ППЭ переданный на хранение основной флеш-накопитель для хранения интернет-пакетов;

*Примечание. В случае неработоспособности основного флеш-накопителя для хранения интернет-пакетов использовать резервный флеш-накопитель для хранения интернет-пакетов.*

*На каждой станции организатора* в каждой аудитории, назначенной на экзамен, и резервных станциях организатора:

- проверить, при необходимости скорректировать: код региона, код ППЭ (впечатываются в бланки участников экзамена), номер компьютера – уникальный для ППЭ номер компьютера (ноутбука);

- внести настройки экзамена по соответствующему учебному предмету: номер аудитории (для резервных станций номер аудитории не указывается), признак резервной станции для резервной станции, период проведения экзаменов, учебный предмет и дату экзамена;

- проверить настройки системного времени;

-

- загрузить файл интернет-пакета с флеш-накопителя для хранения интернет-пакетов в соответствии с настройками даты и учебного предмета;

- оценить достаточность ресурса картриджа для проведения экзамена (в дальнейшем проводится в рамках контроля технической готовности);

- выполнить печать калибровочного листа и тестового комплекта ЭМ, убедиться в качестве печати: все напечатанные границы видны, на тестовых бланках и КИМ отсутствуют белые и темные полосы; черные квадраты (реперы), штрихкоды и QR-код, текст, рисунки и схемы хорошо читаемы и четко пропечатаны; знакоместа на бланках и защитные знаки, расположенные по всей поверхности листа КИМ, четко видны;

- *Примечание. Напечатанные тестовые комплекты ЭМ со всех станций организатора, включая резервные, предъявляются члену ГЭК РК при проведении контроля технической готовности.*

- принять меры по настройке необходимого качества печати и, при необходимости, замене картриджа принтера;

- выполнить калибровку сканера с использованием напечатанного на станции организатора калибровочного листа;

- получить от руководителя ППЭ или руководителя ОО или уполномоченного им лица, достаточное количество бумаги для печати ЭМ в каждой аудитории ППЭ;

*На основной и резервной станциях сканирования в ППЭ*, установленных в Штабе ППЭ:

- проверить, при необходимости скорректировать: код региона, код ППЭ, номер компьютера – уникальный для ППЭ номер компьютера (ноутбука), признак резервной станции для резервной станции;

- внести настройки экзамена: период проведения экзаменов, учебный предмет и дату экзамена;

- проверить настройки системного времени;

- выполнить калибровку сканера с использованием эталонного калибровочного листа;

*Примечание. Калибровочный лист доступен в виде файла по ссылке в станции сканирования в ППЭ и должен быть распечатан до начала калибровки сканера.*

- выполнить тестовое сканирование всех тестовых комплектов бланков, напечатанных на станциях организатора, включая резервные, и тестовых ДБО, напечатанных на станции авторизации, включая резервную (за исключением проведения ЕГЭ по математике базового уровня, КЕГЭ и иностранным языкам – раздел «Говорение»), тестовых форм *13-02-МАШ, ППЭ-12-04-МАШ, ППЭ-18-МАШ* (доступны в виде файла по ссылке в станции сканирования в ППЭ);

*Примечание. Формы ППЭ* д*оступны в виде файла по ссылке в станции сканирования в ППЭ.*

- оценить качество сканирования: все бланки и формы успешно распознаны и не отмечены как некачественные, черные квадраты (реперы), штрихкоды и QR-код хорошо читаемы, знакоместа на бланках не слишком яркие;

- принять меры по настройке принтера на станции организатора, на которой напечатаны тестовые бланки недостаточного качества;

- сохранить тестовый пакет сканирования с отсканированными тестовыми бланками и формами ППЭ для передачи в РИЦОКО.

# **Подготовить и проверить дополнительное (резервное) оборудование, необходимое для проведения экзамена:**

- основной и резервный флеш-накопитель для переноса данных между станциями ППЭ;

- USB-модем для обеспечения резервного канала доступа в сеть «Интернет»;

*Примечание. USB-модем используется в случае возникновения проблем с доступом в сеть «Интернет» по основному стационарному каналу связи.*

- резервные картриджи для принтеров;

-

-

- резервные лазерные принтеры и сканеры, дополнительно к настроенным резервным станциям организатора;

- резервные кабели для подключения принтеров и сканеров к компьютерам (ноутбукам).

По окончании технической подготовки в аудиториях и Штабе ППЭ технические специалисты должны передать **статус «Техническая подготовка завершена»** в систему мониторинга готовности ППЭ с личного кабинета в Штабе ППЭ.

**1.5.** *Не ранее чем за 2 рабочих дня, но не позднее 15.00 по местному времени календарного дня, предшествующего экзамену, по завершении технической подготовки*  техническими специалистами совместно с членами ГЭК РК и руководителем ППЭ проводится **контроль технической готовности ППЭ**.

Контроль технической готовности ППЭ к проведению экзамена включает в себя:

*На основной и резервной станциях авторизации* в Штабе ППЭ необходимо:

- проверить настройки станции авторизации: код региона (впечатывается в ДБО), код ППЭ, номер компьютера – уникальный для ППЭ номер компьютера (ноутбука), период проведения экзаменов, признак резервной станции для резервной станции авторизации;

- проверить настройки системного времени;

- проверить наличие соединения со специализированным федеральным порталом по основному и резервному каналам доступа в сеть «Интернет»;

- проверить наличие соединения с сервером РЦОИ по основному и резервному каналам доступа в сеть «Интернет»;

- проверить наличие подтверждения от РИЦОКО по переданному при проведении технической подготовки тестовому пакету сканирования (статус тестового пакета сканирования принимает значение «подтвержден»).

*Примечание. В случае изменения настроек печати при проведении контроля технической готовности по согласованию с РИЦОКО и по усмотрению члена ГЭК РК может быть выполнена* 

*повторная передача обновленного тестового пакета сканирования в РИЦОКО и получение подтверждения от РИЦОКО.*

- выполнить и оценить качество тестовой печати ДБО (за исключением проведения ЕГЭ по математике базового уровня, КЕГЭ и иностранным языкам – раздел «Говорения»): *на тестовом бланке отсутствуют белые и темные полосы, черные квадраты (реперы) напечатаны целиком, штрихкоды и QR-код хорошо читаемы и четко пропечатаны*;

### *На основной станции авторизации:*

-скачать пакет с сертификатами специалистов РЦОИ для загрузки на все станции организатора и все станции сканирования в ППЭ, включая основные и резервные.

#### *На компьютере (ноутбуке), предназначенном для работы в личном кабинете ППЭ:*

- проверить, при необходимости уточнить: тип основного и резервного каналов доступа в сеть «Интернет» (либо зафиксировать отсутствие резервного канала доступа в сеть «Интернет»);

- предложить всем членам ГЭК РК, назначенным на экзамен, выполнить авторизацию с помощью токена члена ГЭК РК;

- *Примечание. Авторизация проводится не ранее чем за 2 рабочих дня, но не позднее 15.00 по местному времени календарного дня, предшествующего экзамену.*

- по результатам авторизации убедиться, что все члены ГЭК РК имеют назначение на экзамен;

*На каждой станции организатора* в каждой аудитории, назначенной на экзамен, и резервных станциях организатора:

- проверить настройки станции: код региона, код ППЭ (впечатываются в бланки участников), номер компьютера – уникальный для ППЭ номер компьютера (ноутбука); проверить настройки экзамена по соответствующему учебному предмету: номер аудитории (для резервных станций организатора номер аудитории не указывается), признак резервной станции для резервной станции организатора, период проведения экзаменов, учебный предмет и дату экзамена; проверить настройки системного времени;

- проверить наличие загруженного интернет-пакета;

- выполнить печать калибровочного листа в присутствии члена ГЭК РК;

- предоставить члену ГЭК РК напечатанный во время технической подготовки тестовый комплект ЭМ.

*Примечание. Член ГЭК РК оценивает качество печати калибровочного листа и тестового комплекта ЭМ: все напечатанные границы видны, на тестовых бланках и КИМ отсутствуют белые и темные полосы; черные квадраты (реперы), штрихкоды и QR-код, текст, рисунки и схемы хорошо читаемы и четко пропечатаны; знакоместа на бланках и защитные знаки, расположенные по всей поверхности листа КИМ, четко видны, по усмотрению члена ГЭК РК тестовый комплект ЭМ может быть напечатан в его присутствии.*

- выполнить калибровку сканера с использованием напечатанного на станции организатора калибровочного листа в присутствии члена ГЭК РК для демонстрации работоспособности сканера и его настройки;

*Примечание. Важно! Напечатанный калибровочный лист передается руководителю ППЭ для последующей передачи организаторам в аудитории.*

- загрузить пакет с сертификатами специалистов РЦОИ;

-

- проверить работоспособность средств криптозащиты с использованием токена члена ГЭК РК: предложить члену ГЭК РК подключить к станции организатора токен члена ГЭК РК и ввести пароль доступа к нему.

*Примечание. Каждый член ГЭК РК должен убедиться в работоспособности своего токена хотя бы одной станции организатора.*

- напечатать протокол технической готовности аудитории для печати полного комплекта ЭМ в аудитории ППЭ (*форма ППЭ-01-01*);

- сохранить на флеш-накопитель для переноса данных между станциями ППЭ электронный акт технической готовности для последующей передачи в систему мониторинга готовности ППЭ;

- проверить наличие достаточного количества бумаги для печати полных комплектов ЭМ.

*Примечание. Важно! Не рекомендуется перемещать станцию организатора с подключенным принтером и сканером или отключать принтер и сканер от компьютера (ноутбука) после завершения контроля технической готовности.* 

# *На основной и резервной станциях сканирования в ППЭ, установленных в Штабе ППЭ*:

- проверить настройки станции: код региона, код ППЭ, номер компьютера – уникальный для ППЭ номер компьютера (ноутбука), признак резервной станции для резервной станции; проверить настройки экзамена по каждому учебному предмету: период проведения экзаменов, учебный предмет и дату экзамена; проверить настройки системного времени;

- выполнить тестовое сканирование не менее одного из предоставленных тестовых комплектов ЭМ повторно, тестового ДБО (за исключением проведения ЕГЭ по математике базового уровня, КЕГЭ и иностранным языкам – раздел «Говорение»), распечатанного на станции авторизации, а также (при наличии) напечатанных по решению члена ГЭК РК тестовых комплектов ЭМ;

- оценить качество сканирования тестовых бланков и форм ППЭ: все бланки и формы ППЭ успешно распознаны и не отмечены как некачественные; черные квадраты (реперы), штрихкоды и QR-код хорошо читаемы, знакоместа на бланках не слишком яркие;

- загрузить пакет с сертификатами специалистов РЦОИ;

- проверить работоспособность средств криптозащиты с использованием токена члена ГЭК РК: предложить члену ГЭК РК подключить к станции сканирования в ППЭ токен члена ГЭК РК и ввести пароль доступа к нему;

- сохранить на флеш-накопитель для переноса данных между станциями ППЭ протокол технической готовности Штаба ППЭ для сканирования бланков в ППЭ (*форма ППЭ-01-02*) и электронный акт технической готовности для последующей передачи в систему мониторинга готовности ППЭ.

# **Проверить наличие дополнительного (резервного) оборудования, необходимого для проведения экзамена:**

- основной и резервный флеш-накопитель для переноса данных между станциями ППЭ;

- USB-модем для обеспечения резервного канала доступа в сеть «Интернет»;

- резервные картриджи для принтеров;

- резервные лазерные принтеры и сканеры, дополнительно к настроенным резервным станциям организатора;

- резервные кабели для подключения принтеров и сканеров к компьютеру (ноутбуку).

**По окончании контроля технической готовности аудиторий и Штаба ППЭ к экзамену необходимо**:

- подписать протокол (протоколы) технической готовности аудиторий (*форма ППЭ-01-01)*, напечатанные тестовые комплекты ЭМ являются приложением к соответствующему протоколу;

- напечатать и подписать протокол (протоколы) технической готовности Штаба ППЭ (*форма ППЭ-01-02*).

**В личном кабинете ППЭ передать при участии члена ГЭК РК с использованием токена члена ГЭК РК:** 

- сформированные по окончании контроля технической готовности электронные акты технической готовности со всех основных и резервных станций организатора и станций сканирования в ППЭ;

- статус **«Контроль технической готовности завершен»**.

*Примечание. Акты основных станций могут быть переданы только при условии наличия на специализированном федеральном портале сведений о рассадке.* 

*Статус «Контроль технической готовности завершен» может быть передан при условии наличия на специализированном федеральном портале сведений о рассадке, а также при наличии переданных электронных актов технической готовности станций организатора для каждой аудитории.*

После передачи статуса «Контроль технической готовности завершен» передача электронных актов технической готовности **с любых основных станций запрещена**.

*Примечание. В случае необходимости передать новые акты необходимо сначала отменить статус «Контроль технической готовности завершен», далее передать акты и установить статус заново.* 

**Для обеспечения печати ДБО технический специалист обязан:** 

- при проведении технической подготовки подключить локальный принтер к станции авторизации,

- выполнить печать тестового ДБО;

-

- убедиться, что печать выполнена качественно: на тестовом бланке отсутствуют белые и темные полосы; черные квадраты (реперы) напечатаны целиком, штрихкоды и QR-код хорошо читаемы и четко пропечатаны;

- до начала печати проконтролировать правильность указанных в настройках станции авторизации кода региона и кода ППЭ;

- получить от руководителя ППЭ информацию о необходимом количестве ДБО для печати;

- оценить достаточность ресурса картриджа для печати заданного количества ДБО;

- запустить печать ДБО пакетами от 1 до 20 экземпляров.

*Примечание. Печать ДБО возможна после подтверждения настроек станции авторизации путем авторизации с использованием токена члена ГЭК РК.*

- по окончании печати каждого пакета с ДБО оценить качество напечатанных бланков: отсутствуют белые и темные полосы, черные квадраты (реперы) напечатаны целиком, штрихкоды и QR-код хорошо читаемы и четко пропечатаны.

*Примечание. Повторная печать ДБО с выделенным номером, в том числе по причине технического сбоя, не предусмотрена. Недостающее количество ДБО следует указать при печати следующего пакета.* 

*Важно! В случае если в напечатанном комплекте хотя бы один ДБО не качественен, весь напечатанный комплект ДБО должен быть забракован.* 

*Важно! Недопустимо копирование ДБО, а также использование ДБО по китайскому языку на стандартном экзамене.*

# **2. Этап проведения ЕГЭ в ППЭ**

# **2.1. Технические специалисты обязаны**:

- явиться в ППЭ *не позднее 07.30 по местному времени*;

- оставить личные вещи (**в том числе средства связи**) в месте для хранения личных вещей лиц, привлекаемых к проведению ЕГЭ, которое расположено *до входа в ППЭ* в штабе ППЭ;

- оказывать информационно-техническую помощь руководителю ППЭ и организаторам в ППЭ, в том числе отвечать за установку и обеспечение работоспособности средств видеонаблюдения.

# **2.2**. По распоряжению руководителя ППЭ **технические специалисты должны**: *не позднее 09.00 по местному времени:*

- проверить доступ к личному кабинету ППЭ;

- запустить станции организатора во всех аудиториях;

- включить подключенные к станциям организатора принтеры и сканеры;

- проверить печать на выбранный принтер средствами станции организатора;

*Примечание. Важно! В случае необходимости использования в день экзамена станции организатора, для которой не был направлен акт технической готовности, необходимо выполнить настройку данной станции как резервной и передать акт технической готовности до начала экзамена.* 

*Для расшифровки ЭМ на данной станции потребуется запрос резервного ключа доступа к ЭМ. В день проведения экзамена доступна регистрация (передача акта) только резервных станций организатора.*

- по поручению руководителя ППЭ получить и распечатать в присутствии члена ГЭК РК пакет руководителя ППЭ – в случае использования электронной версии пакета;

### *в 09.30 по местному времени в Штабе ППЭ:*

-

- в личном кабинете ППЭ скачать ключ доступа к ЭМ при участии члена ГЭК РК с использованием токена члена ГЭК РК;

*Примечание. При отсутствии доступа к личному кабинету ППЭ по основному и резервному каналам доступа в сеть «Интернет» в 09.35 технический специалист информирует члена ГЭК РК о наличии нештатной ситуации, член ГЭК РК обращается на горячую линию службы сопровождения ППЭ для оформления заявки на получение пароля доступа к ЭМ. Технический специалист обязан продолжить работы по восстановлению доступа к специализированному федеральному порталу. Пароли доступа к ЭМ (не менее двух паролей на каждый предмет) выдаются не ранее 09.45, если доступ в сеть «Интернет» восстановить не удалось.*

- записать ключ доступа к ЭМ на флеш-накопитель для переноса данных между станциями ППЭ;

- загрузить ключ доступа к ЭМ на станции организатора во всех аудиториях, в которых будет выполняться печать ЭМ.

После загрузки ключа доступа к ЭМ член ГЭК РК выполняет его активацию: подключает к станции организатора токен члена ГЭК РК, вводит пароль доступа к нему.

После сообщения о завершении работы с токеном извлекает из компьютера токен члена ГЭК РК и направляется совместно с техническим специалистом в следующую аудиторию ППЭ.

*Примечание. Технический специалист и член ГЭК РК могут ходить по аудиториям раздельно: сначала технический специалист загружает ключ доступа к ЭМ, после чего член ГЭК РК самостоятельно, без участия технического специалиста, выполняет процедуру активации ключа доступа к ЭМ.* 

- передать после получения от руководителя ППЭ информации о завершении печати ЭМ и успешном начале экзаменов во всех аудиториях по указанию руководителя ППЭ в личном кабинете ППЭ при участии члена ГЭК РК с использованием токена члена ГЭК РК статус **«Экзамены успешно начались»** в систему мониторинга готовности ППЭ.

**2.3. Действия в случае нештатной ситуации:**

2.3.1. В случае недостатка доступных для печати комплектов ЭМ организатор в аудитории информирует руководителя ППЭ и члена ГЭК РК (через организатора вне аудитории) о необходимости использования резервных ЭМ, включенных в состав интернетпакета, загруженного для проведения экзамена. В этом случае необходимо техническому специалисту:

- запросить в Штабе ППЭ в личном кабинете ППЭ при участии члена ГЭК РК с использованием токена члена ГЭК РК резервный ключ доступа к ЭМ для резервных ЭМ;

*Примечание. В запросе указывается:*

*предмет,* 

*номер аудитории,* 

 *уникальный номер компьютера, присвоенный задействованной станции организатора, установленной в этой аудитории,* 

*количество ЭМ, которое нужно напечатать.* 

*-* записать новый ключ доступа к ЭМ на флеш-накопитель для переноса данных между станциями ППЭ;

- *Примечание. Новый ключ доступа к ЭМ включает в себя сведения обо всех задействованных станциях организатора и ранее выданных резервных ключах доступа к ЭМ*.

- загрузить новый ключ доступа к ЭМ на используемую в аудитории станцию организатора и активировать его токеном члена ГЭК РК.

*Примечание. В случае необходимости, повторно получить ранее запрошенный ключ доступа на резервные ЭМ возможно путем скачивания основного ключа доступа к ЭМ.* 

2.3.2. В случае сбоя в работе станции организатора при печати ЭМ член ГЭК РК или организатор приглашают технического специалиста для восстановления работоспособности оборудования и (или) системного ПО и (или) станции организатора. При необходимости станция организатора заменяется на резервную, в этом случае необходимо:

- запросить в Штабе ППЭ в личном кабинете ППЭ при участии члена ГЭК РК с использованием токена члена ГЭК РК резервный ключ доступа к ЭМ для резервной станции организатора; -

*Примечание. В запросе указывается:*

*учебный предмет,* 

*номер аудитории,* 

 *уникальный номер компьютера, присвоенный резервной станции организатора, устанавливаемой в эту аудиторию,* 

*количество ЭМ, оставшихся для печати.*

- записать новый ключ доступа к ЭМ на флеш-накопитель для переноса данных между станциями ППЭ;

- загрузить новый ключ доступа к ЭМ на резервную станцию организатора, при этом автоматически заполняется номер аудитории, указанный при запросе на станции авторизации;

- активировать ключ доступа к ЭМ на резервной станции организатора с использованием токена члена ГЭК РК.

*Примечание. Важно! В случае возникновения нештатной ситуации при использовании резервного ключа доступа к ЭМ на станциях организатора необходимо незамедлительно* 

*обратиться на горячую линию службы сопровождения ППЭ для выяснения причины. Не нужно делать попытки запросить резервный ключ повторно.*

2.3.3. В случае невозможности самостоятельного разрешения возникшей нештатной ситуации на станции организатора, в том числе путем замены оборудования из числа резервного, технический специалист должен:

- записать информационное сообщение, код ошибки (если есть), название экрана и описание последнего действия, выполненного на станции организатора;

- обратиться по телефону горячей линии службы сопровождения ППЭ.

-

*Примечание. При обращении необходимо сообщить: код и наименование субъекта, код ППЭ, контактный телефон, адрес электронной почты, перечисленную выше информацию о возникшей нештатной ситуации.*

# **3. Этап завершения проведения ЕГЭ в ППЭ**

# **3.1. На этапе завершения экзамена технический специалист должен**:

- после завершения выполнения экзаменационной работы участниками экзамена во всех аудиториях ППЭ (все участники экзамена покинули аудитории) передать в личном кабинете ППЭ при участии члена ГЭК РК с использованием токена члена ГЭК РК статус **«Экзамены завершены»** в систему мониторинга готовности ППЭ

- ожидать завершения процедуры сканирования ЭМ в аудиториях;

*Примечание. В случае если в течение двух часов от начала экзамена, устанавливаемого единым расписанием проведения ЕГЭ, ни один из участников экзамена, распределенных в ППЭ и (или) отдельные аудитории ППЭ, не явился в ППЭ (отдельные аудитории ППЭ) по согласованию с председателем ГЭК РК (заместителем председателя ГЭК РК) член ГЭК РК принимает решение об остановке экзамена в ППЭ или отдельных аудиториях ППЭ. По факту остановки экзамена в ППЭ или отдельных аудиториях ППЭ членом ГЭК РК составляется акт, который в тот же день передается Председателю ГЭК РК.*

*Технический специалист завершает экзамены на всех станциях организатора в отдельных аудиториях или во всех аудиториях ППЭ, а также на резервных станциях организатора, печатает протоколы использования станции организатора и сохраняет электронный журнал работы станции организатора на флеш-накопитель для переноса данных между станциями ППЭ. Протоколы печати ЭМ подписываются техническим специалистом, членом ГЭК РК и руководителем ППЭ и остаются на хранение в ППЭ. Электронные журналы работы станции организатора передаются в систему мониторинга готовности ППЭ в личном кабинете ППЭ при участии члена ГЭК РК с использованием токена члена ГЭК РК и статус «Экзамен не состоялся».*

- после получения информации от организаторов в аудитории о завершении сканирования бланков участников и форм ППЭ, сканируемых в аудитории, совместно с членом ГЭК РК пройти по аудиториям для формирования пакетов с электронными образами бланков и форм ППЭ и завершения экзамена на станциях организатора;

- совместно с членом ГЭК РК и организаторами проверить, что экспортируемые данные не содержат особых ситуаций и сверить данные о количестве отсканированных бланков, указанном на станции организатора, с количеством бланков, указанном в *форме ППЭ-11*;

- если все данные по аудитории корректны, предложить члену ГЭК РК подключить к станции организатора токен члена ГЭК РК и выполнить экспорт электронных образов бланков и форм ППЭ;

- сохранить пакет с электронными образами бланков и форм ППЭ на флеш-накопитель для переноса данных между станциями ППЭ;

- совместно с организаторами в аудитории распечатать и подписать протокол печати ЭМ в аудитории *(форма ППЭ-23*) и протокол проведения процедуры сканирования бланков ГИА в аудитории ППЭ (*форма ППЭ-15*), сохранить на флеш-накопитель для переноса данных между станциями ППЭ электронный журнал работы станции организатора.

*Примечание. Печать протоколов и сохранение электронного журнала работы станции организатора выполняется также на станциях организатора, замененных в ходе экзамена на резервные, и на резервных станциях организатора, не использованных на экзамене.*

- прибыть в Штаб ППЭ, в котором должен по согласованию с руководителем ППЭ в личном кабинете ППЭ передать при участии члена ГЭК РК с токеном члена ГЭК РК электронные журналы работы станции организатора в систему мониторинга готовности ППЭ.

## **3.2. При осуществлении сканирования форм ППЭ технический специалист должен:**

- для начала сканирования на станции сканирования в ППЭ загрузить ключ доступа к ЭМ, содержащий сведения о распределении участников по аудиториям, ключ доступа к ЭМ должен быть активирован токеном члена ГЭК РК.

*Примечание. Важно! Активация станции сканирования в ППЭ должна быть выполнена непосредственно перед началом процесса сканирования форм ППЭ.* 

*Важно! Загрузка журналов работы станции организатора на станцию сканирования в ППЭ в случае сканирования форм ППЭ не выполняется.*

- получить от руководителя ППЭ для сканирования следующие заполненные формы ППЭ:

*ППЭ-07* «Список работников ППЭ и общественных наблюдателей»;

-

*ППЭ-14-01* «Акт приема-передачи экзаменационных материалов в ППЭ»;

*ППЭ-13-02-МАШ* «Сводная ведомость учета участников экзамена и использования экзаменационных материалов в ППЭ»;

*форма ППЭ-18-МАШ* «Акт общественного наблюдения за проведением экзамена в ППЭ» (при наличии);

*форма ППЭ-19* «Контроль изменения состава работников в день экзамена» (при наличии);

*форма ППЭ-21* «Акт об удалении участника экзамена» (при наличии);

*форма ППЭ-22* «Акт о досрочном завершении экзамена по объективным причинам» (при наличии);

*форма ППЭ-02* «Апелляция о нарушении установленного порядка проведения ГИА» (при наличии);

*форма ППЭ-03* «Протокол рассмотрения апелляции о нарушении установленного порядка проведения ГИА» (при наличии).

*Примечание. Важно! Не сканируются в Штабе ППЭ формы ППЭ, отсканированные в аудиториях ППЭ: ППЭ-05-02, ППЭ-12-02 (при наличии), ППЭ-12-04-МАШ.*

- выполнить калибровку сканера с использованием *эталонного калибровочного листа* (при необходимости);

- отсканировать полученные формы ППЭ и после сканирования вернуть их руководителю ППЭ;

- пригласить члена ГЭК РК проверить, что экспортируемые данные не содержат особых ситуаций;

*Примечание. Член ГЭК РК несет ответственность за качество сканирования и соответствие передаваемых данных информации о рассадке.*

- выполнить совместно с членом ГЭК РК (подключает к станции сканирования в ППЭ токен члена ГЭК РК) экспорт электронных образов форм ППЭ, при этом пакет с электронными образами форм ППЭ зашифровывается для передачи в РИЦОКО, если все данные корректны;

- сохранить на флеш-накопитель для переноса данных между станциями ППЭ пакет с электронными образами форм ППЭ и при участии руководителя ППЭ выполнить передачу на сервер РЦОИ с помощью основной станции авторизации всех пакетов с электронными образами бланков и форм ППЭ, сформированных на всех станциях организатора и станции сканирования в ППЭ;

 *Примечание. В случае возникновения нештатной ситуации, связанной с рассадкой, необходимо по телефону получить от РИЦОКО код, который позволит выполнить передачу пакетов.*

- после завершения передачи всех пакетов с электронными образами бланков и форм ППЭ в РИЦОКО (статус пакетов принимает значение «передан») при участии руководителя ППЭ и члена ГЭК РК передать в РИЦОКО статус «Все пакеты сформированы и отправлены в РЦОИ» о завершении передачи ЭМ, проверяя соответствие переданных данных информации о рассадке;

- совместно с членом ГЭК РК и руководителем ППЭ ожидать в Штабе ППЭ подтверждения от РИЦОКО факта успешного получения и расшифровки переданных пакетов с электронными образами бланков и форм ППЭ (статусы пакетов принимают значение «подтвержден»);

*Примечание. В случае если по запросу РИЦОКО необходимо использовать новый пакет с сертификатами специалистов РЦОИ для экспорта бланков и (или) форм ППЭ технический специалист загружает на основной станции авторизации актуальный пакет с сертификатами специалистов РЦОИ.* 

*Для повторного экспорта пакета с электронными образами бланков и форм ППЭ, сформированного на станции организатора, технический специалист:* 

 *совместно с членом ГЭК РК проходит в соответствующую аудиторию ППЭ и возвращает станцию организатора на этап экспорта пакета с электронными образами бланков и форм ППЭ;*

*загружает актуальный пакет с сертификатами специалистов РЦОИ;* 

 *совместно с членом ГЭК РК выполняет повторный экспорт пакета с электронными образами бланков и форм ППЭ для передачи в РИЦОКО.* 

*Для повторного экспорта пакета с электронными образами форм ППЭ, сформированного на станции сканирования в ППЭ, технический специалист:* 

*загружает актуальный пакет с сертификатами специалистов РЦОИ;* 

.

.

 *совместно с членом ГЭК РК выполняет повторный экспорт пакета с электронными образами форм ППЭ для передачи в РИЦОКО.*

- после получения от РИЦОКО подтверждения по всем переданным пакетам с электронными образами бланков и форм ППЭ:

*на основной станции сканирования в ППЭ* сохраняет протокол проведения процедуры сканирования бланков ГИА в ППЭ (*форма ППЭ-15*) и электронный журнал работы станции сканирования в ППЭ.

*на резервной станции сканирования в ППЭ* завершает экзамен и сохраняет протокол использования станции сканирования в ППЭ (*форма ППЭ-15-01*) и электронный журнал работы станции сканирования в ППЭ.

*Примечание. Протоколы проведения процедуры сканирования распечатываются, подписываются техническим специалистом, руководителем ППЭ и членом ГЭК РК и остаются на хранение в ППЭ.*

 *в личном кабинете ППЭ* при участии члена ГЭК РК с использованием токена члена ГЭК РК выполнить передачу электронных журналов работы основной и резервной станций сканирования в ППЭ и статуса **«Материалы переданы в РЦОИ»** в систему мониторинга готовности ППЭ.
*Примечание. Статус «Материалы переданы в РЦОИ» должен быть передан после получения подтверждения из РИЦОКО о завершении передачи ЭМ.* 

#### **3.3. Действия в случае нештатной ситуации**

3.3.1. В случае невозможности самостоятельного разрешения возникшей нештатной ситуации на станции сканирования в ППЭ, в том числе путем замены станции на резервную, технический специалист должен:

- записать информационное сообщение,

- название окна;

- описание последнего действия, выполненного на станции сканирования в ППЭ,

- обратиться по телефону горячей линии службы сопровождения ППЭ.

 *Примечание. При обращении необходимо сообщить: код и наименование субъекта, код ППЭ, контактный телефон и адрес электронной почты, перечисленную выше информацию о возникшей нештатной ситуации.*

3.3.2. В случае если по запросу РИЦОКО необходимо повторно отсканировать бланки, отсканированные на станции организатора (несоответствие состава или качества сканирования), по решению члена ГЭК РК и по согласованию с РИЦОКО выполнить сканирование бланков соответствующей аудитории в Штабе ППЭ на станции сканирования в ППЭ:

- на станцию сканирования в ППЭ должен быть загружен журнал (журналы) соответствующей станции организатора, на которой выполнялась печать ЭМ;

- руководитель ППЭ передает техническому специалисту для сканирования вскрытый ВДП из соответствующей аудитории, предварительно пересчитав бланки, и к*алибровочный лист* этой аудитории;

- технический специалист выполняет калибровку сканера калибровочным листом данной аудитории;

- технический специалист в соответствии с информацией, указанной на полученном ВДП с бланками ЕГЭ (заполненная форма ППЭ-11), создает новую аудиторию с указанным номером аудитории на станции сканирования в ППЭ, вводит количество бланков регистрации, ДБО (за исключением проведения ЕГЭ по математике базового уровня, КЕГЭ и иностранных языков – раздел «Говорение»), сведения о количестве не явившихся и не закончивших экзамен участников;

- технический специалист извлекает бланки ЕГЭ из ВДП и выполняет сканирование бланков ЕГЭ с лицевой стороны в одностороннем режиме, проверяет качество отсканированных изображений, ориентацию и последовательность всех бланков, при этом: за бланком ответов № 2 лист 1 должен идти бланк ответов № 2 лист 2 (за исключением проведения ЕГЭ по математике базового уровня), далее – ДБО (за исключением проведения ЕГЭ по математике базового уровня, КЕГЭ и иностранных языков – раздел «Говорение»);

-при необходимости изменяет последовательность бланков, выполняет повторное сканирование.

3.3.3. В случае если в аудитории использовались и основная, и резервная(ые) станции организатора, необходимо получить калибровочные листы со всех использованных в этой аудитории станций, далее действовать в зависимости от ситуации:

- если на основной станции производилась печать, а затем удалось получить калибровочный лист – то провести калибровку сканера на нем, затем сканировать все бланки с аудитории, включая напечатанные на резервной станции (станциях) организатора;

- если качество сканирования всех бланков удовлетворительное, то завершить сканирование аудитории;

- если качество сканирования каких-то бланков неудовлетворительное, то, вероятно, это бланки с резервной станции. В этом случае провести калибровку сканера уже на листе резервной станции, удалить некачественные бланки и повторно их отсканировать;

- если на основной станции печать не производилась или не удалось получить с нее калибровочный лист, то провести калибровку сканера на калибровочном листе резервной станции и сканировать всю аудиторию;

- если калибровочные листы аудитории не удалось получить никаким способом либо калибровка сканера на калибровочном листе резервной станции не позволяет получить удовлетворительное качество сканирования, то калибровать сканер на эталонном калибровочном листе и сканировать бланки при полученных настройках.

*Примечание. Для использования эталонного калибровочного листа необходимо получить код на горячей линии службы сопровождения ППЭ и ввести его в соответствующее поле на станции сканирования.*

.

.

*Формы, сканируемые в аудитории в штатном режиме, при сканировании бланков участников в Штабе ППЭ сканируются в аудиторию «Штаб» вместе (в дополнение) с остальными формами ППЭ.*

После завершения сканирования всех бланков из аудитории в случае отсутствия особых ситуаций технический специалист сверяет количество отсканированных бланков, указанное на станции сканирования в ППЭ, с информацией, указанной на ВДП (заполненная форма ППЭ-11), из которого были извлечены бланки. При необходимости выполняется повторное или дополнительное сканирование.

3.3.4. В случае если по результатам повторного и дополнительного сканирования устранить особые ситуации не удалось, технический специалист:

- переводит станцию в режим обработки нештатных ситуаций (необходимо получить код на горячей линии службы сопровождения ППЭ), который позволяет в ручном режиме присвоить тип бланка отсканированному изображению и разрешает экспорт при наличии нештатных ситуаций;

- завершает сканирование бланков текущей аудитории на станции сканирования в ППЭ, помещает бланки в ВДП, из которого они были извлечены, и возвращает ВДП руководителю ППЭ;

- приглашает члена ГЭК РК проверить, что экспортируемые данные не содержат особых ситуаций и сверить данные о количестве отсканированных бланков по аудиториям, указанные на станции сканирования в ППЭ, с количеством бланков из *формы ППЭ-13-02-МАШ* «Сводная ведомость учета участников экзамена и использования экзаменационных материалов»;

*Примечание. При необходимости аудитория может быть заново открыта для выполнения дополнительного или повторного сканирования.*

- устанавливает корректность всех бланков из всех аудиторий;

- предлагает члену ГЭК РК подключить к станции сканирования в ППЭ токен члена ГЭК РК и выполняет экспорт электронных образов бланков и форм ППЭ. Пакет с электронными образами бланков и форм ППЭ зашифровывается для передачи в РИЦОКО;

- сохраняет на флеш-накопитель пакет с электронными образами бланков и форм ППЭ и передает его в РИЦОКО с использованием основной станции авторизации.

### **Требования к техническому оснащению ППЭ для печати полного комплекта ЭМ в аудиториях ППЭ и перевода бланков ответов участников экзаменов в электронный вид**

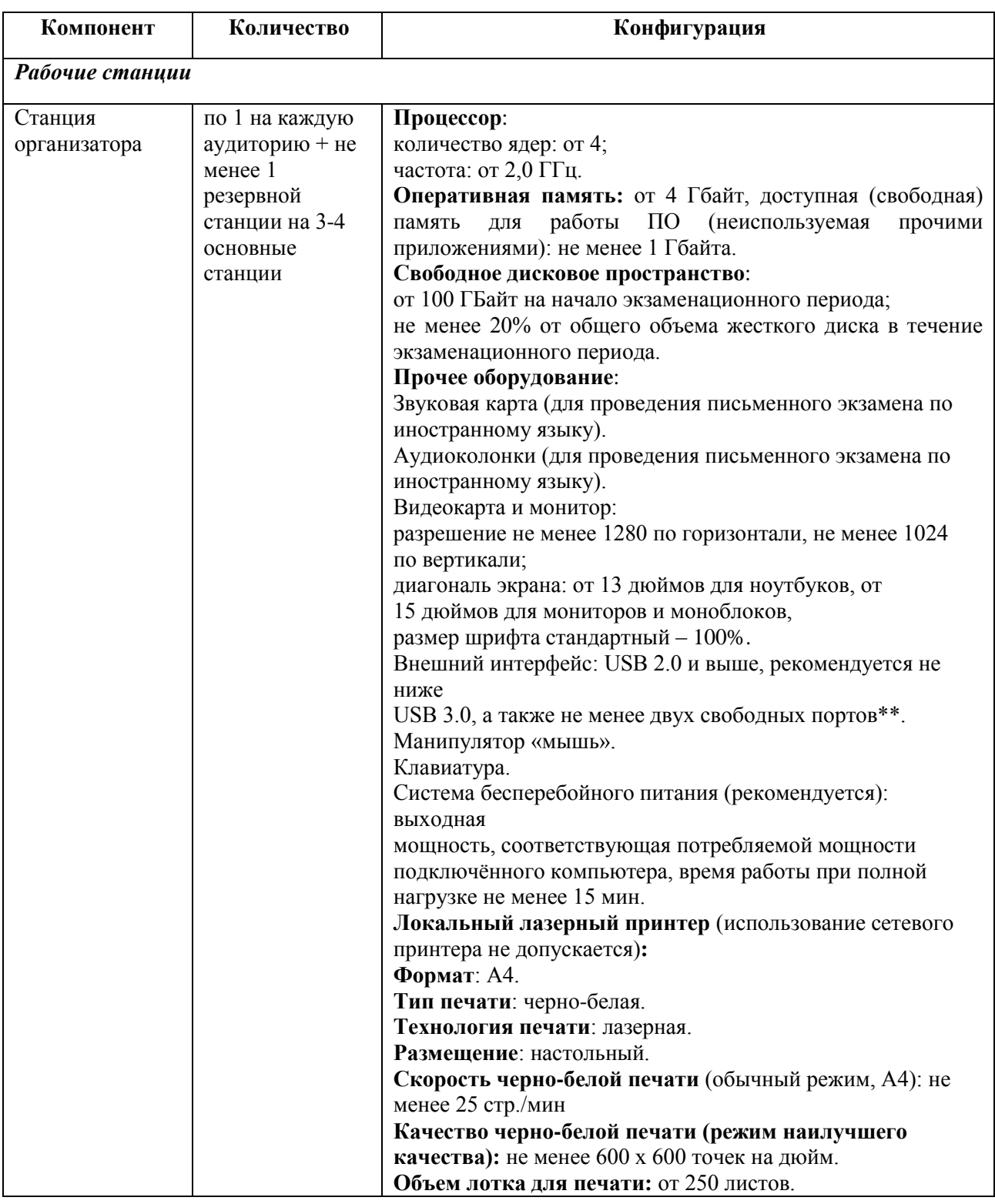

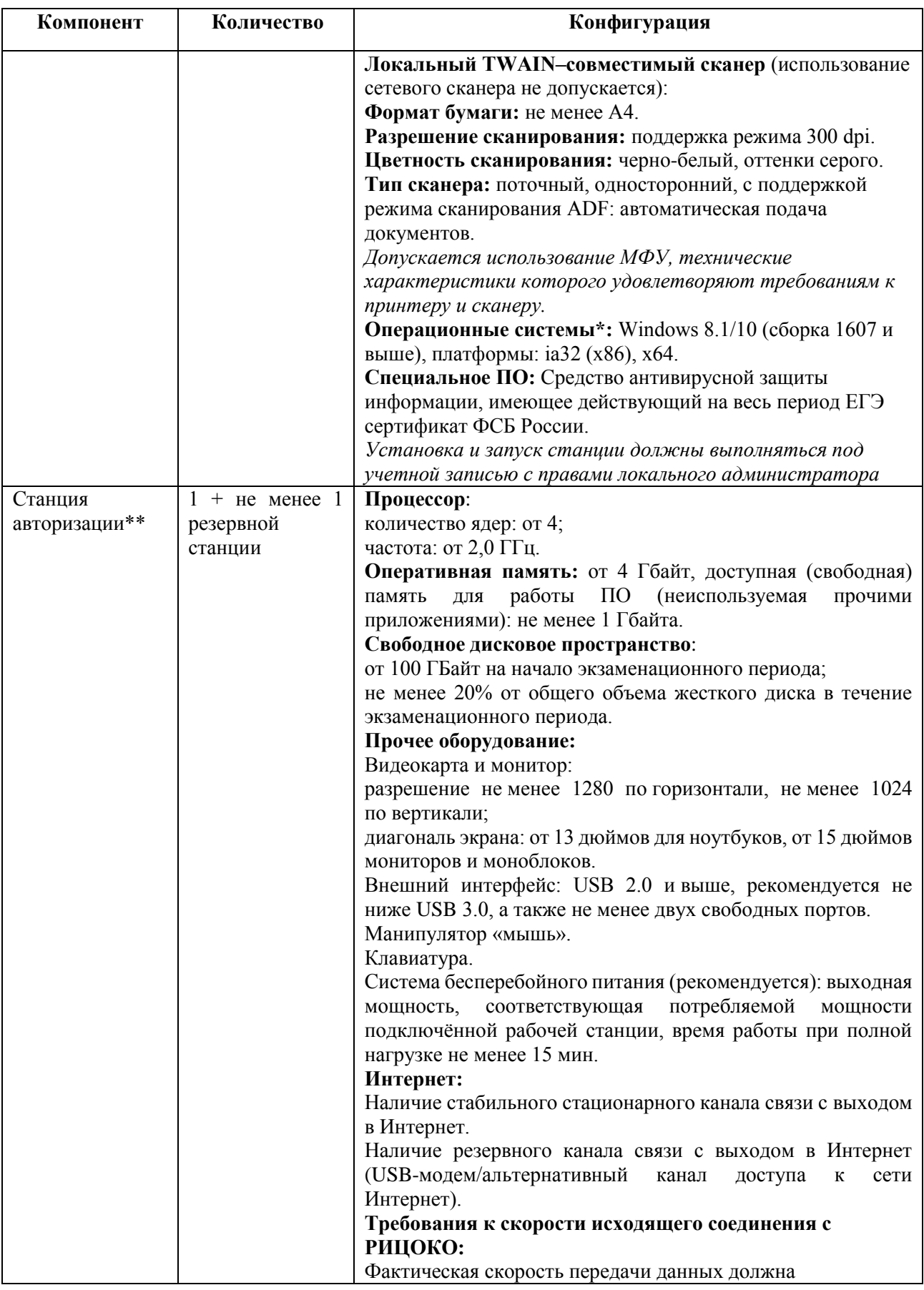

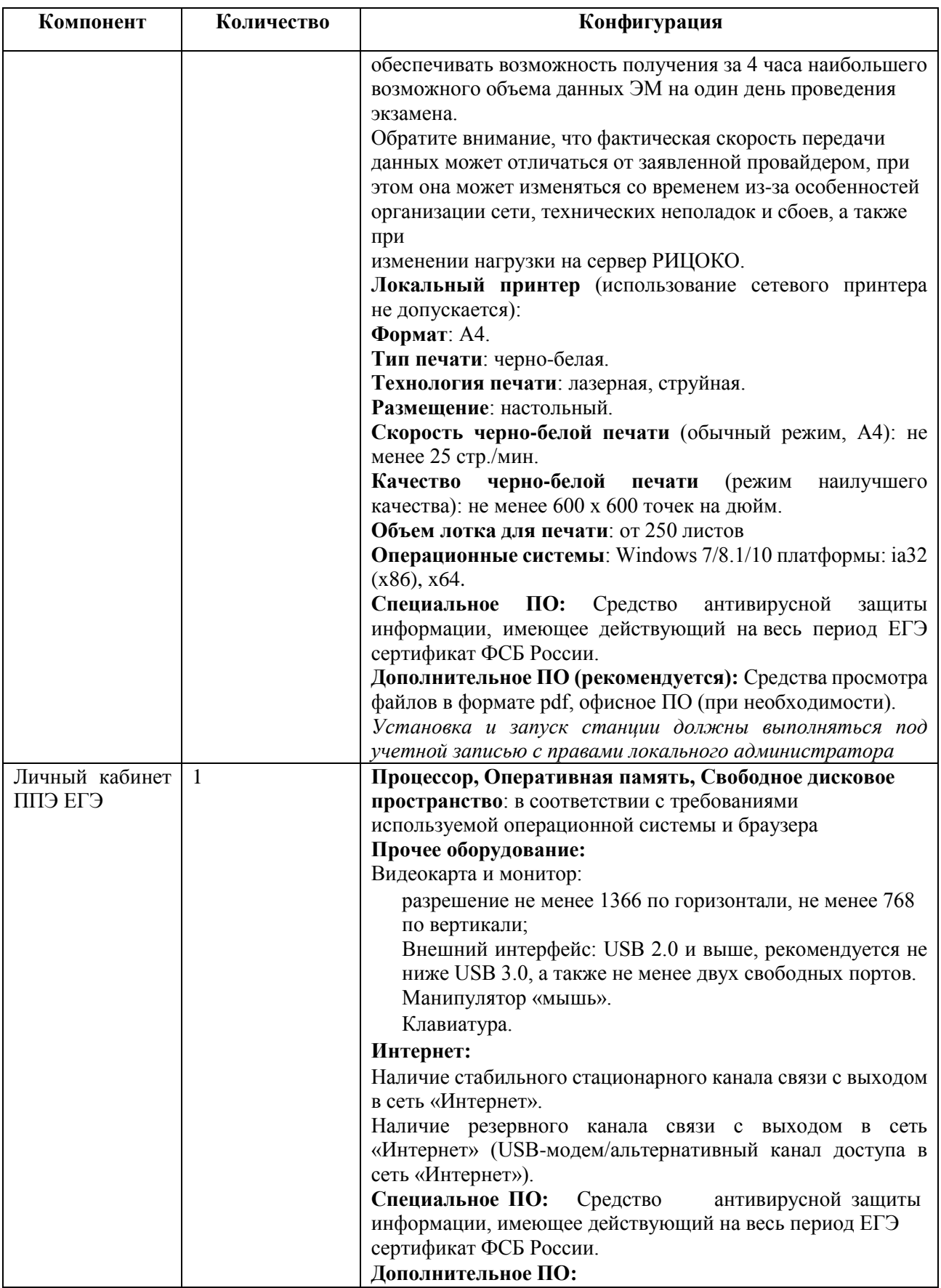

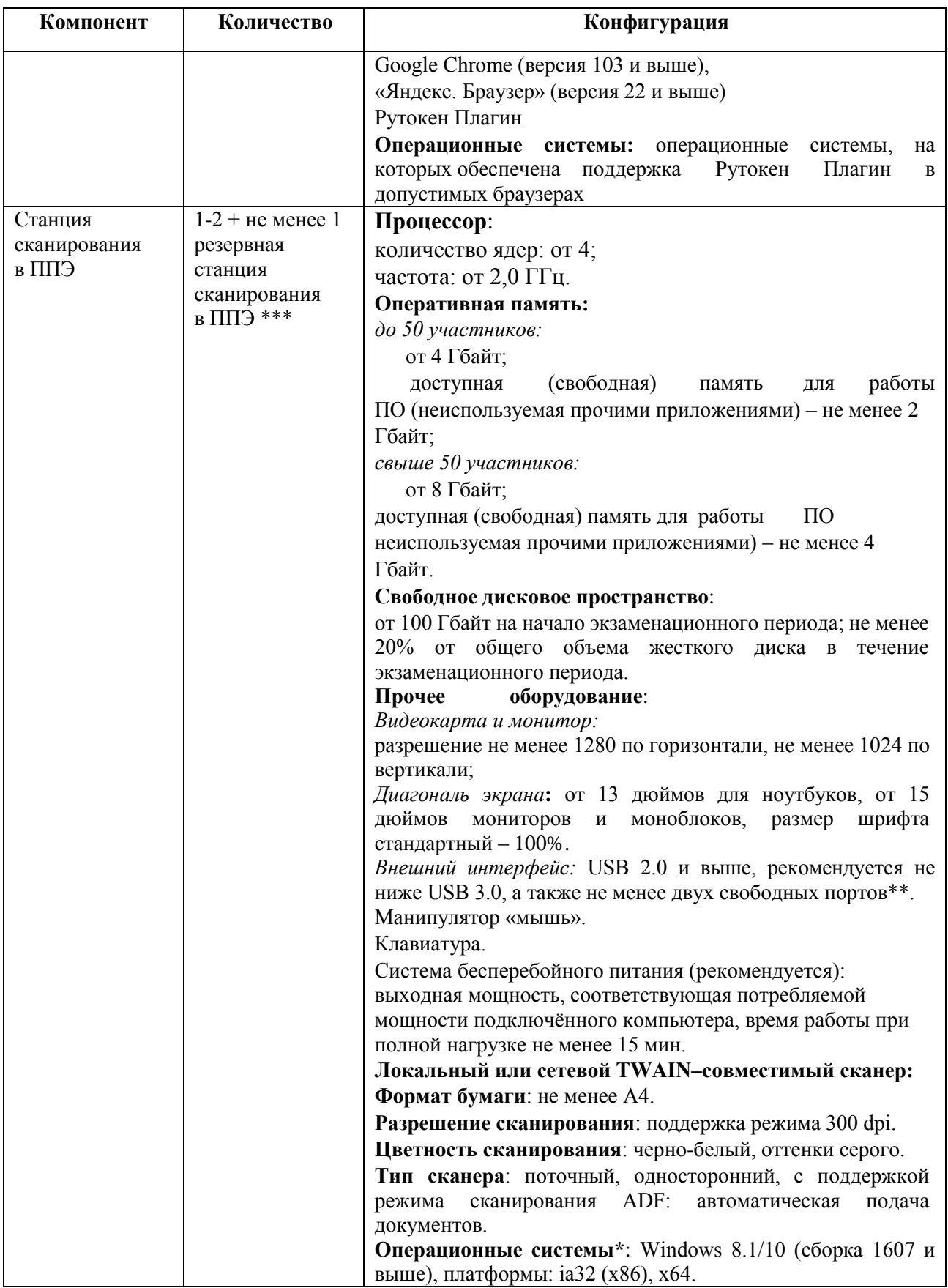

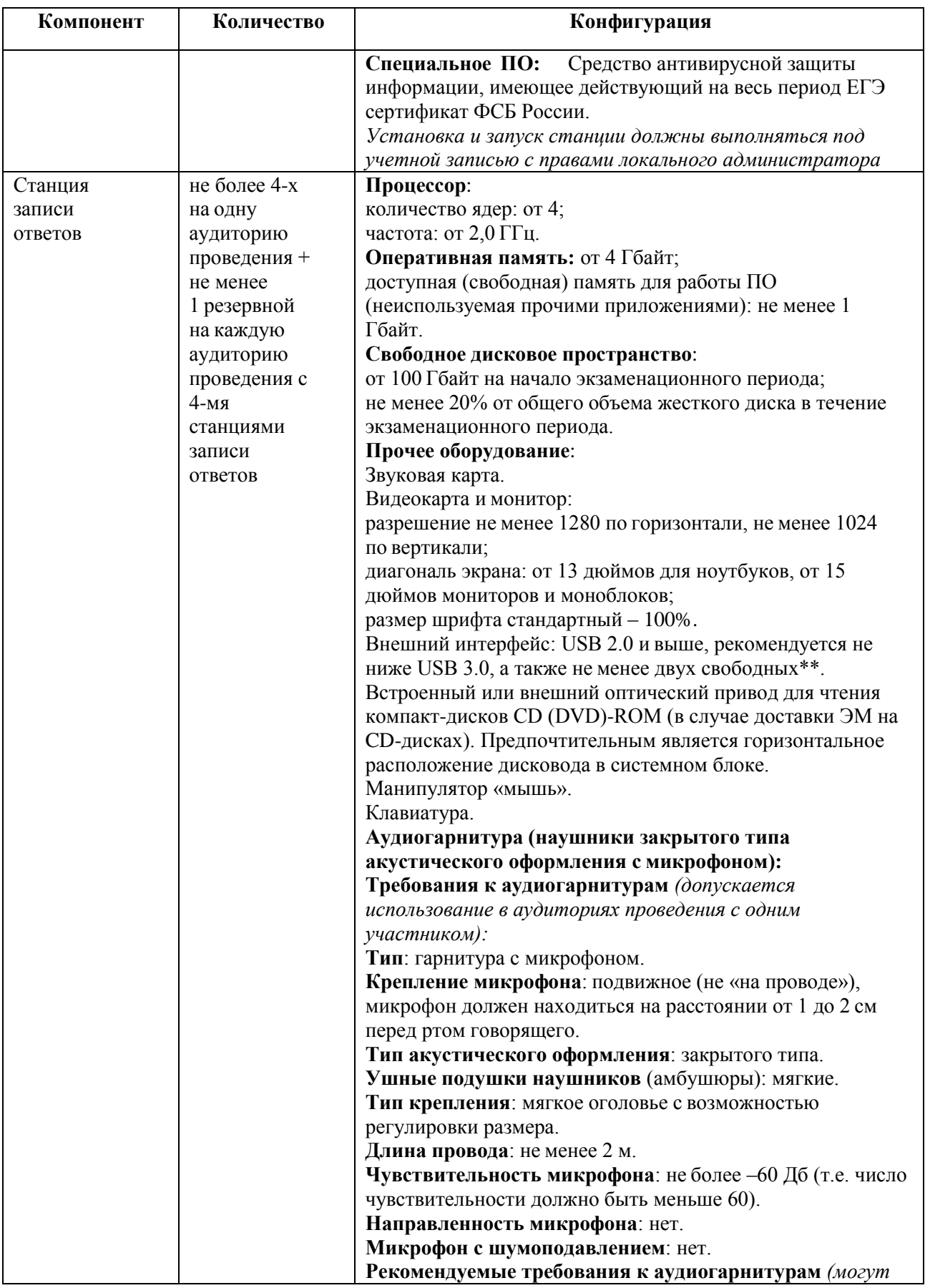

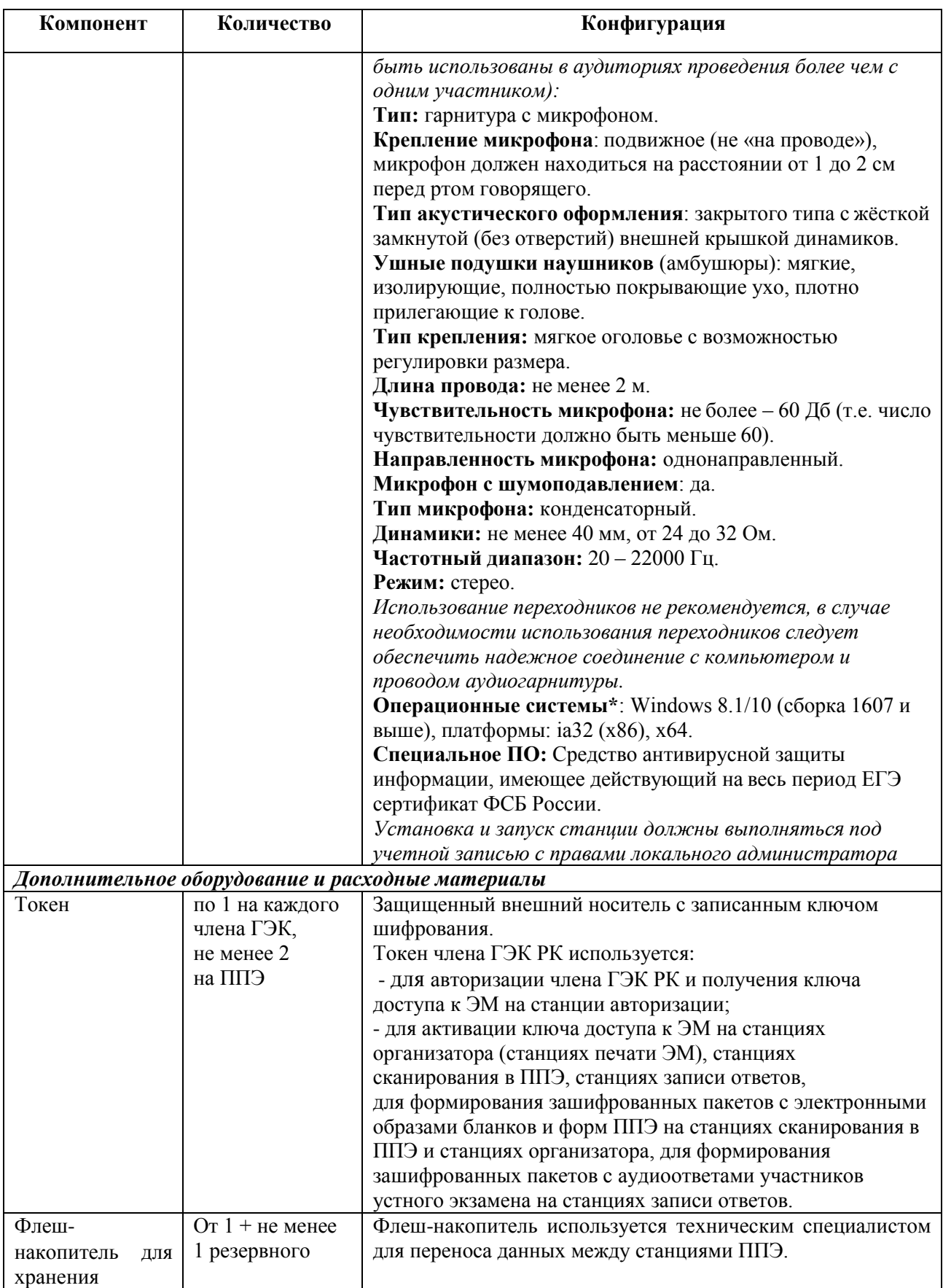

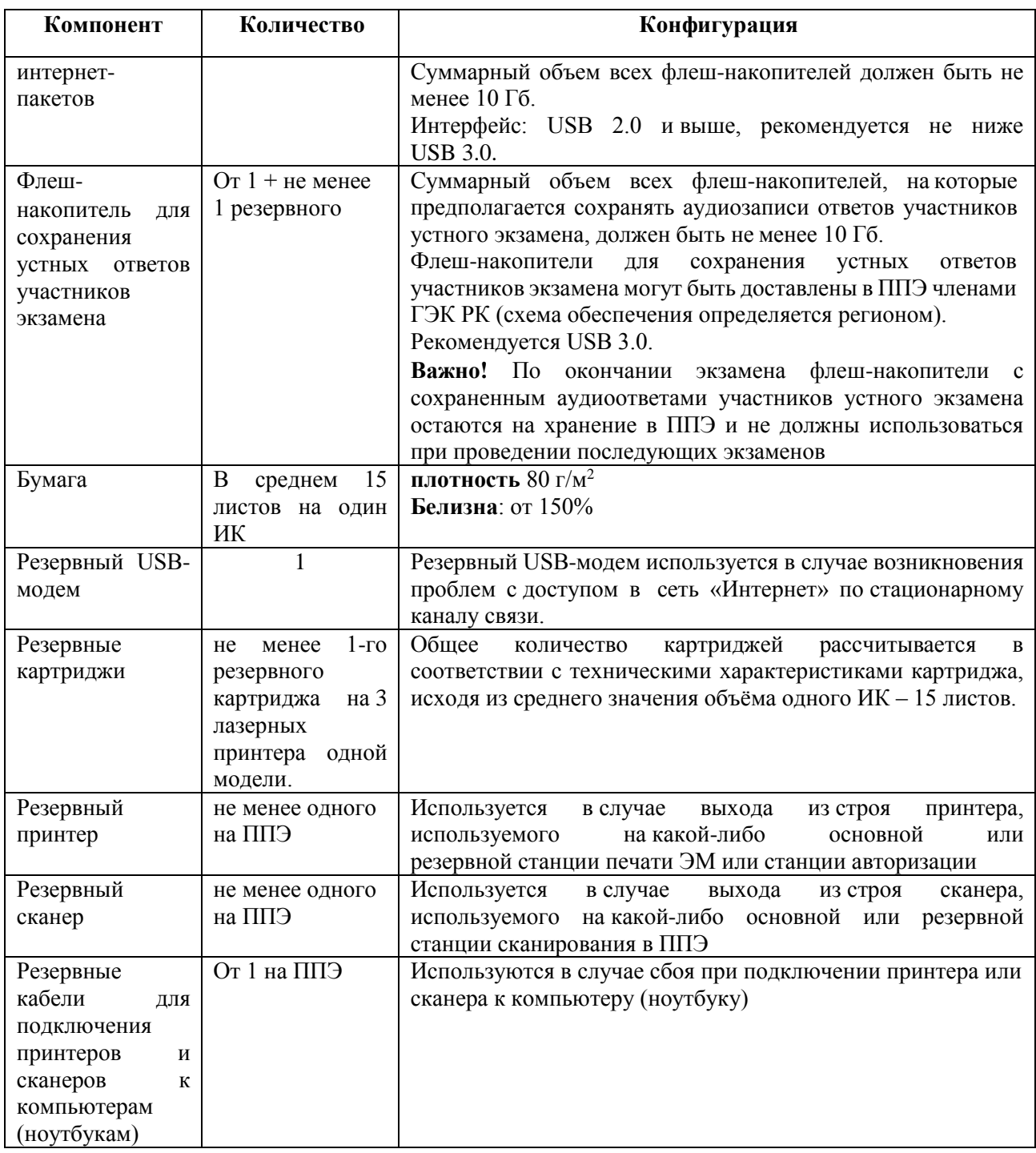

\* На компьютерах (ноутбуках) должна быть установлена «чистая» операционная система (новая установка) и программное обеспечение, необходимое для работы соответствующей станции ППЭ. Установка другого ПО до окончания использования станций ППЭ при проведении ЕГЭ запрещается.

\*\* В случае использования USB-концентратора следует использовать следующий порядок подключения:

- токен члена ГЭК – непосредственно в USB-порт компьютера;

- принтер/сканер/аудиогарнитура (при подключении через USB) – непосредственно в USB-порт компьютера;

- флеш-накопитель, манипулятор «мышь» – через USB-концентратор.

\*\*\* Для ускорения процесса обработки бланков в ППЭ может быть использовано более одной Станции сканирования в ППЭ. Их количество РИЦОКО определяет самостоятельно, исходя из числа участников экзамена, распределённых в ППЭ на дату экзамена, скорости работы используемых сканеров, а также навыков задействованных работников ППЭ. На обработку бланков, включая их комплектацию, приёмку у организаторов и заполнение соответствующих форм ППЭ, отводится не более 2-х часов.

**Важно!** В случае несоответствия используемых компьютеров (ноутбуков) указанным требованиям допускается их использование по усмотрению Минобрнауки Республики Коми при условии успешного проведения на данном оборудовании регионального и всероссийского тренировочного мероприятия.

**Важно!** Всем компьютерам (ноутбукам) должен быть присвоен уникальный в ППЭ номер компьютера, в случае установки на компьютер (ноутбук) нескольких видов ПО номер компьютера в каждом ПО должен быть один и тот же.

При использовании отдельно взятого компьютера (ноутбука), которому в ППЭ присвоен свой уникальный номер, при проведении экзаменов:

#### **допускается:**

- использовать компьютер, на котором установлена станция авторизации, для доступа к личному кабинету ППЭ;

- устанавливать, в дополнение к основной станции организатора, основную станцию записи ответов (при проведении экзамена в ППЭ на дому);

- устанавливать, в дополнение к основной станции организатора, основную станцию сканирования в ППЭ (при проведении экзамена в ППЭ на дому) при условии последовательного использования (одновременный запуск станции организатора и станции сканирования в ППЭ запрещены);

- использовать станцию организатора, установленную на этом компьютере (ноутбуке), для печати ЭМ по разным предметам, если экзамен по ним проводится в одной аудитории в день проведения экзамена;

- устанавливать любые резервные станции и использовать, в случае возникновения нештатной ситуации, взамен вышедшей из строя станции соответствующего типа.

**Не допускается** (в том числе запрещается при передаче электронных актов в систему мониторинга готовности ППЭ):

- устанавливать и совместно использовать в день проведения экзамена основную

- станцию авторизации и основную станцию сканирования в ППЭ; использовать как основную или резервную станцию одного типа одновременно в двух и более различных аудиториях.

## **Регламентные сроки осуществления этапов подготовки и проведения экзамена в ППЭ**

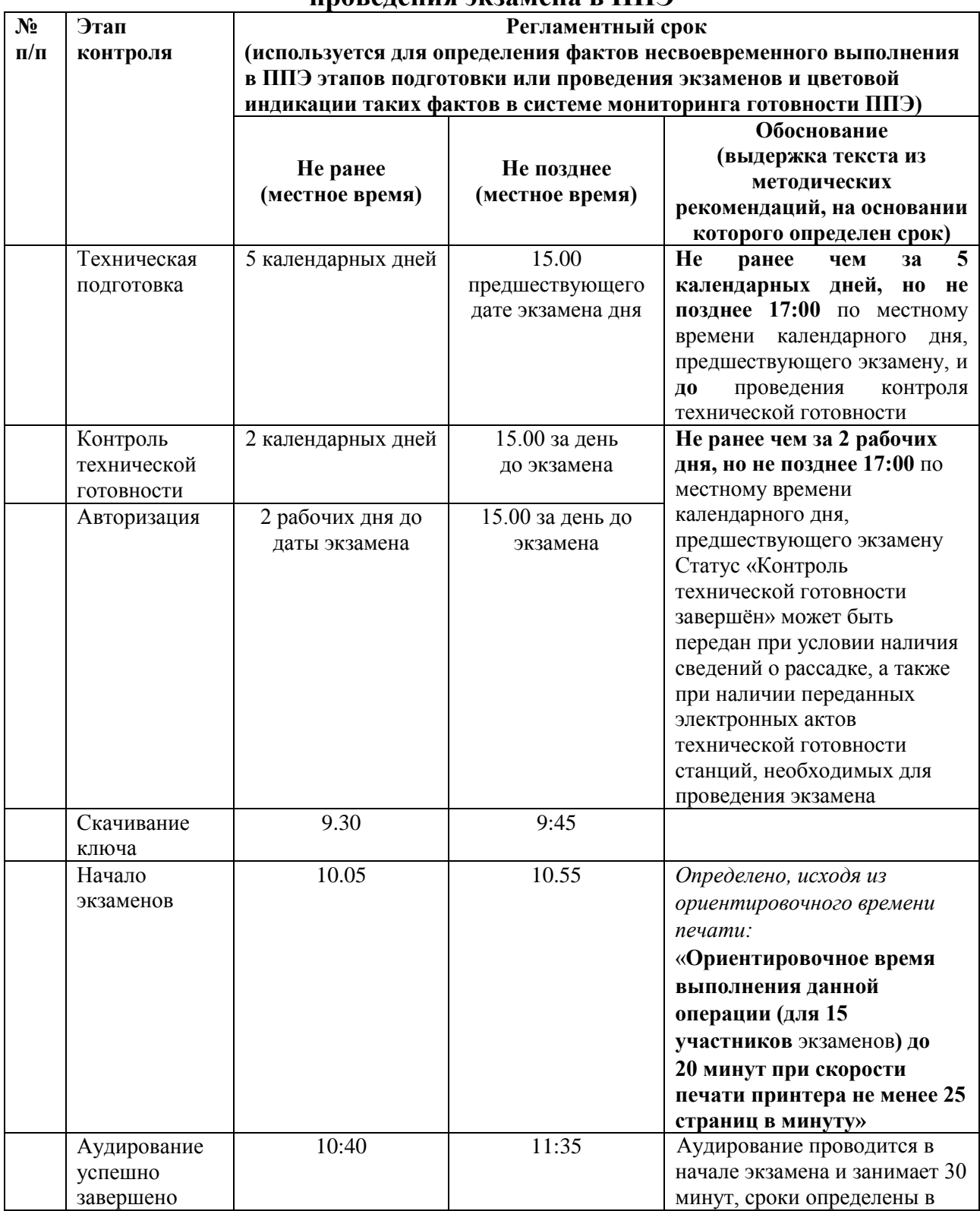

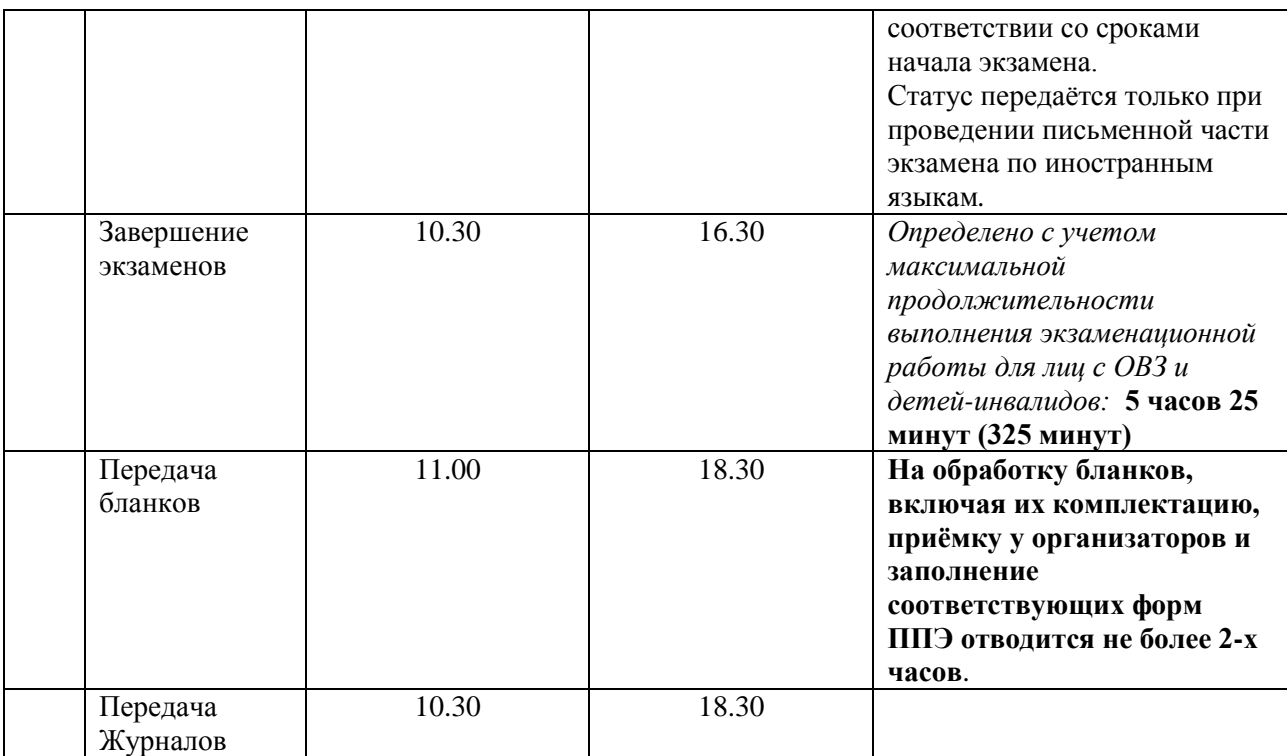

## **Акт об отключении средств видеонаблюдения или отсутствии видеозаписи экзамена**

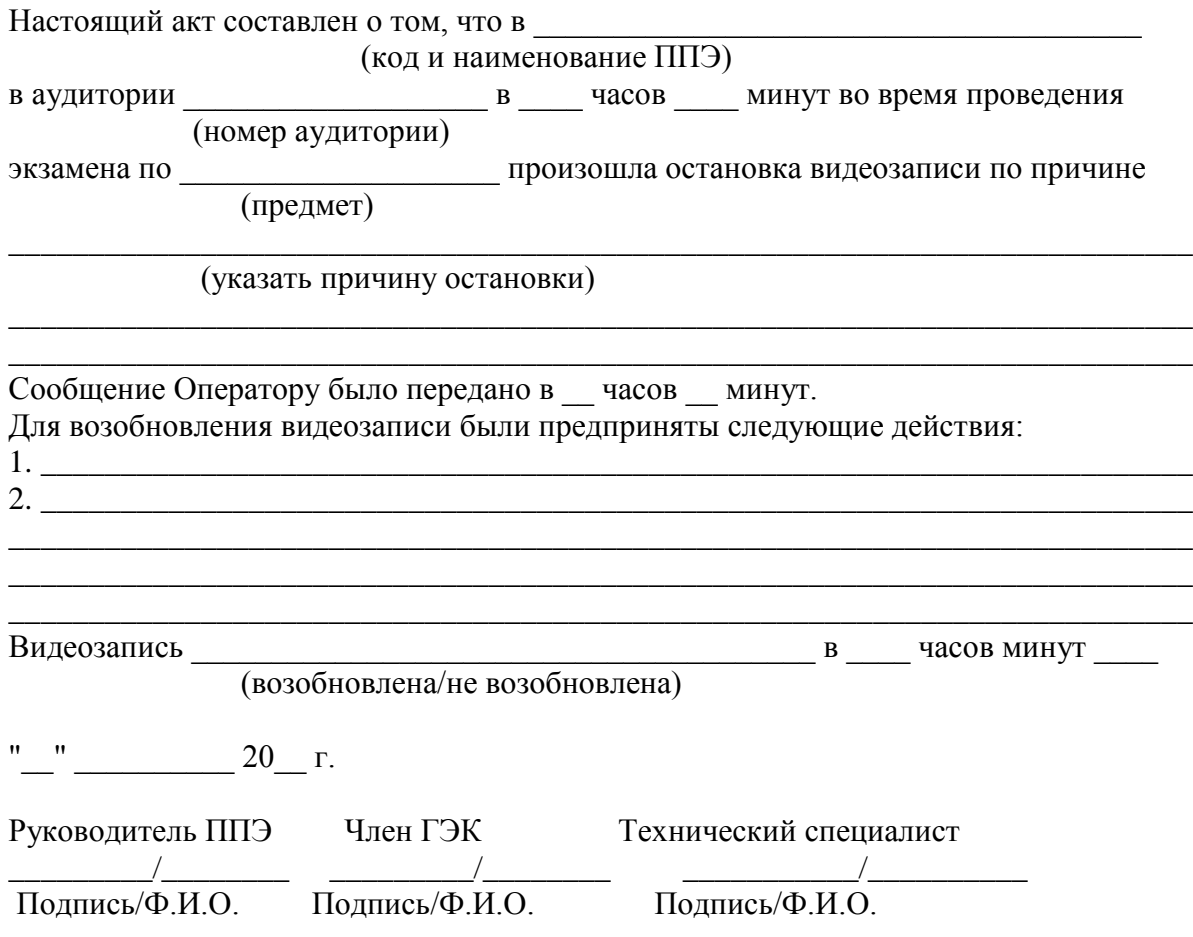

### **Правила для медицинского работника, привлекаемого в дни проведения ЕГЭ**

#### **1. Подготовительный этап проведения ЕГЭ в ППЭ**

*В день проведения ЕГЭ медицинский работник должен:*

- явиться в ППЭ *не позднее 08.30 по местному времени* и зарегистрироваться у ответственного организатора вне аудитории, уполномоченного руководителем ППЭ;

- оставить личные вещи, включая средства связи, в месте для хранения личных вещей лиц, привлекаемых к проведению ЕГЭ, которое расположено *до входа в ППЭ*;

- получить от руководителя ППЭ Правила для медицинского работника, привлекаемого в дни проведения ЕГЭ, и ознакомиться с ними, а также Журнал учета участников экзамена, обратившихся к медицинскому работнику (далее – Журнал);

- запросить у руководителя ППЭ информацию о распределении в данный ППЭ участников экзамена с ОВЗ, участников экзамена – детей-инвалидов и инвалидов;

- пройти в отведенное для него помещение в ППЭ и приступить к выполнению своих обязанностей.

*Примечание. В день проведения экзамена (в период с момента входа в ППЭ и до окончания экзамена) в ППЭ медицинскому работнику запрещается:*

*- иметь при себе средства связи (в случае необходимости вызова бригады скорой помощи в Штабе ППЭ есть телефон), электронно-вычислительную технику, фото-, аудио- и видеоаппаратуру, справочные материалы, письменные заметки и иные средства хранения и передачи информации, художественную литературу и т.д.;* 

*- оказывать содействие участникам экзамена, в том числе передавать им средства связи, электронно-вычислительную технику, фото-, аудио- и видеоаппаратуру, справочные материалы, письменные заметки и иные средства хранения и передачи информации;* 

 *- выносить из аудиторий и ППЭ черновики, ЭМ на бумажном и (или) электронном носителях, фотографировать ЭМ, черновики.*

#### **2. Этап проведения ЕГЭ в ППЭ**

#### *Медицинский работник должен:*

- оказывать медицинскую помощь участникам, обратившимся в медицинский кабинет;

*Примечание. Участник экзамена, получивший должную медицинскую помощь, вправе отказаться от составления акта о досрочном завершении экзамена по объективным причинам и вернуться в аудиторию проведения экзамена для продолжения выполнения экзаменационной работы. Медицинскому работнику необходимо поставить «Х» в соответствующем поле Журнала.*

- в случае если участник экзамена **по своему желанию** хочет досрочно завершить экзамен, при помощи организаторов вне аудитории пригласить члена ГЭК РК в медицинский кабинет для составления акта о досрочном завершении экзамена по объективным причинам;

- вести Журнал учета участников экзамена, обратившихся в медицинский кабинет;

*Примечание. Все поля Журнала обязательны к заполнению. В случае досрочного завершения экзамена медицинскому работнику необходимо поставить «Х» в соответствующем поле Журнала. В форме ППЭ-22 «Акт о досрочном завершении экзамена по объективным причинам», выданной членом ГЭК РК, заполнить информацию «Досрочно завершил экзамен по следующим причинам» и поставить свою подпись в соответствующем месте.*

- информировать участника о его возможности как продолжить выполнение экзаменационной работы, так и о возможности досрочного ее завершения в доброжелательной обстановке, исключающей дальнейшее ухудшение состояния (в том числе и психологического) обратившегося за медицинской помощью участника экзамена.

#### **3. Этап завершения проведения ЕГЭ в ППЭ**

#### *Медицинский работник должен:*

- находиться в ППЭ до выхода из ППЭ всех участников экзамена;

- сдать Журнал руководителю ППЭ.

*Примечание. Журнал после каждого экзамена сканируется вместе с формами ППЭ и* 

Медицинский работник покидает ППЭ по разрешению руководителя ППЭ.

# **Ж У Р Н А Л**

# **учета участников экзамена, обратившихся к медицинскому работнику во время проведения экзамена**

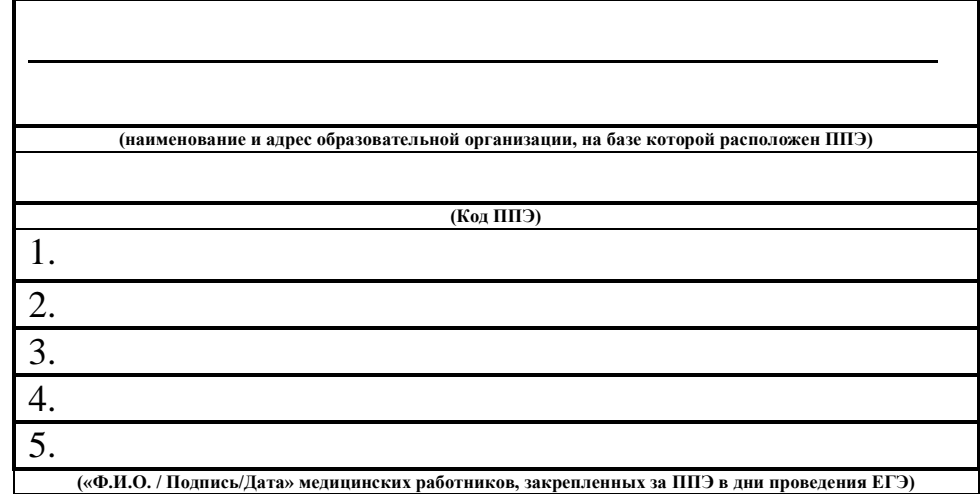

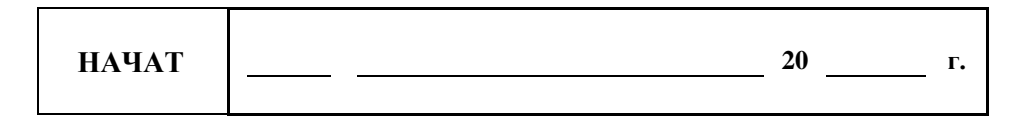

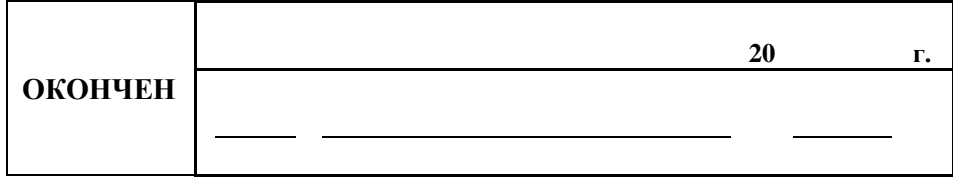

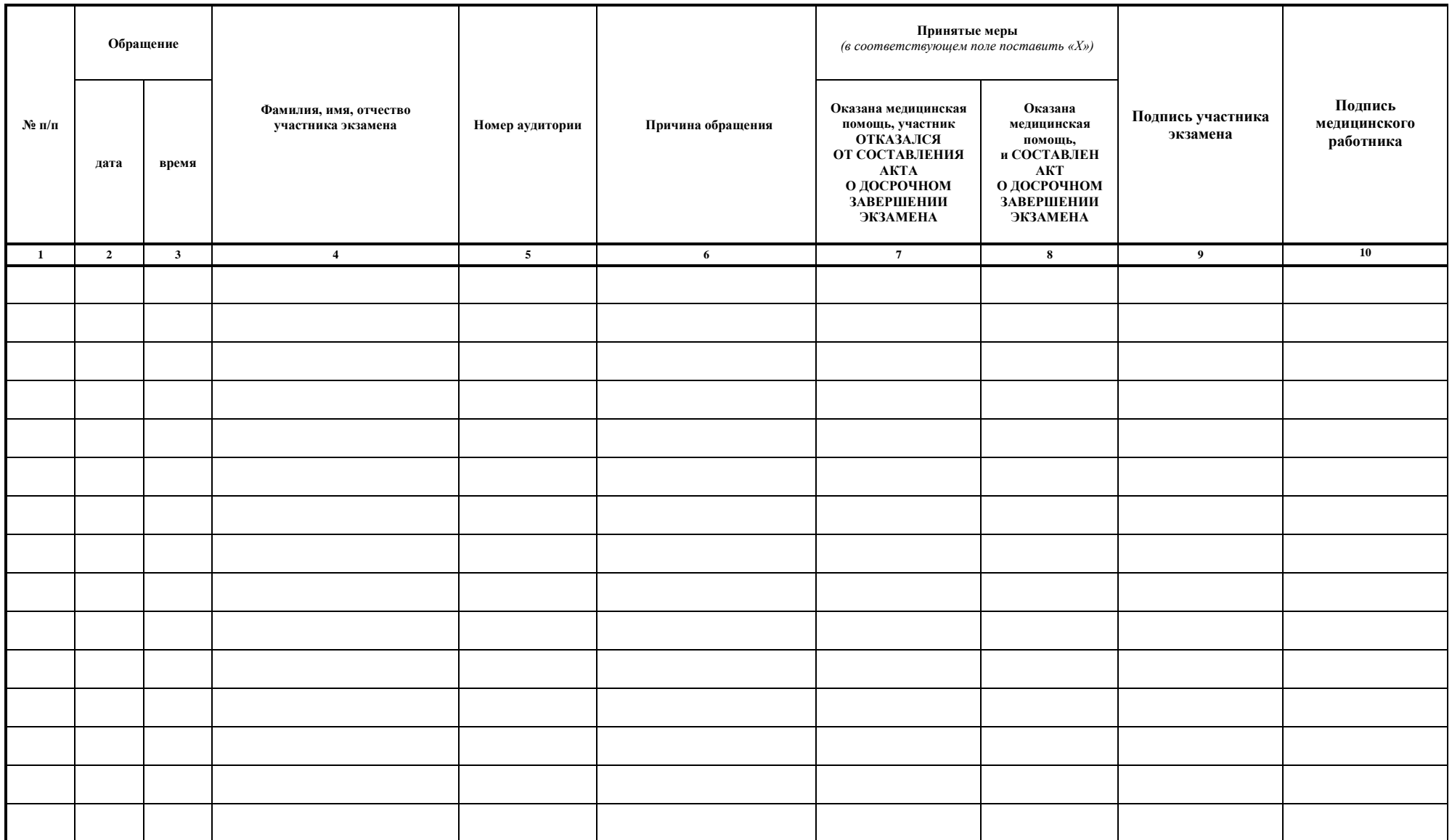

**Приложение 12**

## **Особенности проведения ГИА в ППЭ для участников экзаменов с ОВЗ, участников экзаменов – детей-инвалидов и инвалидов**

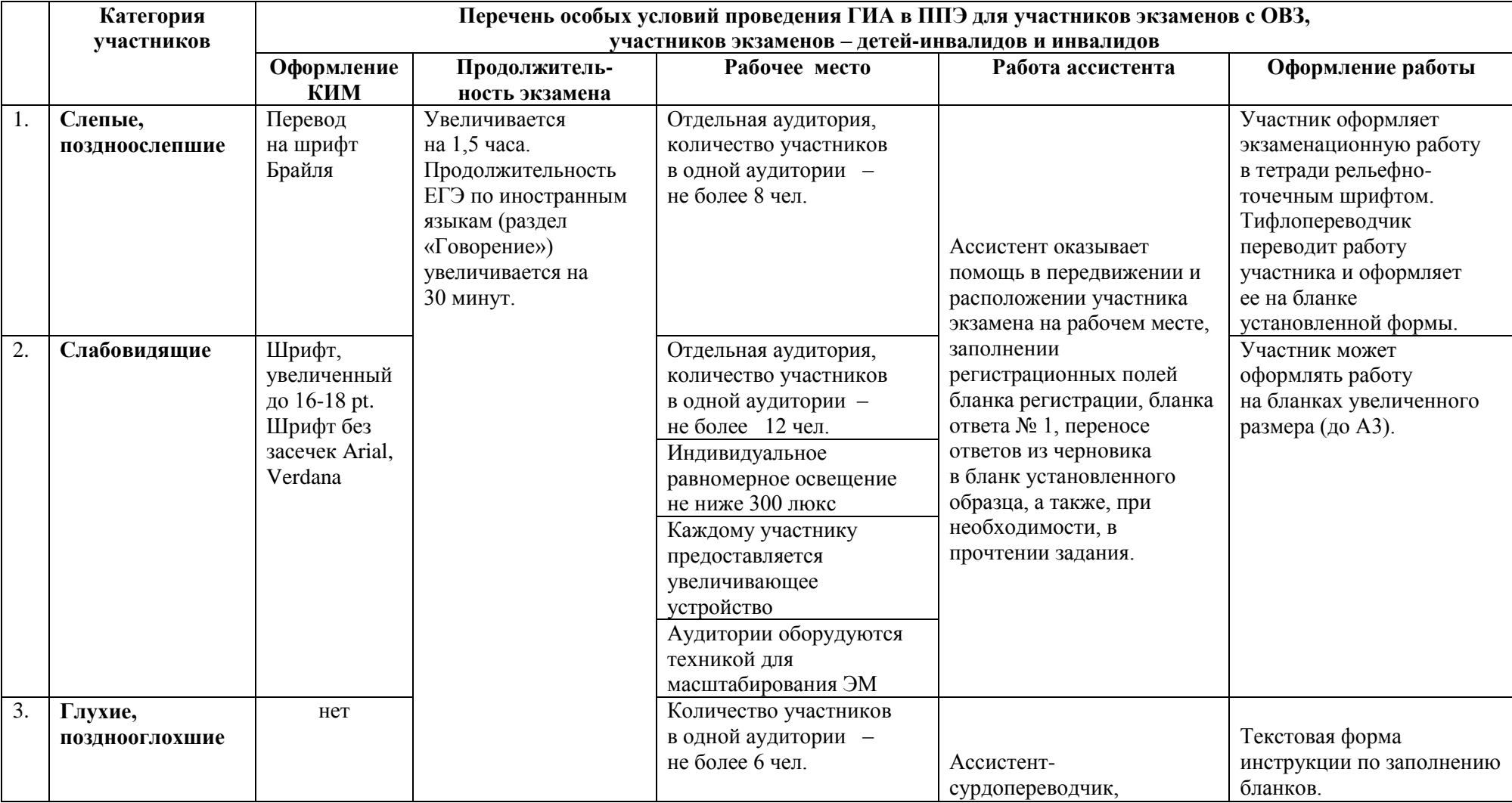

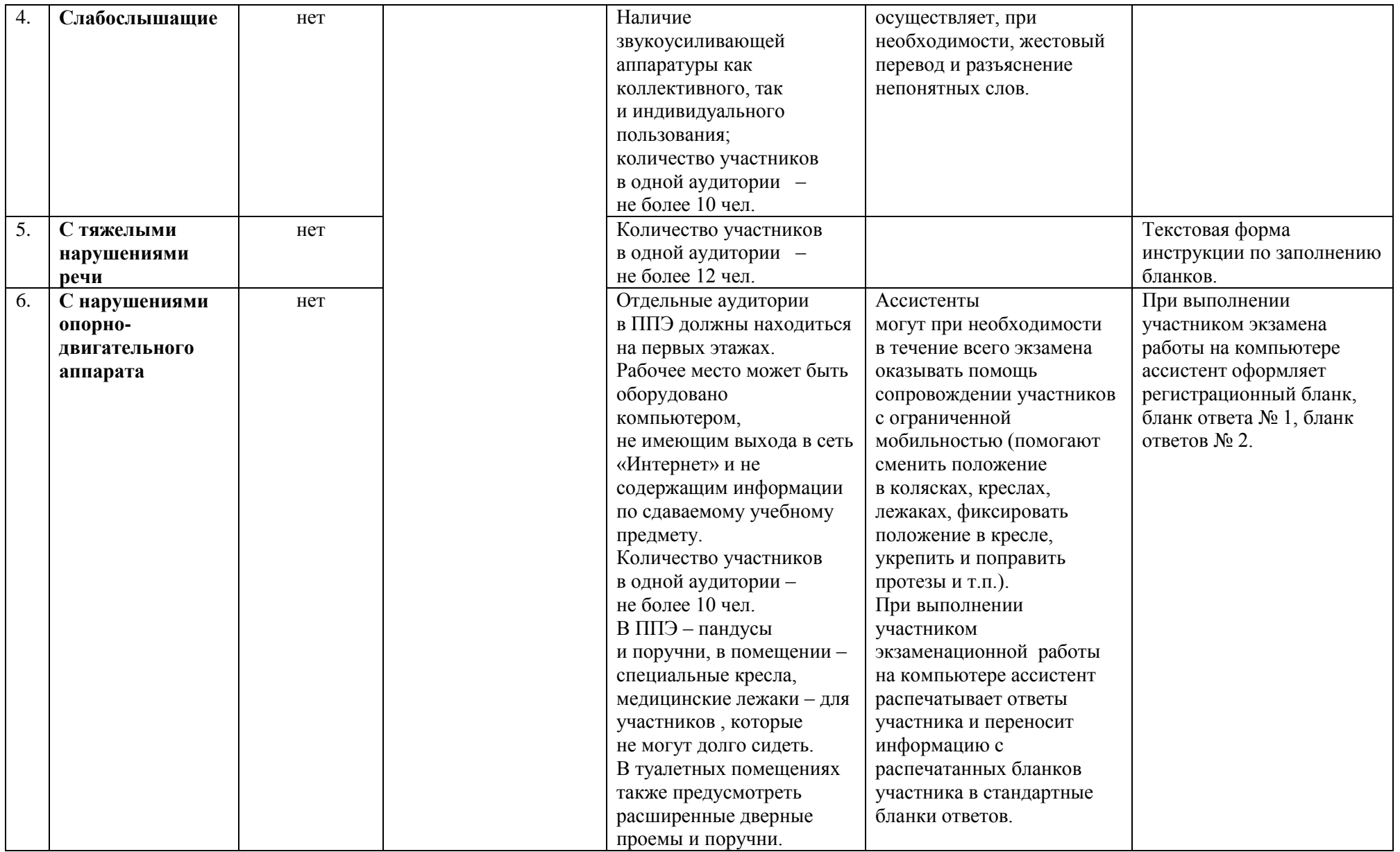

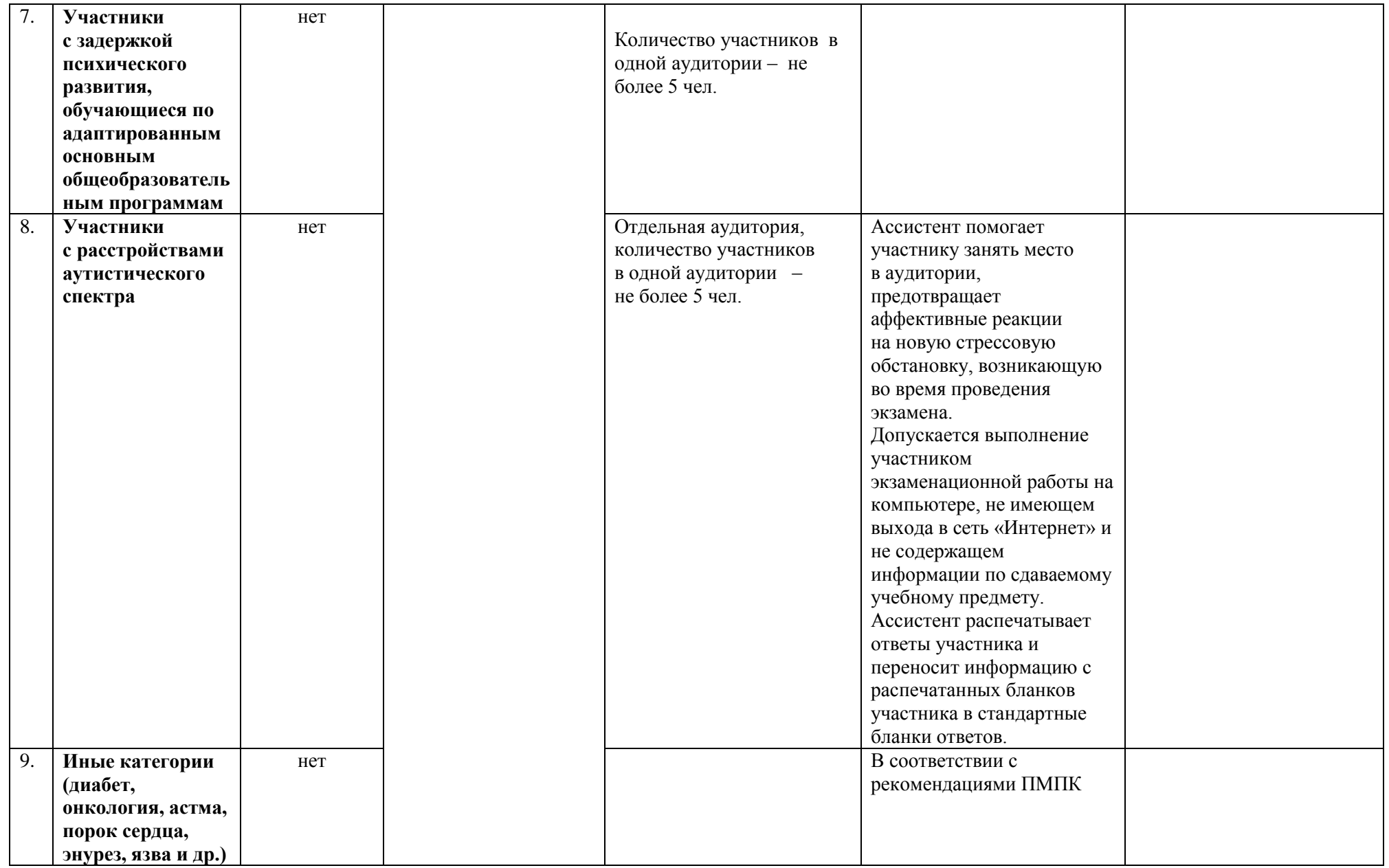

#### **Порядок**

## **организации питания и перерывов для проведения необходимых лечебных и профилактических мероприятий для участников экзаменов с ОВЗ, участников экзаменов – детей-инвалидов и инвалидов**

1. В соответствии с Порядком проведения ГИА при продолжительности экзамена **4 и более часа** организуется питание обучающихся.

2. Максимальная продолжительность экзаменов, согласно утвержденной Рособрнадзором продолжительности выполнения экзаменационной работы при проведении ГИА, составляет **3 часа 55 минут**.

3. Для участников экзаменов с ОВЗ, участников экзаменов – детей-инвалидов и инвалидов продолжительность экзаменов увеличивается на 1,5 часа и составляет **4 и более часа**.

4. Информация о количестве участников экзаменов с ОВЗ, участников экзаменов – детей-инвалидов и инвалидов и о необходимости организации проведения экзаменов в условиях, учитывающих состояние их здоровья, особенности психофизического развития, направляется в ППЭ *не позднее двух рабочих дней* до проведения экзамена по соответствующему учебному предмету.

5. Руководитель ППЭ информирует организаторов в аудитории об участии в сдаче ЕГЭ в ППЭ лиц с ОВЗ, детей-инвалидов и инвалидов, о состоянии их здоровья и особенностях психофизического развития.

6. Для организации питания и перерывов для проведения необходимых лечебных и профилактических мероприятий для участников экзаменов с ОВЗ, участников экзаменов – детей-инвалидов и инвалидов в ППЭ должно быть организовано **отдельное помещение.**

*Примечание. В случае необходимости (например, частые выходы для приема лекарств) лечебные и профилактические мероприятия могут проводиться в медицинском кабинете в присутствии медицинского работника, привлекаемого к проведению ЕГЭ, организатора вне аудитории (дежурного на этаже) или ассистента, оказывающего помощь участникам экзамена с ОВЗ, участникам экзамена – детям-инвалидам и инвалидам с учетом состояния их здоровья, особенностей психофизического развития.* 

7. Для приема пищи или проведения необходимых лечебных и профилактических мероприятий **участники экзамена с ОВЗ, участники экзамена – дети-инвалиды и инвалиды должны:**

- при выходе из аудитории проведения экзамена оставить на рабочем столе ЭМ, черновики, документ, удостоверяющий личность, письменные принадлежности, кроме необходимых лекарств и питания. Организатор в аудитории в присутствии участников экзамена с ОВЗ, участников экзамена – детей-инвалидов и инвалидов проверяет комплектность оставленных ими на рабочем столе материалов;

- в сопровождении организатора вне аудитории (дежурного на этаже), контролирующего соблюдение порядка проведения ЕГЭ вне аудитории, пройти в помещение для приема пищи или проведения необходимых лечебных и профилактических мероприятий. 

*Примечание. Во время приема пищи участниками экзамена с ОВЗ, участниками экзамена – детьми-инвалидами и инвалидами организатор вне аудитории должен находиться в данном* 

*помещении. В случае необходимости возможно присутствие ассистента, оказывающего помощь участникам экзамена с ОВЗ, участникам экзамена – детям-инвалидам и инвалидам с учетом состояния их здоровья, особенностей психофизического развития.* 

8. На прием пищи отводится **20 минут**.

9. Время, выделенное на организацию питания и проведение необходимых лечебных и профилактических мероприятий для участников экзаменов с ОВЗ, участников экзаменов – детей-инвалидов и инвалидов в общую продолжительность экзамена включается.